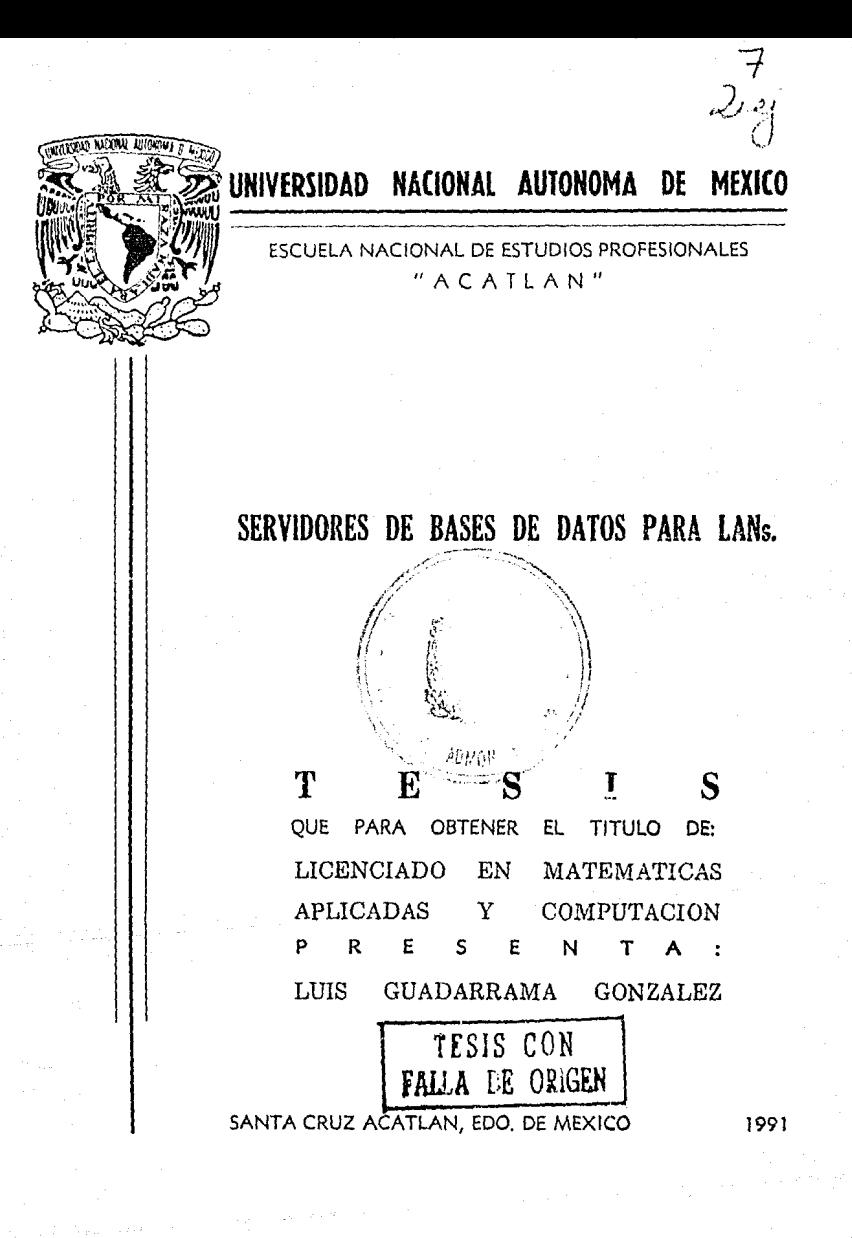

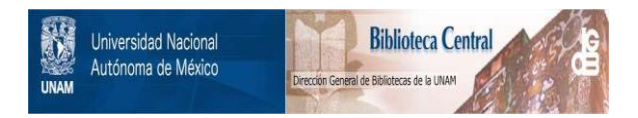

# **UNAM – Dirección General de Bibliotecas Tesis Digitales Restricciones de uso**

# **DERECHOS RESERVADOS © PROHIBIDA SU REPRODUCCIÓN TOTAL O PARCIAL**

Todo el material contenido en esta tesis está protegido por la Ley Federal del Derecho de Autor (LFDA) de los Estados Unidos Mexicanos (México).

El uso de imágenes, fragmentos de videos, y demás material que sea objeto de protección de los derechos de autor, será exclusivamente para fines educativos e informativos y deberá citar la fuente donde la obtuvo mencionando el autor o autores. Cualquier uso distinto como el lucro, reproducción, edición o modificación, será perseguido y sancionado por el respectivo titular de los Derechos de Autor.

#### INDICE.

#### INTRODUCCION.

#### CAPITULO.

1 PANORAHA GENERAL DE LANS Y DBHSS

1.1 GENERALIDADES DE LANS 1.1.1 Antecedentes históricos de LANs 1.1.2 Que es una LAN 1.1.3 Partes de una LAN 1.1.4 El modelo OSI 1.2 TOPOLOGIAS DE LANS 1.2.1 Medio de Transmisión 1.2.2 Topologías de redes 1.2.2.1 Topología Estrella 1.2.2.2 Topología Bus 1,2.2.3 Topología Anillo 1.2.3 NETCOOS DE ACCESO AL MIDIO 1.2.3.1 CSHA/CD 1.2.3.2 Token Bus  $1.2.3.3$  Token Ring 1.3 GENERALIDADES DE LOS DBMSs 1.3.1 ¿Qué es un Sistema Manejador de Buses de Datos? 1.3.2 Abstracción de la Información 1.3.3 Objetivos de un Sistema Manejador de **Bases** de Datos 1.3.4 Clasificación de los usuarios 1.3.5 Modelos de Bases de Datos 1.3.5.1 Modelo Jerárquico 1.3.5.2 Hodels de Red 1.3.5.3 Modelo Relacional 1.3.5.3.1 Reglas de Codd para el modelo Relacional 1.3.5.3.2 Lenguajes de consulta 1.3.6 Por Que

Ż  $\overline{z}$ 

Ž

8

8

11 ii.

14 15

15

16 16

 $17$ 

18 21

21 21

23

26 27

27 29

30

33

34

30

2 TECHOLOGIA DE DBMSs.

2.1 EL OPTIMIZADOR DE CONSULTAS 43 50 2.2 SEGURIDAD E INTEGRIDAD 50 2.2.1 Seguridad 52 2.2.2 Integridad 55 2.3 CONTROL DE CONCURRENCIA 2.3.1 Lectura antes de escritura 58 59 2.3.2 Candados 2.3.2.1 Deadlocks 62 63 2.4 ARGUITECTURA CLIENTE-SEPVINOR 2.5 BASES DE DATOS DISTRIBUIDAS  $\mathbf{H}$  $\overline{71}$ 2.5.1 Bases de datos distribuídas 72 2.5.1.1 Fragmentación 74 2.5.1.2 Repetición de relaciones 74 2.5.1.3 Repetición y fregmentación de datos 75 2.5.1.3.1 Frequenteción transparente 75 2.5.1.3.2 Localización transparente 75 2.5.1.3.3 Repetición transparente 2.5.2 Integridad de datos distribuídos 3 EVALUACION COMPARATIVA DE LOS PRINCIPALES CLIENTE-SERVIDOR EXISTENTES EN EL MERCADO.

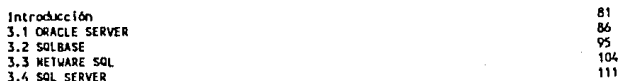

#### 4 CRITERIOS DE SELECCION.

4.1 PUNTOS 4.1.1 Requerimientos de hardware 4.1.2 Documentación adecuada 4.1.3 Soporte de SOL 4.1.4 Control de concurrencia 4.1.5 Mecanismos de recuperación 4.1.6 Seguridad 4.1.7 Rendimiento 4.1.8 Front-ends 4.1.9 Lenguajes de alto nivel y APIs<br>4.1.10 Conectividad a Minis y Mainframes<br>4.1.11 Capacidad de distribución 4.2 RECOMENDACIONES 4.2.1 Un ejemplo 4.3 CRITICAS

**CONCLUSTONES** 

GLOSARIO.

BIBLIOGRAFIA.

123

123

 $125$ 

126

 $127$ 

129

129

129

134

135  $\frac{135}{138}$ 

## INTRODUCCION

#### INTRODUCCION.

En la actualidad el procesamiento de información se ha convertido en una actividad muy importante, además su volumen dia a día aumenta. En todas las etapas evolutivas de la computación, las organizaciones públicas, privadas visto beneficiados<br>A computarizada que ascendentemente por la tecnologia computarizada que almacena, maneja y procesa datos. Como es evidente el volumen de información crece muy rapidamente, por lo que es necesario que la tecnologia evolucione para poder hacer frente a este vertiginoso avance en voluinen de información. En los 60's la informacion era tratada por equipos grandes llamados Mainframes, posteriormente, aparecierón las Minicomputadoras, y en los 70 s las<br>Computadoras Personales (PCs), Los usuarios demandan Computadoras Personales (PCs). Los usuarios cada vez aplicaciones más sofisticadas que traten a la información, ya que existe información que es recopilada y no es computarizada aún. El costo de equipo y programas decrece muy rápido, debido a la investigación en cuanto a Hardware y Software, asi el tratado de información es más satisfactorio ya que aumenta el número dispositivos que pueden almacenar más información, asi mismo dispositívos que leen rápidamente la información y software que puede tratar imágenes, voz y datos<br>conjuntamente. Puede entonces preverse que una vasta puede entonces preverse que una vasta porción de los requerimientos actuales de datos almacenados más económicamente en archivos de Sistemas Manejadores de Bases de Datos (DBMSs) que en papel.

Las dos áreas principales de la computación en el<br>do de datos son : la tecnología de DBMSs y tratado de datos son : la tecnología de DBMSs comunicaciones.

Esta Tesis está enfocada a ambientes de PCs, ya que en la actualidad es la tecnología que ha tenido mayor<br>impacto en el mundo de la computación . Así mismo presenta una evaluación comparativa de lo último en tecnología de sistemas manejadores de bases de datos para PCs. junto con los fundamentos de esta nueva tecnología.

Como las PCs han tenido un impacto asombroso, han dado como consecuencia una gran demanda , por parte de<br>las organizaciones, en cuanto a aplicaciones que las organizaciones, en cu<br>compartan recursos hardware y software, en cuanto a hardware, que este sea fácil de utilizar y en cuanto a software que pueda utilizarse concurrentemente, todo esto con vias a satisfacer las necesidades de información de los usuarios, que cada vez crecen más. Es por esto que en la evolución de las PCs se han hecho varios intentos para resolver el problema. Tales intentos son: el DISK-SERVER, el FILE SERVER y actualmente la arquitectura cliente-servidor (DATA BASE SERVER).

Esta tesis presenta conceptos y recomendacionco, asi como una comparación de servidores de bases de datos. Cabe mencionar que no se trata de decir cual es el nejor, ya que ninguno es malo, pero tampoco bueno, es bueno en la medida que cumpla o se apegue a las necesidades de la organización que se trate.

Actualmente existe una gran confusión en las personas que toman decisiones en vuanto a equipo a utilizar y software que operará en él.

Los vendedores de software para el tratado de información (DBMS) son a veces exagerados o dicen que su producto es el mejor, por lo cual no son honestos, üdemás las comparaciones se realizan de diferente manera para<br>cada producto, por lo cual no son validas.

cada producto, por lo cual no son válidas. *'l* dado que esta tecnologia (cliente-servidor) tendrá un gran impacto en el mundo de las redes de área local (LA.Ns) , y muchas empresas están cambiando a este esquema de trabajo. De ahi mi interés por seleccionar este tema de tesis.

La tesis está comprendida en cuatro capítulos :

CAPITULO l.

Generalidades de LANs *y* DBMSs.

Presenta conceptos fundamentales de redes de área local, asi mismo las topologías básicas existentes , *y* métodos de compartir los medios de transmisión de datos.<br>En el apartado de DBMSs se describen los conceptos

fundamentales de sistemas manejadores de bases Je datos (OBMSs). En esta sección se hace más énfasis en el modelo relacional, así como a sus lenguajes de manipulación de datos, ya que es el modelo que utiliza la tecnología nueva de DBMS para redes de área local ( arquitectura cliente-servidor).

CAPITULO 2.

Tecnología de DAMSs.

Se describe la forma en que los DDMSs manejan la información para el modelo relacional para que sea más rápida la respuesta a la consulta realizada por algún usuario y además sea confiable la información. En este capitulo también se describen los conceptos de la tecnologia que actualmente se están difundiendo para ambientes LANs (tecnologia cliente-servidor y bases de datos distribuidas).

CAPITULO 3.

Evaluación comparativa de los principales servidores de bases de datos con arquitectura cliente-servidor existentes en el mercado .

Se trata de hacer como el nombre del capítulo lo dice, una evaluación comparativa de los principales DBMSs<br>con arquitectura cliente-servidor que pensamos que con arquitectura cliente-servidor que pensamos tendrán más impacto en México.

CAPITULO 4.

Criterios de selección.

Se analizan en conjunto todos los DBMS evaluados, posteriormente se trata de dar una serie de puntos que en algún momento pueden servir como guia para escoger un RDBNS con arquitectura cliente-servidor que se requiera en alguna organización, asi mismo se da un ejemplo de una dependencia pública. Finalmente se hace una pequeña critica en cuanto a documentación existente para el tema de la arquitectura cliente-servidor.

El objetivo general de esta tesis es hacer una<br>ación comparativa de los principales sistemas evaluación comparativa de los principales manejadores de bases de datos existentes en el mercado de México para redes de area local con arquitectura clienteservidor; Asi mismo describir en que consiste esta nueva arquitectura y las ventajas que representa.

# PANORAMA GENERAL DE LANS Y DBMSS

#### 1.1 GENERALIDADES DE LANS.

#### *1.1.f* Al1/tmknf(';l' hm'd?'M1- rk> *Ufs.*

El análisis y almacenamiento de la informacion ha sido uno de los grandes problemas que ha enfrentado el hombre desde que inventó la escritura, uno de los primeros intentos para resolver el problema de análisis de información fue el de Blaise Pascal, filósofo <sup>y</sup> científico francés en 1642 cuando invento una máquina que a base de engranes permitia sumar y restar.

1694

El matemático alemán Gottifried W. Leibnitz diseñó una máquina que además de sumar y restar podia, multiplicar, dividir y extraer raíces cuadradas. Liebniz fué el primero en introducir la notación

binaria, con la cual se puede representar cualquier cifra con solo dos digitos (0 y 1 ; prendido y apagado).

#### 1823

El matemático inglés Babbage diseño la maquina<br>diferencial, su complejidad mecánica no permitia que este proyecto se terminara; sin embargo, en teoría podía resolver polinomios de hasta 8 términos.

Babbage después del primer fracaso, disenó la máquina análitica que tampoco pudo concluir, debido a que funcionamiento requería de tecnologia no disponible en ese tiempo. Además de estar diseñada para resolver cualquier operación matemática , se considera como la primera máquina de calcular programable, aün cuando sus programas eran externos.

La información de programas *y* datas se almacenaban mediante grandes tarjetas perforadas. Su mecanismo estaba constituido por engranes que giraban al ser activados por alambres que pasaban de un lado a otro de las tarjetas, al encontrar las perforaciones.

#### 1889

Herman Hollerith patenta en Estados Unidos la primera tabuladora electrónica ; pudiéndose considerar máquinas modernas para el tratamiento de datos.

el censo de la población de Estados Unidos se levantó en 1890 con la tabuladora de Hollerith, dos revanto en 1890 con la cobardidada de norrefica, dos contemporáneo.

Los datos de cada familia se habian perforado<br>amente en una tarieta, la cual era "leida" por previamente en una tarjeta, la cual era "leida" agujas metálicas que al hacer contacto a través de las perforaciones, mandaban un impulso electrónico a los contadores localizados en el panel superior de Ja tabuladora.

Jhon Van Newman propone la idea del prcgrama interno, ademas es el quien desarrolla la teoria para la construcción del computador electrónico.

Este año se desarrolló el computador "electromecánico" denominado ASCC (Automatic Sequence Controlled Calculator) que pesaba 50 toneladas y su capacidad de cálculator) que pesaba 50 toneladas y su capacidad de actual.

### 1951

En Nueva York, IBM muestra el computador SSEC (Selective Sequence Electronic Calculator). El principal trabajo que desarrolló ese año, fue recalcular la órbita de los planetas .

Remington Rand introduce el computador Univac. que es el primero que puede manejar cifras y letras.

#### 1954

IBM inicia con éxito los experimentos para remplazar los bulbos por transistores.

En estos momentos parte del problema de análisis y almacenamiento de la información se habia resuelto.

#### 1944

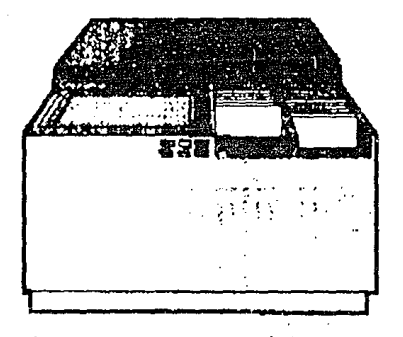

fig.l lectora de tarjetas perforadas.

En la decada de los 50 s la info~mación se almacenaba en tarjetas perforadas (figura 1), con este *medio* de almacenamiento ya era po~ible enviar información al centro de procesamiento de datos, el problema que surgió fué que las grandes cantidades de tarjetas perforadas se tenían que ~carrear hasta ~1 centro de procesamiento de datos.

La solución a este problema fué la aparición de las terninales tontan (figura 2) en la década de los 60 ·s, las cuales permitían la comunicación con la unidad central de procesamiento de datos, logrando con esto una comunicación más rápida *y* eficiente, pero con este tipo de computadoras (MAINFRAMEs) se encontró que a medida que se conectaban mas terminales tontas al computador central la velocidad de respuesta era cada vez menor.

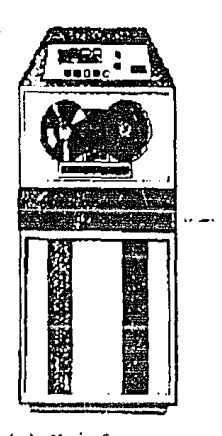

(a) Mainframe.

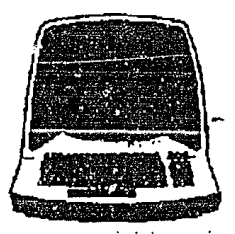

(b) terminal conectada al Mainframe

fig.2

hacia la mitad de la década de los setentas surge la primera computadora personal (figura 3). gracias, a la<br>confiabilidad de operación ,reducción de costos, capacidad **de memoria, y al gran desarrollo de software para Pes tales como procesadores de texto, hojas electrónicas manejadores de bases de datos y graficadores, pronto inundaron el mercado.** 

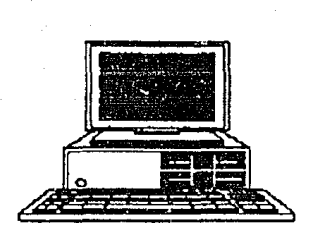

fig.3 computadora personal

A principios de los ochentas las microcomputadora: habian revolucionado por completo el concepto de computación electrónica asi como también sus aplicaciones.

Las personas encargadas de los departamentos de cómputo fueron perdiendo el control de la información ya que ahora el proceso de la informacion no estaba centralizado: El nuevo problema que surge en las microcomputadoras es que ahora la información se tenia que acarrear en discos flexibles de una PC a otra , adcmás la relativa poca capacidad de los diskettes hace mas dificil el manejo de grandes cantidades de información.

Con la llegada de la tecnologia Winchester<sup>l</sup> se lograron dispositivos que podian almacenar grandes cantidades de información , una de las desventajas de esta tecnologia era su alto costo.

En estos momentos fue cuando surge la idea de que varios usuarios compartjeran el mismo disco duro Winchester, con este concepto nace la primera red local basada en un DISK SERVER. Estos equipos permitian a cualquier usuario accesar cualquier parte del disco, esto trajo obviamente problemas en la integridad y seguridad de los datos , para aliviar el problema se introduce el concepto de FILE SERVER en el que todos los usuarios pueden tener acceso a la misma información , compartiendo archivos pero con niveles de seguridad, lo cual permite que no sea violada la inteqridad y seguridad de la información, pero en cuanto a tratamiento de datos no es eficiente. Para solucionar el problema, surge la tecnología cliente -servidor (que se explica en el capitulo 2).

lLa empresa IBM fue la primera que empezó a integrar estos dispositivos a sus computadoras personales. El proyecto original consistia de dos unidades de 30 Mbytes , por lo que al producto se le llamo 30-30, de donde se derivo la denominación Winchester, marca de un rifle de ese calibre.

#### $1.1.2$  Que es uns LAN

"Una red de área local (JAN) es un sistema de comunicación de datus que permite que un número de dispositivos de tratamiento de información independientes como son Pes, minis o mainframes e impresores se comuniquen entre ellos en una área geográfica limitada que va de aproximadamente 3 metros A 10Km " (2).

El objetivo primordial de una red local es:

-compartir recursos materiales (equipos y sus periféricos y recursos informáticos (archivos de datos y programas), actualizándolos , organizándolos y explotándolos. Con las siguientes caracteristicas:

-Debe asegurar la compatibilidad de productos fabricados por diferentes empresas.

-Debe estar estructurada en niveles de tal manera que un ~ambio en un nivel debe de afectar sólo a ese nivel (se explicara este inciso en el modelo OSI).

-Debe permitir la comunicación de estaciones de trabajo de bajo costo y ser ella misma un elemento de bajo costo.

- Posibilidnd de comunicación directa entre dos nodos de la red local sin necesidad de almacenamiento y reenvío a través de un tercer nodo de la red.

- Las redes de area local deben permitir la supresión o adición de estaciones de trabajo de manera fácil.

Cuando las estaciones de trabajo compartan recursos fisicos tales como ancho de banda del medio fisico la red local debe disponer de mecanismos que garanticen la justa compartición de recursos (explicado en el apartado de protocolos) .

Las redes locales se clasifican en tres tipos :

- Sistemas de baja prestación y bajo costo. Este tipo de red local normalmente utiliza cable trenzado como medio de transmisión •

- Sistemas de prestacion media y costo medio , normalmente utilizan cable coaxial como medio de transmisión con codificación de señales en banda base.<br>-Sistemas do alta prestación y alto costo. Utilizan

-Sistemas de alta prestación y normalmente cable coaxial blindado.

medio que está adquiriendo perspectivas muy interesantes son las redes de fibra óptica en las cuales se puede transmitir a alta velocidad y larga distancia.

[2) Teleinformática y Redes de Cómputo , Antonio Alabad Muñas.

 $\overline{r}$ 

### f. /..J IWl'l~J' d<" *ll!M* JA!¡!

Las LAN conectan computadores y ctros dispositivos, tales como impresoras, terminales, modems, graficadores,<br>utilizando algún tipo de sistema de cableado,interfaces de red (tarjetas} *y* apropiada comunicacion de la red (protocolo) *y* software de operación.

los principales componentes de la red son:

l. - El FILE SERVER que puede ser dedicado o no dedicado , cuando el server es dedicado, cxclusivumente administra los recursos de la red. Cuando el server no es dedicado, además<br>de administrar los recursos de la red. funciona como de administrar los recursos de la red, funciona como estación de trabajo.

En la PC definida como el server se carga el sistema operativo do red, además se conectan los dispositivos que van a compartir las estaciones de trabajo tales como<br>impresoras , modems, graficadores, pero actualmente se está perdiendo este esquema con las nuevas versiones de sistemas operativos para LANs.

2.- ESTACIONES DE TRABAJO que están representadas por cada una de las microcomputadoras conectadas a la red.

3.- TARJETA INTERFACE que va instalada dentro de cada microcomputadora como es ETHERNET.

4.-CANAL DE COMUNICACION es un cable dedicado a la comunicación, *mismo* que puede ser:

- a) De par trenzado.
- b) De coaxial.
- c) De fibra óptica.

5. - REPETIDORES sirven para reforzar la señal ya que algunos nodos de la red a veces se encuentran muy separados.

6. - SISTEMA DE CABLEADO cuya forma de conexión en los equipos (topología), está en función de la tarjeta que se haya seleccionado.

7.- SISTEMAS OPERATIVOS los cuales pueden ser:

a) NETWARE DE NOVELL. b) IDM PC NET.  $c$ ) NETWARE  $-0S$ . d)URGERMANN-BASS. e)TAPESTRY. f)LAN MANAGER.

f./.I IJ nMkh *a5f.* Muchos de los fabricantes de microcomputadoras en un tiempo comenzaron a fabricar productos que interconectaran sus propios equipos, así cualquier otro equipo que no fuera de la familia del fabricante no podía comunicarse con él. Por lo que surge el modelo OSI (Open System Interconection) de ISO (International Standar Organitation).

El modelo OSI está dividido en siete niveles, entre caracteristicas más importantes esta que un nivel sus inferior sirve a su superior, es decir el nivel K sirve al nivel K+1, pero el K+1 no puede servir al K por lo que si el nivel cuatro solicita algo de el nivel dos, el nivel<br>cuatro lo tiene que pedir al nivel tres y el tres al dos.

Los niveles en que está estructurado el modelo OSI son:

-Nivel de aplicación. -Nivel presentación.<br>-Nivel sesión. -Nivel transporte. -Nivel red. -Nivel enlace. -Nivel fisico.

Nivel aplicación

Nivel presentación

Nivel Sesión

**Nivel transporte** 

Nival de red

Nivel de ligado

nivel Físico

Nivel de aplicacion (nivel 7).

Es el nivel superior del modelo OSI, en él se resuelven todas las funciones de comunicación.

Entre las responsabilidades que tiene este nivel son: - La inicialización de la transferencia de datos.

-El acceso general a la red.

-El control de flujo.

-La recuperación de errores.

Entre el software que opera en el nivel siete está: -captación de emulación de una terminal. -transferencia de programas.

Nivel de presentación (nivel 6).

Uno de los objetivos de este nivel es proveer servicios para el nivel superior.

Los servicios provistos por este nivel están orientados<br>a la interpretación de la información. Como por ejemplo:<br>- Tienc un protocolo dé conversion de datos.<br>- Una captación de datos.<br>- Encriptación, cambios al conjunto de

En otras palabras el nivel de presentación esta<br>dedicado solo a la síntaxis (la forma de representar los datos y no a la semántica -el signíficado para este nivel).<br>La semántica es conocida sólo por las entidades de semántica es conocida sólo por las entidades de aplicación.

Este nivel es provisto para la representación de la información.<br>La función formal del nivel de presentación incluye,

establecer requerimientos de sesión , transferencia de datos, y transformación de datos.

Asi pues en el nivel de presentación se concentran todas aquellas funciones que sean necesarias para la existencia de la heterogeneidad en la forma de intercambiar información.

Nivel de sesión (nivel 5).<br>De particular importancia para las redes de área local es el nivel 5, ya que una de las razones para implementar<br>una LAN es la conectividad (que es la habilidad para que uno<br>o más dispositivos se puedan conectar con otroJ.<br>El objetivo de los elementos de este nivel es

de los elementos de este proporcionar un soporte a la comunicación entre los entes del nivel presentación.

Cuando una liga entre dos dispositivos es hecha, una sesión es establecida , y se intercambian los datos con<br>delimitadores de control. La sesión regula el diálogo entre Bllos y deja de existir cuando finaliza la tranfercncia de datos e lnfonnación de control.

Nivel transporte (nivel 4).<br>El propósito del nível de transporte es proveer El propósito del nível de transporte es proveer un<br>nivel adicional de conexión, más bajo que el nivel de<br>sesión, el servicio del nivel de transporte provee una transferencia trinsparente de datos entre las entidades de sesión.

En el nivel de transporte se controla la transferencia de datos , así como el mancjo de errores , y .problemas<br>involucrados con la transmisión y recepcion de paquetes (datos originados por un usuario e información que la red necesita para transportar los datos del usuario de un nodo a otro).

Nivel de red (nivel 3).

El objetivo de este nivel es proporcionar los elementos necesarios para intercambiar información entre los entes del nivel transporte a través de la red de transmisión de datos.

El nivel de red provee los mecanismos para establecer, mantener y terminar la conexión entre sistemas abiertos. Por ejemplo cuando una LAN se quiere conectar con un Mainframe se conectan a través de este nivel .

**se conectan a través de nstc nivel** . **El servicio rn<ls importante ofrecido por el nivel de red, es el proveer la transparencia de transferencia de daton entre entidades del nivel transporte** .

El modelo de referencia ISO/OSI para la interconección **de sistemas abiertos se ha tenido que modificar en el nivel de enlace para las LArls ya que en las grandes redes para transmitir información se utiliza un nodo intermediario para almacenar la información y dcspúes enviarla, en las redes de área local no sucede asi. Los nodos se comunican extremo a** extremo a nivel ele ·enlace (nivel 2).

El nivel de enlace en las **subiividido en dos niveles ,LLC (control de nccesa lóqico}**  y MAC (control de acceso al medio).

Los objetivos que persigue la IEEE es que el nivel LLC sea independiente de la topologia usuada en la red local, del medio y método para accesarla. Nivel de enlace (nivel 2).

**El nivel de enlace define los accesos estratégicamente**  para compartir el medía físico (cable).

**En las LANs el medio so utiliza por varias**  comunicaciones de mancra simultánea , por lo que se tiene **que tener una estrategia de acceso al medio.** 

-control de acceso al medio (MAC).

Este sucnivel es el responsable de ejercer el control de acceso al medio, por lo que el subnivel LLC tiene un **medio de comunicación aparentemente propio** . -Enlace lógico (LLC).

función primordial de este subnivel es el de direccionamiento y envio sin error del mensaje, para ello hace lo siguiente:

-Un campo de direccionado para determinar el destino o destinos del mensaje ya que puede ser direccionado<br>individualoporgrupo.

--Un campo de control (para indicar el tipo de mensaje).

--un ca;npo de redundancia cíclica (para la detección de errores de transmisión).

#### Nivel fisico (nivel l).

Es el nivel que define las caracteristicas eléctricas Y **mecánicas de la red.** T~cnicas **de modulación , frecuencia a la que la red opera y los voltajes empleados, ademas establecer la interface con el nivel de enlace.** 

#### 1.2 TOPOLOGIAS DE LANS.

Las redes de area local se caracterizan por tres aspectos, el media de transmisión, la topología y el método **de acceso.** 

1.2.1 Medio de tranomisión.

Muchos medios son usados para proveer el servicio a la LAN en su nivel físico. los más comunes son:

-Par trenzado. -cable coaxial (banda base y banda ancha). -Fibra óptica. Par trenzado(figura 4 a). Por muchos años la comunicacion ha utilizado par trenzado . Sus principales caracteristicas son: -Un canal puede transportar de 12 a 24 canales de 300-Jkhz. -Son válidos en topologías, anillo, bus, estrella. -Bajo costo. -Alta taza de error a grandes velocidades. -Alta interferencia. -Alcance de hasta 3Kms -se utilizan repetidores para ampliar las distancias. Cable coaxial de banda base(figura 4 b). - No hay modulación de frecuencia. -Uso de enchufes especiales para la conexión fisica. -Se usa una tarjeta de interconexión de red. -Se usa generalmente en topologias bus. -Alcance de 1 a 10 Kms. -Ancho de banda de lOMbps. -Bajo costo (simple de instalar) . -Poca inmunidad al ruido. Cable coaxial de banda ancha. -Se combina voz, datos y video simultáneamente. -Los datos son medulados antes de la transmisión.<br>-Instalación mas difícil en comparación con e en comparación con el de banda base. -Se utilizan amplificadores (para largas distancias). -ALcance hasta 5kms. -Topologia soportada :bus. -Ancho de banda máximo 400KHZ. -Mayor inmunidad al ruido. -Costo alto. Fibra óptica(figura 4 c). Esta es una alternativa para no usar par trenzado y cable coaxial en sus dos formas, además es el medio fisico de transmisión para el futuro. caracteristicas: -La señal no se modula. -No es afectada por la interferencia eléctrica, ruido, temporales, radiación o agentes quimicos. -Se puede transmitir datos, voz y video. -Muy poca pérdida de señal. -Topologias , anillo, estrella. -Muy cara actualmente.

12

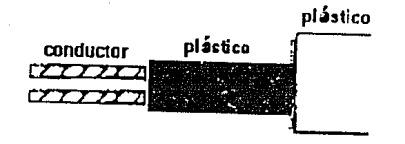

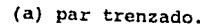

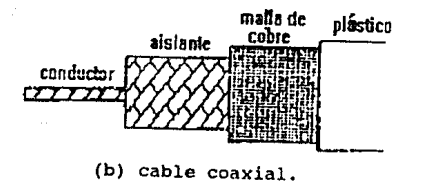

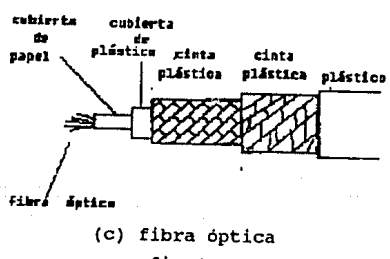

fig 4.

## 1.22 Topologias de redes.

f.*22 Topalarias de redes.*<br>En las redes locales existen tres tipos básicos de topologias a saber.

-Estrella. **-Bus.** 

-Anillo.

**El termino topologia se refiere a la manera de agrupar las estaciones de trabajo y los cables de comunicación que componen la red.** 

f 122/ fopologo estrella se caracteriza por un FILE SERVER **centralizado con una conexión directa para cada estación de**  trabajo. Las estaciones de esta topología son<br>bidireccionales y éstas se**manejan por el FILE SERVER**.

**Las redes estrella fueron las primeras redes en**  desarrollarse **desventajas son:** 

FILE SERVER, todo el sistema deja de funcionar.

**-La red puede crecer solo hasta alcanzar la capacidad del**  FILE SERVER.

**-Resulta costosa esta configuración por la cantidad de cable**  a utilizar.

El protocolo que utiliza esta topologia es el token.

Las ventajas son: si un nodo deja de funcionar la red sigue funcionando, asimismo la flexiblilidad es buena **permitiendo adicionar o suprimir con sencillez estaciones de**  trabajo (figura 5).

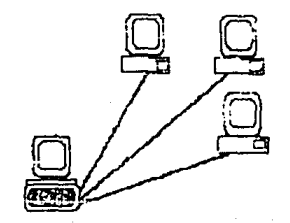

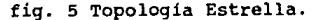

#### l..!..Uf/}j)O(¡/bl!r!s.

**Esta topoloqia se considera la mas sencilla de todas,**  "colgadas" a un solo cable *(figura 6), como por ejemplo un* cable coaxial. un nodo (estación de trabajo) no depende de la siguiente para que el flujo de información continúe como **sucede en la topologia anillo. La red tipo bus permite que los mensajes sean transmitidos en todo el canal. Cuando un nodo reconoce que el mensaje es para él lo saca del canal** . **A consecuencia de que en el canal sólo puede viajar un solo mensaje el bus requiere que cada nodo pueda transmitir, y**  recibir datos y resolver colisiones. La topología bus utiliza el protocolo de contención CSMA/CD (Carrier Scnse Multiple Access/Colision Detection) . El protocolo de acceso multiple por sensibilidad de portadora / Detección de Colisiones requiere de un dispositivo para dntes de transmitir el mensaje. El dispositivo puede enviar el mensaje sólo cuando esté libre de señal. En caso de que dos nodos comiencen a enviar el mensaje simultaneamente, se detectará la colisión y se detendrá la transmision.

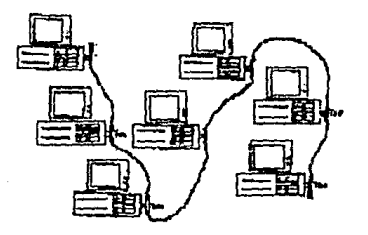

fig. 6 Topologia Dus.

#### *l/!t.1* l'op(Í(fluJIJl/a.

En esta topologia la información viaja en un solo sentido a través de un solo cable coaxial u otro medio. La información pasa de un nodo a otro a través de repetidores.

En la actualidad no existen verdaderas topologias de en el mercado, ya que tiene una desventaja

fundamental. Si un nodo (estación de trabajo) falla, toda la red deja de funcionar.

Otro problema propio de la topologia anillo es que a medida que se transmiten los mensajes puede disminuir la velocidad de la red. Por ejemplo si los datos van a la derecha y la terminal receptora se encuentra a la izquierda de la terminal emisora, el mensaje debe de viajar por toda la red antes de llegar al receptor.

La ventaja de la red anillo es que se requiere de un minimo de inteligencia, siendo de un costo menor en comparación con las otras.

Debido a que en la topologia de anillo si una estación falla se bloquea toda la red. Existe una topologia llamada anillo modificado, la cual consta de una caja a la que se conectan las estaciones de trabajo , de esta forma si una estación de trabajo queda fuera de servicio, la red no se interrumpe ( figura 7).

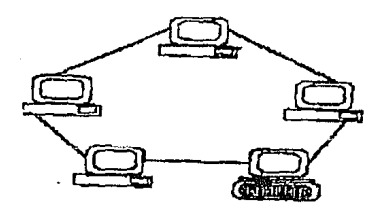

fig. 7 Topologia anillo.

### *T.2.7* .Mil~ OÍ!' 8MZV *.11 media*

#### *1.U.I CW,i/CJJ.*

El original CSMA/CD fue desarrollado por Xerox como parte de la red local Ethernet (figura 8).

Este método de acceso al medio esta asociado con la topologia bus. Su forma de trabajo se puede resumir en el diagrama de flujo siguiente:

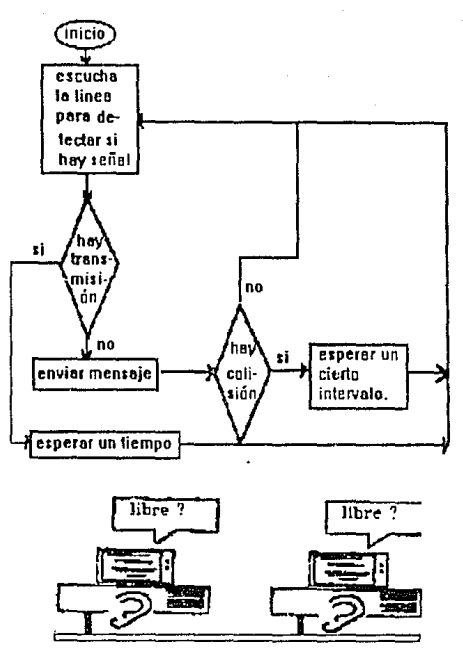

Protocolo CSMA/CD.

fig. 8

*U:u' M67* fc8.

Este metodo de acceso al medio es apropiado para la topologia estrella. Aqui la estación que tiene el token es la dueña del canal y lo toma hasta que termina de transmitir su mensaje (figura 9).

Para entender cotc tipo de acceso al medio supongamos<br>que tenemos una manecilla la cual apunta a una estación y pregunta si tiene mensaje. Si es asi, esta estación toma el token y envia su mensaje el cual debe estar direccionado a otro nodo, si no, deja el token y lo toma otra.

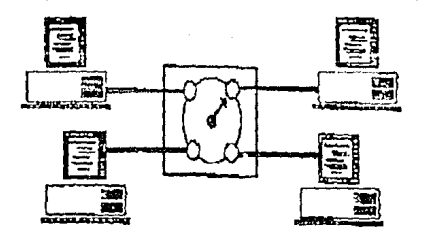

<sup>f</sup>ig. <sup>9</sup>

#### I */!:J.9 lbfeo* JÍJ1,j

Este método fué originalmente propuesto en 1969 y fué conocido como ring Newhall.

La información es transferida secuencialmente, bit a bit , de un nodo activo al siguiente. Cada estación sirve como medio para atar uno e mas medios (estaciones de trabajo) para el ani1 lo. Cadil estación regenera y repite cada bit. La estación que tiene acceso al medio (tiene en su poder al token) transfiere la información dentro del anillo.<br>El emisor de la información finalmente remueve la El emisor de la información finalmente remueve la<br>información del anillo, Cuando la transferencia de anillo. Cuando la información finaliza , la estación receptora genera un nuevo<br>token y lo transmite a la siguiente estación (figura 10).

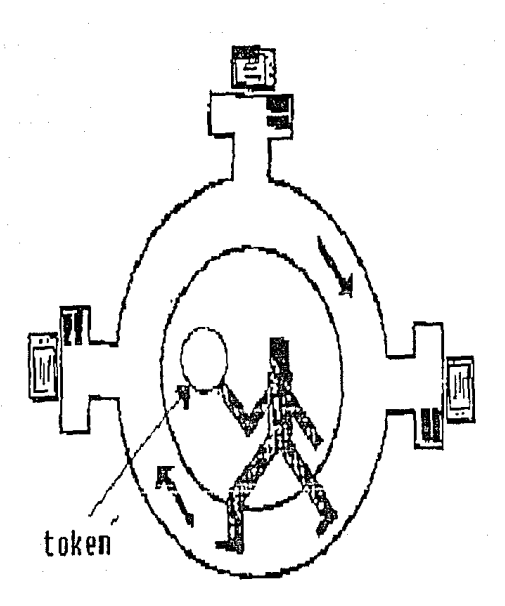

fig. 10

#### Aspectos importantes sobre las LANs.

Alqunas de las preguntas que más se cuestionan los usuarios son:

-¿ hasta cuantos usuarios soporta la red?

-¿Cuántas estaciones se pueden conectar ?

-¿ Es posible agregar más usuarios a la red que se tenga instalada sin que se degrade el tiempo de respuesta?

Todas la preguntas planteadas arriba se refieren a la eficiencia de la red ("performance").

La eficiencia no depende de un \$Olo factor , sino que es función de varios, tales como tipo de cable que se utiliza, tipo de tarjeta de interface a la red, forma de compartir el medio ,etc.

Toda combinación de servidor-red tiene un máximo ancho de banda esto es, existe un límite máximo de datos que<br>pueden moverse a través de la red. Una vez que sea de la red. Una vez que sea alcanzado este limite, la red ha llegado a su máximo de eficiencia.

Entonces el factor que más afecta el "performance " sobre una red con topologia bus y protocolo de acceso al medio CSMA/CD, es el porcentaje de colisiones que ocurran. Mientras el número de colisiones aumente, la efectividad de la red decrece.

Pequeños paquetes usualmente implican mas transmision y por lo tanto incrementa la posibilidad de colisiones.

Con respecto al esquema de token conforme el numero de estaciones crece el "performance" decrece.

Además otro factor que se tiene que considerar es el tipo de carga pnra la red, es decir, el tipo de usuarios que tendrá acceso a la red.

#### 1.3 GENERALIDADES DE LOS DBMSs.

#### 131 2006 es un Sistema Manciador de Bases de Dalos?

Un sistema manejador de bases de datos ( Data Base Manager System ), consiste de un conjunto de programas que permite al usuario interactuar con la base de datos sin tener conocimiento de como estan almacenados los datos.

El objetivo general de un DBMS es el pactualizar (altas, bajas y cambios) y recuperar el poder  $1a$ información eficientemente asi como mantener  $1<sub>n</sub>$ información consistente, es decir que la información sea fiable.

definición,- una base de datos (DB) es una conjunto de datos organizados que modelan la actividad de la empresa.

### 1.22 Abstracción de la información

Uno de los principales propósitos de un DBMS es proveer a los usuarios una vision abstracta de los datos<sup>1</sup>, esto es, el sistema resquarda ciertos detalles de la forma en que se almacenan y mantienen los datos, ya que existen muchos usuarios que no cuentan con conocimientos computacionales, tal es el caso del gerente de la compañía que desea utilizar el DBMS para la toma de sus decisiones. Para obtener la abstracción en la base de datos es necesario dividirla en tres niveles a) nivel fisico, b)conceptual, c)de visión. (Figura, 1.)

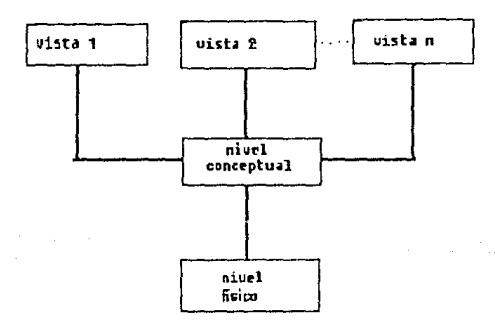

fig.1 Nivel de abstracción de la información (cuando los datos se encuentran dentro de la base de datos del DBMS).

lvalores registrados fisicamente como son, datos de productos, cuentas bancarias, nombres de proveedores. -Nivel físico.

A este nivel concierne la manera de almacenamiento de los datos en el dispositivo.

-Nivel conceptual.

Este es el nivel intermedio, en el se definen cuales son los datos reales (cntendibles a las personas) almacenados, y cuales son sus relaciones. Este nivel se utiliza solo por el administrador de la base de datos (DBA), ya que ól decide qué información tiene relación con otra.

-Nivel de visión.

Este es el nivel más alto de la abstracción de los datos ya que no todos los usuarios estan interesndos por Ja estos ja que no socialidad de la base de datos, por lo que se definen vistas<br>(por el DBA). A este nivel le atañe el cómo visualizara los datos cada usuario.

Para ilustrar las diferencias entre los tres niveles se hace una analogia con el lenguaje de programacion "c".

Supongamos que declaramos un registro proveedor que contiene los campos, número de proveedor, ciudad, direccion, <sup>y</sup>nombre del representante, el cual se define como sigue.

struct(

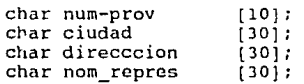

)proveedor;

Los resultados del ejemplo se muestran en la figura 2.

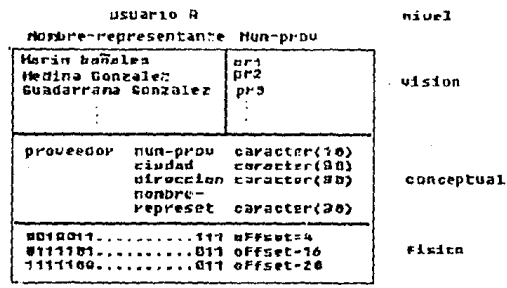

 $fix. 2(a)$ 

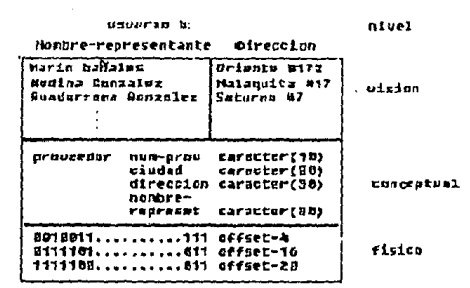

fig. 2(b)

fig.2

En la figura.2(a) al usuario A sólo le interesa saber  $e<sub>1</sub>$ nombre del proveedor número de v su identificación, mientras que al usuario B le interesa el nombre y la dirección del proveedor, pero ambos tienen en común dos niveles (nivel físico y nivel conceptual), se puede decir que el nivel de visión es el que cambia constantemente.

#### 1.3.3 Objetivas de un sistema manejador de basea de datos.

Los objetivos principales de la tecnología de los DBMS son:

- Independencia de los datos.
- Habilidad de compartir datos.
- Habilidad para relacionar.
- Integridad.
- Flexibilidad de acceso.
- Seguridad.
- Eficiencia.
- Control y administración.

La habilidad para modificar la definición de un nivel del esquema de abstracción sin afectar al nivel superior, se le conoce como independencia de datos.

En la independencia de datos existen des niveles de independencia, independencia física e independencia logica.

- Independencia fisica.- Es la propiedad que permite aislar las aplicaciones de los cambios en la organización de los datos empleados en estas aplicaciones, por ejemplo cambio de dispositivo de almacenamiento.

- Independencia lógica.- Se refiere a la capacidad de aislar las aplicaciones de los cambios en el nivel conceptual.

La independencia logica es más difícil de lograr. Para entender esto explicaremos el fenómeno opuesto poniendo como ejemplo a dBASE III.

Los programas hechos en DBASE III son dependientes de los datos, esto significa que la manera como se accesan los datos depende de los requerimientos de la aplicación (por qué atributo se indexará). Por ejemplo la aplicacion debe saber qué indice existe, de modo que la estructura interna de la aplicación (programa) se construirá con base a este conocimiento.

Se dice que una aplicación como esta es dependiente de los datos por que es imposible cambiar la estructura de acceso (quitar el indice e indexar por otro atributo) sin afectar la aplicación.

Por lo que es necesario que un DBMS proporcione la independencia de datos.

- Habilidad de compartir datos.

El objetivo es permitir a las aplicaciones compartir una base de datos, eliminando así la redundancia. El DBMS debe permitir visualizar los mismos datos a varios unuarios concurrentemente, así como el control de acceso (este párrafo se explica más ampliamente en el capítulo dos).

En el parrafo anterior se dijo que se elimina la redundancia, ya que a veces es necesaria para efectos de rendimiento en terminos de tiempo de acceso.

- Habilidad para relacionar.

La habilidad para relacionar se refiere precisamente a la habilidad para definir relaciones entre registros a nivel lógico de manera conveniente. Las relaciones son muy importantes en el diseño de las bases de datos.

- Integridad.

Un DBMS debe proporcionar mecanismos que garanticen **que los datos de la base de datos sean confiables. Por**  ejemplo tomemos las tablas de la figura **proveedor reg:stra todos los posibles proveedores de alguna**  parte, la tabla partes registra todas las partes que son útiles a la empresa, y la tabla embarques registra que **proveedor surte determinada parte; por lo que el DBMS se**  debe de encargar que no se registren en la tabla embarques **números de proveedores inexistentes, es decir que no puede entrar en esa tabla un proveedor que no se encuentre en el dominio de la tabla proveedor, asi mismo con las partes.** 

**Entre los mecanismos que debe proveer el DBMS para la**  integridad es que el DBA pueda definir procedimientos de **validación que habrán de ejecutarse cada vez que se intente**  una operación de actualización (altas, bajas, cambios). Explicado con más detalle en el capítulo dos.

Flexibilidad de acceso.

La flexibilidad de acceso se refiere a navegar por toda la base de datos, en base a cualquier llave de acceso y **calificación de acceso, mediante un lenguaje de consultas no**  procedural.

- Seguridad.

Deben de existir mecanismos que asignen y revoquen **derechos a usuarios para el acceso a los datos (tratado más**  ampliamente en el capitulo dos).

- Eficiencia.

Debido a los grandes volúmenes de datos y los **requerimientos de acceso a la base de datos, la eficiencia**  es un factor muy importante.

*1\* medida que la base de datos crece la actualización y consulta tardan más (tratado en el capítulo dos).

- Control y administración.

En los DBMS debe existir un administrador de bases de datos, el cual debe tener todos los derechos que otorga el DBMS.

En el DBA recaen las responsabilidades del diseño de la **base de datos, dar derechos de uso a los usuarios de la base de datos, revocar derechos, entre otros.** 

**Un DBMS como se mencionó anteriormente está constituido por software que permite manipular los datos, e5te software**  es el siguiente:

- Un lenguaje de definición de datos (Data Definition Languaje -DDL), que permite especificar el esquema de la base de datos, el resultado de la compilación de las proposiciones en el DDL son datos sobre la estructura de los archivos los cuales se almacenan en el diccionario de datos por lo que el contenido del dicecionario de datos son datos de los datos.

-Un lenquaje de manipulación de datos (Data Management Languaje -DML), que tiene como tarea actualizar y recuperar datos.

Existen dos tipos de DML los cualos son procedurales y no procedurales.

En el DML procedural el usuario especifica quales datos quiere y cómo debe obtenerlos, en el DML no procedural el usuario indica qué datos desea sin decir como obtenerlos.

Otra característica de los no procedurales es que no contienen ciclos iterativos como son for, while, etc.

#### 1.34 Clasificación de las usuarias.

Existen tres tipos de usuarios en una base de datos y se distinguen por la manera que piensan comunicarse con el DBMS.

- Familiarizados con conceptos de programación.

Se caracteriza al usuario que no es temeroso al computador y ha adquirido lógica o habilidad para resolver problemas mediante algoritmos. Además estos usuarios hacen llamadas al DML por medio de un lenguaje de programación tal como "c", pascal, cobol, basic, y las APIs (Aplication<br>Programing Interface), por ejemplo realizar un programa que imprima un reporte que no sea muy común.

Las APIS  $50n$ transformadas por medio de  $\mathbf{u}$ precompilador a instrucciones reconocibles al compilador del lenquaie de programacion anfitrión.

- Uso frecuente de lenguaies de consulta.

Estos usuarios interactúan con el sistema (DBMS) escribiendo sus consultas en el procesador de consultas, las cuales son tomadas y transformadas para que las pueda entender el manejador de la base de datos.

- Usuarios ingenuos.

Son usuarios que interactúan con el sistema invocando algunos programas permanentes, desarrollados por los que tienen conocimientos de programación. Por ejemplo una secretaria que desea imprimir un reporte especifico.

1.15 Nodelas de bases de dalas.<br>El ámbito de las bases de datos está dividido en tres. etapas, éstas tres etapas son, nivel conceptual (como los<br>entiende el humano en la realidad), nivel lógico (para su definicion, procesamiento y almacenamiento) y la tercera es el nivel físico de los datos.figura 3.

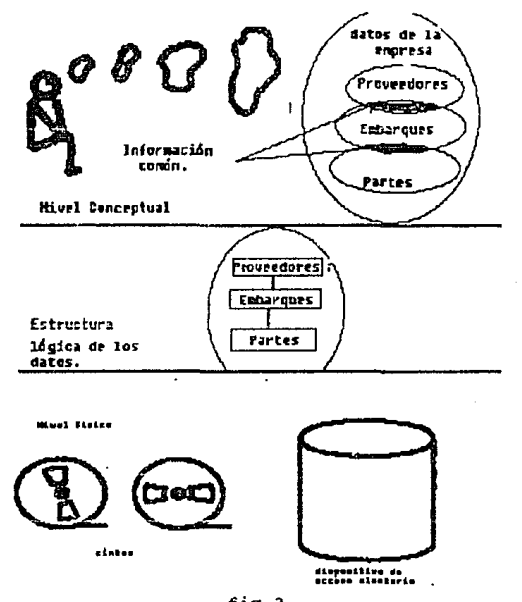

fig.3.

En el nivel dos se tiene el nivel uno, pero con la diferencia que aqui están organizados los datos de acuerdo con las reglas de un modelo particular de datos.

Existen tres tipos principales de modelos de datos para modelar el nivel uno, estos modelos son: el modelo jerárquico, de red, *y* relacional (los cuales se explican a continuación).

1.351 Modelo jerúrgaira

El modelo jerárquico no es más que una coleccion de arboles. Un árbol es una gráfica en la que el numero de nodos es igual al número de arcos más uno, es decir el<br>número de arcos que llegan al nodo son uno, cada padre puede tener uno o más hijos, el nodo hijo no puede tener más de un padre, el nodo superior se llama <sup>e</sup> "raiz" y los nodos que no tienen sucesor se les llama hojas (figura 4).

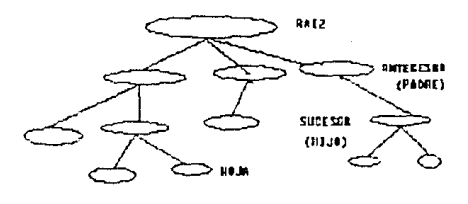

Flg. 4

En las bases de datos jerarquicas se considera a un nodo como un registro y al arco como una 1 iga que une a dos registros.

Las relaciones de mapeo pueden ser solo 1 a 1 o 1 a M es, decir uno a uno y uno a muchos, pero no puede ser N a M (muchos a muchos). En otras palabras un hijo sólo puede tener un padre, un padre puede tener varios hijos (1 a M), asimismo, un padre puede tener un solo hijo (1 a 1).

En este modelo el contenido de un registro puede repetirse en varios lugares, por ejemplo, en el sistcmá de proveedores *y* partes, una parte puede ser surtida por varios proveedores, la información correspondiente al proveedor se tendrá que repetir para cada pieza que surta (figura.5).

Esto trae una gran desventaja, al actualizar la información puede suceder alguna inconsistencia de información y por supuesto un desperdicio de espacio en el almacenador.

28
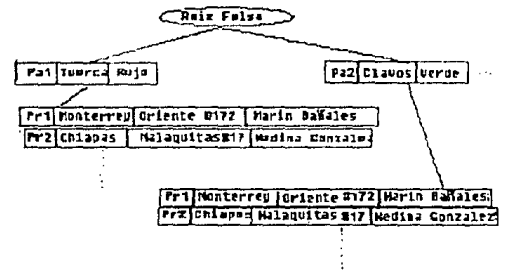

*tia* .s:

#### *l..1U .fW.oh* t!e fl'lf.

LOs diagramas para representar los modelos de red están constituídos por cuadros que representan a los<br>registros y lineas que corresponden a las ligas, por lo que se puede decir que el modelo jerárquico y el de red se representan igual. La diferencia está en que la setructura de red es más general que la jerárquica por estructura de red es más general que la jerárquica por<br>que una ocurrencia de registro especifico puede tener cualquier número de antecesores y también cualquier antecusor puede tener varios sucesores de esta manera se tendra un mapeo N a M , M a 1 , J a M , M a N.

Tomando el ejemplo de los proveedores y partes un diagrama de red seria como se encuentra en la fig.6.

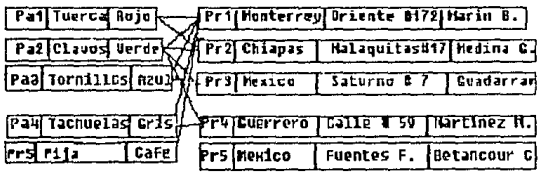

#### Fig.O.

Antecedentes Historicos del modelo relacional.

La historia de las bases de datos de tipo relacional comcnzo en la década de los 70 ·s cuando el matemático E.F. Codd publicó en junio de 1970 un escrito llamado " a relational model of data for large shared data bank". Codd estableció 12 conceptos en los que se<br>basa el modelo relacional (las cuales listamos relacional (las cuales posteriormente).

La investigación realizada por Codd influyó al desarrollo de un lenguaje prototipo que concretizaba las caracteristicas del modelo relacional. Uno de estos lenguajes se le llamo Structure English Ouery Languaio (SEQUEL), el cual fue definido por D.D. Chamberlim y el departamento de investigación de IBM en 1974. En 1976 se define el SEQUEL/2 y posteriormente el SQL (que trataremos con detalle más adelante).

En 1982 IBM anuncia el primer manejador relacional comercial llamado SOL/DS; Para el siguiente ano, introduce DB2 el cual cubre el ambito tipo mainframe, y es aun, la mejor base de datos para sistemas grandes de IBM.

Las doce reglas definidas por Codd para el modelo relacional, se utilizan como parametros, para verificar qué tanto se apegan las bases de datos relacionales a sus conceptos originales.

#### 1.863 Novelo Relacional

La mayoría de bases de datos para microcomputadoras se basan en el concepto del modelo relacional. La gran popularidad que ha adquirido este modelo en todos los ambientes (mainframes, minis y microcomputadores) se debe a su gran facilidad de manejo para sumar nuevas relaciones entre tablas, la habilidad para cambiar la estructura de los registros y la flexibilidad de su lenguaje.

Definición.- Una relación es un subconjunto del producto cartesiano de una lista de dominios.

Un dominio es simplemente un conjunto de Valores. Por ejemplo; el conjunto de enteros es un dominio, el conjunto de caracteres  $(A, .2)$  es un dominio, etc.

Sean los dominios A1, A2, A3,..An se dice que  $A_1 X A_2 X A_1$ . forman el producto cartesiano y es el conjunto de todas las tuplas  $(a_1, a_2, a_3, ... a_n)$  tal que a<sub>l</sub> está en  $A_1$ , a<sub>2</sub> esta  $A_2$  ... a<sub>n</sub> está en A<sub>n</sub>.

Un modelo relacional consta de tablas bidimensionales, las cuales contienen columnas y renglones. Como se muestra en la figura 7(b).

El concepto de tabla tiene una similitud con el concepto de relación, va que dados los dominios, en la tabla (atributos), su producto cartesiano forma una relación por lo que los renglones son llamados tuplas.

Para ser más explicitos supongamos que tenemos un dominio de piezas y un dominio de colores, el producto<br>cartesiano de estos dominios forman una tabla como se muestra en la figura 7.

30

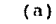

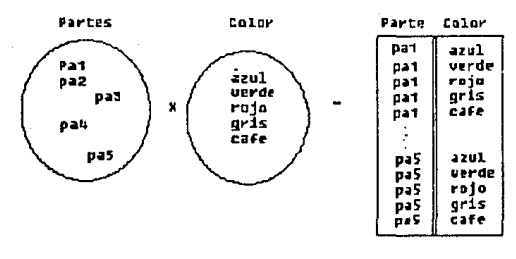

 $f1q.7$ 

La normalización auxilia a modelar  $1a$ información decidiendo cúando particionar los datos dentro de tablas relacionales. La meta es asignar los datos eficientemente.<br>La figura 8(a) muestra tablas sin normalizar o sea en su primera forma formal (First Formal Form), la cual contiene redundancia de datos y la figura 8(b) muestra la misma<br>información, pero sin redundancia, particionada en dos tablas (segunda forma formal).

### Musr-parte No-almacen Cantidad Direccion

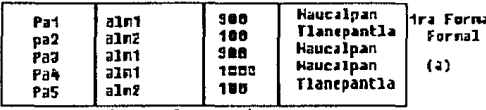

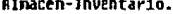

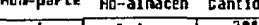

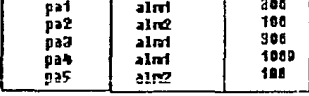

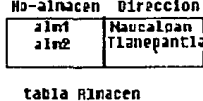

tabla Inventario

 $(D)$ 2da Forma Formal

lan

#### Fig W.

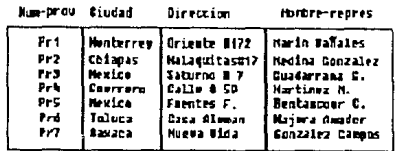

Table Proveedor, (R)

![](_page_39_Figure_2.jpeg)

Como un ejemplo adicional, piensese en las relaciones proveedor, partes y embarques.

su representación notacional esta dada por proveedor(num-prov,ciudad,dirección, nombre-representante). partes (numero-parte, nombre, color). embarque (num-prov, número-parte).

Su significado es el siguiente, la relación proveedor contiene información referente al proveedor.

relación partes contiene información La de las características de las piezas.

La relación embarque contiene información sobre las piezas que surte cada proveedor (figura 9).

Supogamos que deseamos saber el nombre y la dirección de los proveedores que surten la parte uno. Primero, se examina la tabla embarques para encontrar los números de los proveedores que surten la parte uno (quedando un resultado como se muestra en la figura 10(a)). Después se examinara la relacion proveedor para averiquar el nombre y la direccion

de los seleccionados de la tubla de embarques, dando un resultado como se muestra en la figura.10(b).

![](_page_40_Figure_1.jpeg)

fig. H.

1.3.5.3.1 Reglas de Codd para el modelo relacional.

1.- REGLA DE INFORHACI6N. - Todos los datos deben ser puestos en tablas y deben definirse en el nivel conceptual, ademas toda la información de control de datos (diccionario de datos) debe presentarse también por medio de tablas.

2. \_. REGLA DE ACCESO. - Esta regla explica que se debe de poder recuperar la información que se desee si se conoce: tabla donde se encuentra información.

- El valor de la clave por la cual se recuperará.

- El nombre de la columna donde se encuentra esta clave. por ejemplo.

SELECT nombre repres FROM proveedor WHERE num prov = 'prl'.

J.- TRATAMIENTO DEL CARACTER NULO.- la distinción del caracter nulo con otros caracteres como string con blancos o la distinción del cero con otros números.

4.- CATALOGO EN LillEA .- El catalogo que controla la base de datos debe ser gobernado por las mismas reglas de control de los datos comunes, por lo tanto, para insertar a un nuevo usuario se puede hacer mediante los mismos procedimientos que se realizan con la inserción de datos comunes.

5. - REGLA DE SUBLENGttAJES. - Un RDBMS soporta al menos un lenguaje el cual debe de tener una sintaxis bien definida, este lenquaje debe soportar lo siguiente:

- Definición de datos (creando las relaciones de la base de datos}.

- Definición de vistas (vistas externas).

-Manipulación de datos (iterativo y por programa).

- Establecer integridad en los cambios.

- Establecer seguridad.

-Manejo de transacciones (BEGIN, COMMIT, ROLLBACK).

 $33$ 

6.- PEGIA DE ACTUALIZACION DE VISTAS.- En esta regla se establece que un RDBMS debe tener la habilidad de poder actualizar las tablas a través de las vistas.

7 .- A!,TO !HVEI, DE JNSERCJON, MOD!FICAC!ON Y BORRADO. - El RDBMS debe tener la habilidad de operar con muchos registros simultancamcnte. con un solo comando el HDBMS debe ser capaz de ejecutar una operación (insert, update, delete o select) sobre cualquier numero de renglones en cunlquier tabla.

8. INDEPENDENCIA FISICA DE LOS DATOS.- Los cambios físicos de los datos del RDDMS no debe afectar a las aplicaciones existentes. Los cambios pueden ser:

- Adición o supresión de indices.
- Mover tablas a diferentes drives.
- Cambiar el orden de los renglones en la tabla.

9. INDEPENCIA LOGICA DE LOS DATOS.- Las aplicaciones no deben ser afectadas cuando se haga algún cambio lógico, pero el nivel conceptual esta muy cerca de la aolicacion, por lo que la aplicación es muy sensible en c•1alquier cambio o alteración. Por ejemplo en una tabla donde se le suma una columna. No pasará nada a una aplicación que haga reterencia a esta tabla, pero si se suprime una columna a la cual se hace referencia en alguna aplicación está si se vera afectada por la eliminación de la columna.

10.- REGLA DE INTEGRIDAD .- La integridad debe ser definida por el lenguaje de consultas y almacenada en el catálogo (no en la aplicación).

11. INDEPENDENCIA DE DISTRIBUCION.- Esta regla es una extensión de la regla ocho. Un RDBMS maneja el concepto de<br>bases de datos distribuídas en la medida que las bases de datos distribuidas en la medida que aplicaciones no sufran modificaciones por la distribucion de los datos.

12.- Esta regla se refiere a que el RDBMS deben tener la habilidad de poder comunicarse con el usuario via algun lenguaje tal como COBOL, FORTRAN, e etc.

1.3.5.3.2 Lenquajes de consulta.

un lenguaje de consultas (Query Languaje) se define como un lenguaje Je computación de alto nivel para la<br>recuperación y modificación de los datos de la base de datos. Es usualmente en linea , y capaz de soportar preguntas no predefinidas.

Los lenguajes de consulta pueden clasificarse en procedura les y no procedurales. En los lenguajes de procedimientos el usuarios dice que datos desea obtener y procedimientos el dodarios diverger antes assertantes el

usuario dice que es lo que necesita, pero no dice como hacerlo.

La mayor parte de los DBMS permiten los dos tipos de lenguajes.

Dentro de los lenguajes de consulta no procedurales para las DBMS relacionales se encuentran: el álgebra<br>relacional y el SQL.

El álgebra relacional está compuesta por 5 operadores básicos que son: Unión, Diferencia, Producto cartesiano, Proyección y Selección (figura 5).

NOMBRE SIMBOLO.

Unión u Diferencia Producto cartesiano X<br>Selección 6 Selección &<br>Provecta de Prcyccta

Los tres primeros operadores (U, -, X) se denominan<br>bidireccionales ya que operan bajo dos relaciones o más. Los dos operadores se llaman unarios (&, y), estos operan sólo sobre una relación.

Las cinco operaciones fundamentales se explican <sup>a</sup> continuación:

 $S^{e}$ lección $(6)$ .-Seleccciona tuplas de una relación que cumple cierto predicado.

Proyección(").-Selecciona ciertas columnas solamente (las que se le indique).

Producto

cartesiano(X).-Combina información de dos o varias relaciones.

Unión (U) . -Lee renglones que se encuentre en una u otra relación.

Diferencla(-).-Lec los renglones que se encuentran en una pero no en otra relación.

Existen otros operadores que son adicionales estos permiten simplificar las expresiones del álgebra relacional básica. Tal es el caso del join y la intersección. Intersección(n).- Permite encontrar las tuplas que se encuentran repetidas en ambas relaciones.

Join .- Lee los posibles pares de renglones que satisfacen cierta condición.

35

![](_page_43_Figure_0.jpeg)

**Después de que Codd publicó su documento sobre los**  conceptos del modelo relacional, IBM lanzo un proyecto para **implementar esta teoría en un producto comercial** pe~o **para esto necesitaba un lenguaje de consultas no procedural que**  ejecutara todas las operaciones del álgebra relacional (b., ,, **U, -, X), asi nace el SQL.** 

El SQL (Structure Query Languaje) consta de tres **niveles.** 

1) Definición de datos (DDL- Data Definition Languaje).

2) Manipulación de datos (DML - Data Manipulation<br>Languate)

3) Control de datos (DCL- Data Control Languaje).

l)Definición de datos.

**Son Proposiciones que definen la estructura de base**  de datos. Estas proposiciones permiten que se definan tablas **o vistas en la base de datos. Tales proposiciones son** 

La sintaxis de los comandos arriba mencionados es:

CREATE TABLE nombre de tabla (nombre atributo tipo(longitud), .... atributo tipo(longitud)). *d.* **tributo** 

CREATE nombre-indice INDEX ON nombre de tabla (atributo).

36

CREATE nombre-indice UNIQUE INDEX ON nombre de t~bla(atributa).

dondo : los paréntesis son parte de la sintaxis y las **mayusculas son comandos SQL; Por**  ejemplo CREATE TABLE provoedor(prov\_parte decimal (10)).

**La combinación del unique Index y not null a un campo especifico forman la llave primaria de la tabla.** 

ALTER nombre de tabla ADD atributo tipo (longitud).

CREATE VIEW nombre de la vista AS (SELECT atributos FROM tablas WHERE predicado.

**Esto permite que el usuario vea los datos que le atañen.** 

DROP TABLE nombre de la tabla.

**El diccionario de datos ús creado automáticamente por**  el DDL.

2)Manipulación de Datos (DML - Data Management Languajc).

Después de que una tabla se ha definido en la base de datos, los datos pueden ser cargados dentro de la tabla. Se **utilizan las proposiciones de manipulación de datos para colocar datos dentro del RDBMS as1 mismo estas proposiciones**  permiten cambiar, borrar y recuperar los datos de la base de datos . UPDATE, INSERT, DELETE, Y SELECT son proposiciones de manipulación de datos.

La principal proposición del DML es el SELECT que se usa para todas las operaciones de recuperación. El SELEC1' tiene la forma general:

SELECT [DISTICTJ ·[ALL] atributo(s) FROM tabla(s)(WHERE predicado][GROUP BY atributo][HAVING expresión][ORDER BY atributo].

donde:

[ ] son parte opcional de la sintaxis.

{ ) son obligados en la sintaxis.

Un ejemplo para esta proposición y retomando la pregunta de seleccionar el nombre y dirección de los **proveedores que surten la parte uno , en SQL seria como se**  mucctr~ **a** continuación~

SELECT NOMBRE,DIRECCION HUM PROVE=(SELECT NUM PROVE  $HUM$  PARTE= 'pal'). FROM FROM PROVEEDOR EMBARQUE **WHERE WHERE** 

Para modificar uno o varios registros de alguna tabla axlutonte en la base de datos se utiliza la propocisión upJatc y RU sintaxis es la siguiente:

UPDATE nombre de table SET atributo= valor WHERE....

Para borrar alqun renglós o rengloses que cumple con alqua predicado se utiliza la proposición delete y su sintaxis est

DELETE FROM nembre de tabla WHERE predicado.

Para insertar renglenes dentro de una tabla se utiliza la proposición insert :

INSERT INTO nombre de la tabla VALDESIValor(s)).

DML también incluye las proposiciones COMMIT Y E1. ROLLBACK para el manejo de transacciones. Una unidad lógica de trabajo (UET) es un grupo de proposiciones que deben ejecutarse juntas para prevenir la actualización parcial de la base de datos. El comando BEGIH comienza una UTL y el COMMIT termina la UTL.

Si una UTL termina antes del COMMIT, o si se usa el ROLLBACK .todos los datos actualizados son automaticamente cancelados, regresando a la base de datos a su estado original (antes de comenzar la UTU). Esto es importante para preservar la integridad de las baues de datos.

3) Control de datos (DCL- Data Control Languaie).

SQL provee una clase de proposiciones involucradas con la administración de la base de datos. Estas proposiciones definen el tipo de privilegio que se le dara a los usuarios. tales proposiciones son, GRANT Y REVOKE.

La sintaxis para la proposicion GRANT est GRANT -un privilegio(select, undate, insert) **OM** -una tabla o vista.  $\mathbf{r}_0$  $-$ un usuario.

eiemplo.

GRANT SELECT ON PROVEEDOR TO LUIS.

ejemplo otorga privilegios para recuperar Este información de la tabla proveedores al usuario Luis.

REVOKE.

REVOKE -un privilegio(select, update, insert). -una tabla o vista. ON TO. -un usuario.

eiemplo.

REVORE SELECT ON PROVEEDOR TO LUIS.

privilegios de recuperar eiemplo anula  $e<sub>1</sub>$ Este informacion de la tabla de proveedores al usuario Luis.

/..:J. /l .P{)I' *(f¡e?* **Después de haber descrito qué es una base dE.> dato::: y para qué sirve , los modelos de las bases de datos, y el**  lenguaje de consultas SQL. Nos preguntamos ¿ por qué **cambiar a un DBMS, por que utilizar el modelo de datos**  relacional, *y* como lenguaje de consultas al SQL? La **respuesta se explica a continuación.** 

Por qué cambiar a un DBMS?

**Un sistema de bases de datos proporciona a las**  empresas un control centralizado de los datos de **operación, en contraste con la situación en la** *que* **c<ida**  aplicación tiene sus propios archivos (y algunas veces sus discos particulares). De modo que los datos se hallan muy dispersos y por lo tanto son dificilos de controlar.

La centralización de la información da la ventaja de evitar la redundancia de información, los datos pueden<br>compartirse, puede aplicarse seguridad, y se puede compartirse, puede aplicarse seguridad, y<br>conservar la integridad (punto muy valioso).

#### **Por qué utilizar el modelo relacional?**

**cualquier estructuro. jcri!rquica se puede convertir en estructura de red, y a su vez cualquier estructura de**  red puede transformarse a estructura tipo tabla. Como se muestra en la figura 13 donde se transforma la estructura jerárquica a red y de red a tabla.

![](_page_46_Figure_7.jpeg)

![](_page_46_Figure_8.jpeg)

![](_page_47_Figure_0.jpeg)

![](_page_47_Figure_1.jpeg)

**Frou Claded Birneylan** 

|  | Pai (Ronterrey Griente 0172 / Rarin Bañales |
|--|---------------------------------------------|
|  | Pa2 Chiapas Malaquitas#17 Medina Conzalez   |
|  |                                             |

Tabla Proveedor, (2)

![](_page_47_Figure_5.jpeg)

#### Modelo Relacional. Fig. 13.

por que SOL.

Los estándares son una necesidad primordial en el mundo de las computadoras, así como en las comunicaciones.

La estandarización del lenguaje entre las bases de datos relacionales es de vital importancia, ya que esto permite la interconexión de bases de datos que residan en mainframes. minis.  $\mathbf{y}$ micros. Obteniendo asi una interconectividad entre diferentes ambientes, y el proceso distribuído de información.

Para evitar que cada RDBMS hable su propio lenguaje se introduce al SQL como un estándar.

por primera vez IBM nombro al SQL como un estandar para RDBMS, desafortunadamente no existe un solo SOL los estandar.

El estándar oficial lo define el American National Standar Institute (ANSI), pero se considera que tiene limitaciones de uso. Por lo que el estándar más usado es el de IBM.

# 2. TECNOLOGIA DE DBMSS

#### Introducción.

Como se vió en el capitulo uno en la seccion generalidades de DBMSs , un sistema manejador de bases de datos consta de varios componentes.

Entre los componentes se encuentran, el optimizador de consultas, el manejador de autorizaciones e integridad, el control de concurrencia y un manejador de recuperaciones de los cuales hablaremos a continuación.

#### 2.l EL OPTIMIZADOR DE CONSULTAS,

Para el caso de los manejadores que utilizan el nodelo relacional *y* como lenguaje de consultas al SQL (uti1 izados en nuestro estudio), la petición de datos se puede hacer de diferentes maneras, esto es que la consulta puede expresarse de diferentes formas, cada una de las formas de expresar la consulta sugiere una estrategia para encontrar la respuesta . Estas estrategias son llamadas trayectorias de acceso. El procesamiento de recursos que son necesarios para recorrer las diferentes trayectorias de acceso para la recuperación de datos puede variar. Consecuentemente, el optimizador es componente del DBMS responsable de transformar la pregunta en una forma equivalente que pueda resolverse más eficientemente.

El optimizador juega un papel muy importante en el rendimiento ("performance") del DBMS.

Desde hace tiempo los vendedores de DBMSs no difunden la tecnología de sus optimizadores, sin embargo, es posible para los usuarios considerar un número de productos y evaluar su optimizador util.izando alguna base de datos propia.

El optimizador se puede considerar como un sistema que incorpora los conccimicntos del administrador de bases de datos de determinada empresa *y* la experiencia de muchos investigadores de las ciencias del acceso a las bases de datos. Estos conocimientos toman la forma de estadísticas que describen a la base de datos (tamaño de la base de datos, indices, descripción de campos, etc).

Entonces antes que se pueda optimizar una pregunta se debe traducir a una forma interna reconocible al manejador de consultas, dcspues la consulta del usuario se le verifica la sintaxis y se checa que los nombres en la consulta sean nombres registrados en la base de datos.

una vez que se ha traducido la consulta a una forma interna tal como el álgebra relacional, comenzara el proceso de optimización el cual esta dividido en varias fases las cuales son:

a) encontrar una estrategia detallada para procesar la consulta -> orden en que se ejecutarán los comandos

b) encontrar una estrategia que utilice menos accesos al disco.

A continuación se darán ejemplos de formas que. utiliza el optimizador para hacer más rápidos les tiempos de respuesta de las consultas.

Consideremos la siguiente pregunta:

Encontra a todos los clientes que suministran la<br>parte2, el nombre de la pieza y la cantidad que suministran, si recordamos las tablas de esta base son: proveedor, partes  $y$  embarques (figura 1).

Hun-prov Ciudad - Direccion

Horbre-repres relationship of the con-

![](_page_50_Picture_139.jpeg)

Tabla Froucedor. (2)

Hun-parte **Hondre** Color Inerca

Clauns

Pat

pa2

Pa9

 $\ddot{\phantom{0}}$ 

Tabla Partes (b).

 $\overline{a}$ **Advanced warder** Hum-Preu

Inrmillos

![](_page_50_Picture_140.jpeg)

rantidad

Rujo

**Verde** 

Azul

 $\ddot{\phantom{a}}$ 

 $pr1$ **DDT**  $\frac{360}{200}$  $pr1$  $P22$  $4.90$ pr2 pai 200 Pr3 622 Tabla Enbarques  $(r)$ . . é

fig.1 tablas simplificadas para ejemplo.

La consulta traducida al algebra relacional sera la siquiente:

Sproveedor.nombre, partes.nombre, embarques.cantidad (4 proveedor.num\_prov=embarque.num\_prov  $\frac{1}{2}$  embarques.parte = pieza.parte & embarque.parte=par2(proveedorXpiezaXembarque),

proveedorXpiezaXembarque.

![](_page_51_Picture_194.jpeg)

 $\&$ embarque.num parte = pa2 (proveedor X pieza X embarque). pri Honterrey Oriente # 172 Marin banates Enrique Pat Tuerca Rojo Pr1 Pa2 200 pr1 Honterrey Oriente # 172 Marin bañales Enrique Pal Tuerca Rojo Pr2 Pa2 400 pr1 Monterrey Oriente # 172 Marin banales Enrique Pa? Claves Verde Pr1 Pa2 200 pr1 Honterrey Oriente # 172 Marin banales Enrique Pa2 Clavos Verde Pr2 Pa2 400 pr1 Honterrey Oriente # 172 Marin bañales Enrique Pa3 Tornillo Azul Pr1 Pa2 200 pr1 Honterrey Oriente # 172 Marín bañales Enrique Pa3 Tornillo Azul Pr2 Pa2 400 pr2 Chinpas Malaquitas # ii Heding Contains Ruben Pal Tuercal Rojo Pri Pa2 200 Medina Gonzalez Ruben Pal Tuerca pr2 Chiapas Mataguitas # 17 Pr2 Pa2 400 Roju Malacultas # 17 pr2 Chiapas Medina Gonzalez Ruben Pa2 Clavos Verde Pri Pa2 200 pr2 Chiapas Medina Gonzalez Ruben PaZ Clavos Pr2 Pa2 400 Malaguitas # 17 Verde or2 Chiapas Malaguitas # 17 Medina Gonzalez Ruben Pa3 Tornillo Azul Pr1 Pa2 200 Medina Gonzalez Ruben Pa3 Tornillo Azul Pr2 Pa2 400 pr2 Chiapas Malaquitas # 17 pr3 México Saturno # 7 Guadarrama G. Pr1 Pa2 200 Pal Tuerca Roia pr3 México Saturno # 7 Guadarrama G. Pal Tuerca Rojo Pr2 Pa2 400 pr3 México Saturno # 7 Guadarrama G. Pa2 Clavos Verde Pri Paz 200 pr3 México Saturno # 7 Guadarrama G. Pa2 Clavos Verde Pr2 Pa2 400 Pa3 Tornillo Azul Pr1 Pa2 200 pr3 Mexico Saturno # 7 Guadarrama G. pr3 México Saturno # 7 Guadarrama G. Pa3 Tornillo Azul Pr2 Pa2 400

embarques.parte - pieza.parte  $\ell$   $\phi$  embarque.parte=par2 (proveedorXpiezaXembarque)

![](_page_52_Picture_96.jpeg)

 $\frac{1}{2}$  proveedor. num prov=embarque.num prov  $\frac{1}{2}$  embarques.parte = pieza.parte sembarque.parte=par2(proveedorXpiezaXembarque),

pr1 Monterrey Griente # 172 Marin bañales Enríque Fa2 Clavos Verde Pr1 Pa2 200 pr2 Chiapas - Mataquitas # 17 Hedina Genzalez Puben Pa2 Clavos Verde Pr2 Pa2 400

Iproveedor.nombre, partes.nombre, embarques.cantidad (4) proveedor.num prov=embarque.num prov  $\frac{1}{2}$  embarques.parte = pieza.parte &embarque.parte-parz(proveedorXpiezaXembarque) }

Marin Bañales Enrique Clavos 200 claves 400. Hedina Gonzalez Ruben

Como se observa el producto cartesiano de estas tres relaciones produce un resultado muy grande y sólo interesan tres atributos del conjunto. Dado que la relación resultante es grande, lo más probable es que no pueda mantenerse en memoria RAM por lo que se tiene que generar una relación temporal en disco duro, esto implica que además de los accesos a disco para leer las tres relaciones, también se tiene que hacer para leer la tabla temporal, por lo que si se reduce la tabla temporal la consulta se podría resolver más rápidamente.

Puesto que solo (para este caso) interesan las tuplas para las cuales; parte num parte = Par2, nombre de parte y número de proveedor. No es necesario tomar en cuenta las tuplas de la relación embarques en las que no se cumpla embarque pieza=pa2. Si se reduce la relación embarques a las que solo son necesarias, la tabla temporal se reducira, la consulta entonces puede ser expresada como se muestra a continuación:

iproveedor.nombre.partes.nombre, embarques.cantidad (& proveedor.num\_prov=embarque.num prov (& embarques.parte = pieza.parte ( $k$ embarque.num parte = pa2 X proveedor X  $parts))$ .

## $b$ embarque.num parte = par2Xproveedor X partes.

pr1 Monterrey Oriente # 172 - Marin bañales Enrique Pal Tuerca Rojo Pri Pa2 200 pr1 Monterrey Oriente # 172 Marin bañales Enrique - Pal Tuerca Roja Pr2 Pa2 400 pr1 Honterrey Oriente # 172 - Harrin bañales Enrique - Pa2 Clavos - Verde Pr1 Fa2 200<br>pr1 Honterrey Oriente # 172 - Harrin bañales Enrique - Pa2 Clavos - Verde - Pr2 Pa2 400 Marin bañales Enrique Verde Pr2 Pa2 400 Marin banates Enrique - Pas Tornillo Azul - Pri Paz 200 pr1 Monterrey Oriente # 172 pr1 Monterrey Oriente # 172 Marin bañates Enrique - Pa3 fornitto Azul Pr2 Pa2 400 pr2 Chiapas Malaquitas # 17 Medina Gonzalez Ruben Pal fuerca Rojo Pr1 Pa2 200 pr2 Chiapas - Mategoritas # 17 Medina Gonzalez Ruben - Pal Tuerca<br>pr2 Chiapas - Mategoritas # 17 Medina Gonzalez Ruben - Pal Tuerca<br>pr2 Chiapas - Mategoritas # 17 Medina Gonzalez Ruben - Pa2 Clavos<br>pr2 Chiapas - Mategorita Rojo Pr2 Pa2 400 Verde Pr1 Pa2 200 Verde Pr2 Pa2 400 pr2 Chiapas Malaquitas # 17 Hedina Gonzalez Ruben - Pa3 Tornillo Azul - Pr1 FA2 200 pr2 Chiapas - Malaquites # 17 Medina Gonzalez Ruben - Pa3 Tornillo Azul Pr2 Pa2 400 Guadarrums G. pr3 México Saturno # 2 Pal Tuerca Rojo Pri Pa2 200<br>Pal Tuerca Rojo Pr2 Pa2 400 pr3 México Saturno # 7 Guadarrata G. pr3 México Saturne # 7 Guadarrana G. Pa2 Clavos - Verde Pri Pa2 200 Guadar rana G. pr3 México Saturno # 7 Pa2 Clavos Verde Pr2 Ha2 400 pr3 México Saturno # 7 Guadarrama G. Pa3 Tornillo Azul Pri Fa2 200 Dr3 México Saturno # 7 Giustar como G. Pa3 Tornitie Azul Dr2 Pa2 COO

£. embarques.part $\epsilon$  = pieza.parte ( $\epsilon$ embarque.num parte = par2 proveedor X partes).  $\mathbf{x}$ 

pr1 Monterrey Oriente # 172 - Marin bañales Enrique - Pa2 - Clavos Verde - Pr1 Pa2-200<br>pr1 Monterrey Oriente # 172 - Marin bañales Enrique - Pa2 - Clavos Verde - Pr2 Pa2-400<br>pr2 Chiapas - Malagaitas # 17 Medina Georalez Pa pr2 Chinpos - Malaquitas # 17 Medina Gonzalez Ruben - Pa2 - Clavos Verde Prz Pa2 405 pr3 México Saturno # 7 Guadarrama G. Pa2 Clavos Verde Fr1 Pa2 200 pr3 México Saturno # 7 Guadarrama G. Pa2 Claves Verde Pr2 Pa2 400

 $6$  proveedor.num proveembarque.num prov  $(6)$ embarques.parte = pieza.parte ( $\ell_{em}$ barque.num parte = par2 X proveedor X partes)).

pr1 Monterrey Oriente # 172 Marin bañales Enrique - Pa2 - Clavos Verde - Pr1 Pa2 200 pr2 Chiapas Malacuites # 17 Hedina Gonzalez Ruben Pm2 Clavos Verde Pr2 Pm2 400

Aproveedor.nombre, partes.nombre, embarques.cantidad (6) proveedor.num prov=embarque.num prov (&  $embarques.path =$ pieza.parte (&embarque.num parte = par2 X proveedor X partes))).

Marin Bañales Enrique Clavos 200. Hedina Gonzalez Ruben Clavos 400.

Como se vió en este caso el optimizador tomara la segunda opción para resolver la consulta ya que la tabla temporal ocupa menos espacio, consecuentemente se tendra menos acceso a disco.

 $47$ 

Otra manera de hacer más pequeña la tabla temporal es eiccutar el producto en diferente orden , dando un resultado más pequeño como se muestra a continuación.

#### Consideremos la expresion:

'iprovecdor. nombrc~\_rcpres, partes. nombre, embarques. cdnt iciud  $^{6}$ proveedor. num\_prov=embarque. num\_prov $^{6}$ partes. num\_parte= embarque.num parte<sup>(&</sup>embarque.parte=pa2XProveedorX partes))).

Podría optarse por calcular primero proveedor X partes y después unir el resultado con  $k_{embarque.parte=pa2}$ , sin embargo puede ser probable que la relación proveedor X parte sea grande puesto que tiene una tupla por cada<br>proveedor y una tupla por cada parte. Sin embargo  $\delta$ embarque. parte= paz es una relación pequeña, además se puede reducir mas aún el tamaño de la tabla temporal quitando atributos que no aparecerán en el despliegue o que no se utilizarán para procesar las operaciones subsecuentes , en este ejemplo se podrian quitar los atributos ciudad, dirección, color de la pieza , de &embarque.parte= pa2 X prov eedorX partes.

La siguiente fase de optimización es encontrar una<br>tegia detallada para procesar la consulta - (plan de estrategia detallada para procesar la consulta acceso}, así que en primera instancia se estima el costo de procesamiento de la consulta . La estrategia que se elija dependera en gran parte de la información que tiene el diccionario de datos ya que el diccionario contiene el tamaño de cada relación <sup>mumero</sup> y tamaño de las tuplas)<br>y el número de valores distintos que aparecen en la y el nümero de valores distintos que aparecen en la relación para cada atributo.

La información cambia constantemente ya que se hacen modificaciones a las relaciones y dado que los DBMS no actualizan la información del diccionario cada vez que se realiza una modificación a las tablas, la información que toma el optimizador no es del todo exacta por lo que la estrategia tomada puede no ser la mejor.

La información estadistica es muy importante cuando se tienen indices en las relaciones. Los indice~ permiten tener acceso rápido a las tuplas que cumplen con un valor determinado en la llave de indexación, además existen<br>indices que son "clostered", lo que permiten estos es que el rendimiento sea mejor ; Ademas permiten que los registros de un archivo se puedan leer en un orden que corresponda aproximadamente al orden fisico por lo que permiten leer las tuplas en bloques.

Como también es de pensarse se utiliza tiempo para leer los indices que se encuentran en el disco, por lo que es necesario considerar estos accesos cuando se estima el costo<br>de la consulta tomando en cuenta indices.

Fara ilustrar lo anterior supongase que deseamos encontrar : todos los números de proveedor que viven en la ciudad de Monterrey y su nombre sea Luis .

Supongamos también que se encuentra la siguiente información en el diccionario de datos.

- Cada 20 tuplas de proveedor es igual a un blociue.

- Nllmero de ciudades diferentes es igual a 50.

- Nombres de proveedores diferentes es igual a 200

- La relación proveedor contiene 10,000 tuplas.

Además contiene un indice "clostered" por ciudad y uno sin "clostered" por nombre.

Puesto que el número de ciudades es igual a 50 es de esperarse que (10,000/50) 200 correspondan a Monterrey , si se emplea el indice por ciudad se tendrían que hacer  $(200/20)$  10 accesos a disco para cargarlos al buffer. Además se tiene que contar cunntos bloques de indices se leeran.

En total se acumulan los bloques a leer de la tubla proveedor y los bloques de indices, por lo que nos podríamos percatar que la solución será tal vez mejor si utilizamos el otro indice (por nombre}.

Si se utiliza el indice por nombre el número de accesos a disco será el siquiente:

Puesto que el diccionario de datos contiene 200 nombres diferentes de proveedor en 10,000 registros es de esperarse, en el peor de los casos que  $(10,000/200)$  50 correspondan a Luis y como el indice no es "clostered", es decir que los registros no se podran leer en un orden que corresponde aproximadamente al orden fisico, es de esperarse pues, que se hará acceso a disco 50 veces por que tal vez se requiera de la lectura de un bloque por cada tupla, más los bloques de indices que existen para accesar los datos, suman más de 50. Llegando a la conclusión que es mejor utilizar el indice "clostered".

Si ninguno de los dos indices fuera "clostered" se<br>ia como mejor opción esta última (por nombre), ya tendría como mejor opción esta última que en la otra opción se tendrían que hacer 200 accesos a disco.

Existen otras técnicas que hacen que el tiempo de respuesta sea más rápido tal es el caso de la más rápido tal denormalización.

Las resultados de la normalización es usualmente muchas tablas pequeñas de datos. cuando estos datos son unidos dinámicamente, el resultado es un incremento en la entrada <sup>y</sup> salida en disco.

Se pueden tener ganancias significativas en tiempo de respuesta si se realiza la denormalización en el diseño de la base de datos.

La denormalización consiste en tomar datos normalizados y producir un diseño que reordene los datos para el óptimo acceso y manipulación. Mediante una matriz se checa que uniones se realizan más frecuente y entonces se unen esas tablas fisicamente.

#### 2.2 BEGURIDAD E INTEGRIDAD.

### *l/1!* &>¡v1M1d.

El término seguridad se refiere a la protección de los datos que contiene la base de datos contra accesos ilegales, modificaciones o destrucción no autorizada. Existe un gran interés y dedicación al aspecto de seguridad de las bases de datos. Uno de los objetivos primordiales de un Sistema<br>Manejador de Bases de Datos Relacionales (RDBMS) es Manejador de Bases de Datos Relacionales proporcionar un nivel de seguridad bastante confiable en los datos.

Como los manejadores de bases de datos tienen la habilidad de compartir datos, además la caracteristica de que debe existir irredundancia de datos ó por lo menos tenerla controlada, se desprende la pregunta : ¿que tan buena es la seguridad que proporciona el RDBMS?.

Consideremos una base de datos donde varias aplicaciones pueden tener derecho a leer solo algunas columnas, otras aplicaciones puede que tengan más autoridad <sup>y</sup>pueden leer toda la tabla de la base de datos . Ahora imaginemos que todas las aplicaciones tienen derecho de accesar todos los campos de la tabla ¿quién sera el responsable de la introducción de datos erróneos?, o de la eliminación de información importante ,¿ como se puede mantener el estado correcto de la tabla si todo mundo tiene acceso a ella ?. Al punto que queremos llegar es que el RDBMS debe tener mecanismos. que controlen el acceso a los datos más capaces que los proporcionados por el sistema  $(D, O, S, ., O, S/2)$  y el de la red (Novell Netware, Lan Manager, etc).

AL quias formas de acceso no autorizado pueden ser : • Lectura ne datos sin la autorización debida.

- Modificación no autorizada.
- Borrado de datos no autorizado.
- Inserción no autorizada.

Para proteger los datos de actualización y lectura no autorizada el usuario debe de pasar por los siguientes pasos minimos:

1.- Acceso a la máquina PC.

El usuario debe proporcionar una clave de acceso que es secreta para que la máquina realice el "boot -strap ".

2.- Acceso~ la red.

El usuario deberá proporcionar un identificador de usuario, Y mas aún para que el sistema verifique que el usuario es autorizado debe pedir una palabra de paso secreta.

J.- Acceso al RDBMS.

Una vez que el usuario ha pasado los dos niveles anteriores se procede a accesar al RDBMS , que es de manera análoga a la descrita anteriormente, el RDBMS determinará la validez del nombre del usuario *y* la palabra de paso secreta, y si el usuario puede o no tener acceso a determinada parte de la base de datos.

Cada vez que se ejecuta un comando es verificado por el ROBMS con la informacion que se encuentra en su catalogo interno. Determina si el nombre de la relación o relaciones y los campos (atributos) que se nombraron en el SELECT , UPDATE, INSERT o DELETE , son accesibles al usuario y además si este tipo de comando es permitido para él, ya que cada vez que se ejecuta un comando es verificado por el PDBMS .

Una forma de implementar la seguridad es generando vistas, las cuales son ventanas que permiten ver o modificar un subconjunto de la información contenida dentro de una tabla o tablas de la hase de datos, por ejemplo una ferreteria puede tener una base de datos que contenga una tabla con los atributos: num proveedor , ciudad, dirección y nombre de representante, Üna vista de la tabla podria contener solo las columnas num proveedor dirección. Usuarios que no necesiten saber la ciudad pueden usar esta vista

Otra forma es la implementación a nivel relación . En esta parte el DBA puede permitir o no que el usuario tenga acceso directo a una relación. Más alin, en una vista o relación, un usuario puede tener acceso a la información, pero no tendrá los privilegios de modificar, ,borrar o insertar información.

Para realizar los tipos de seguridad mencionados arriba en bases de datos relacionales y con lenguaje de consultas SQL, se pueden generar vistas de la siguiente manera:

CREATE VIEW prov\_pieza AS (SELECT num\_prov, nombre, ciudad FROM proveedor).

En esta vista se utilizan las tablas de la figura 9. del capitulo uno . El efecto que tiene esta vista es que el usuario solo verá algunos de los atributos de la relación proveedor.

Como se meneionó, el usuario puede entonces contar con distintas formas de autorizacion respecto a partes de la base de datos , entre ellas se encuentran:

- Autorización de lectura-> Permite leer y no modificar la

- Autorización de inserción -> Que permite insertar datos.<br>nuevos pero no eliminar.

- Autorización de borrado -> Que permite eliminar datos.

Además puede o no el usuario tener privilegios de cambiar la base de datos, entre estos privilegios se encuentran:<br>- Creación y eliminación de indices.

- Creación de relaciones nuevas.<br>- Privilegios para agregar o eliminar atributos de una<br>relación.

- Privilegios de eliminación de relaciones.

En un RDBMS la máxima autorización es otorgada al DBA. Al instalarse el RDBMS ya trac un DBA definido. Este DBA<br>puede autorizar a nuevos usuarios, crear tablas, crear Indices, autorizar a nuevos usuarios para que ellos creen<br>tablas, indices, etc.

Pdra poder realizar lo mencionado en el parrafo anterior mediante SOL, existen dos comandos, GRANT y REVOKE.

GRANT INSERT,DELETE ON proveedor TO Luis. En este comando estamos permitiendo al usuario Luis insertar y borrar en la tabla proveedores.

GRANT CREATE TABLE TO Luis. En esta ejemplo estamos permitiendo al usuario Luis crear tablas en la base de datos.

GRANT ALL ON proveedor TO Luis. En este ejemplo al usuario Luis le estamos otorgando todos los permisos existentes para esa tabla (seleccción Y actualización).

EL comando REVOKE nos permite eliminar los permisos que hayamos otorgado con el comando GRANT.

Los ejemplos anteriores quedan de la siguiente manera: REVOKE INSERT, DELETE ON proveedor TO Luis . REVOKE CREATE TABLE TO Luis. REVOKE ALL ON proveedor TO Luis.

### 222 Integrided.

Es la forma de garantizar que los cambios que se hagan por los usuarios autorizados no resulte una pérdida de validez y exactitud en la información de la base de datos.

" de acuerdo con un estudio realizado con respecto al<br>desarrollo de sistemas, se estimó que el 80% de los desarrollo de sistemas, se estimó que el lenguajes de tercera generacion (Cobol, Basic, Pascal,<br>Fortran, etc.) tienen más código con respecto al etc.) tienen más código con mantenimiento de archivos o programas relacionados con el procesamiento de transacciones , y aún más código para el<br>acceso de archivos -incluyendo definición , recuperación ,<br>selección y creación de registros- contando la edición de<br>datos para validación , menos del 20% de este c refiere a cálculos y transformaciones de datos después de la lectura y antes de la escritura"'(!].

De acuerdo con lo antes citado todos los RDBMS proporcionan alguna forma para garantizar que los cambios que se hagan por los usuarios autorizados no resulte una pérdida de validez *y* exactitud de la información de la base de datos.

Existen valores inválidos que son introducldos al momento de estar capturando los datos, en algunos casos, puede ser prácticamente imposible evitar estos valores inválidos; por ejemplo, puede no haber manera de detectar que un embarque de piezas que se introdujo por 2,000, en<br>realidad debería de ser 20,000, aunque el volumen de 1,200,000 para alguna situación particular podria ser un error detectable.

Los mecanismos de integridad se dividen en dns categorias: integridad referencial e integridad semántica.

Integridad semántica.

Se refiere a las reglas internas de alguna empresa en campo particular quede comprendido dentro de un cierto rango.

Por ejemplo el atributo de embarques, cantidad, debe tener valores comprendidos entre 100 *y* 1,000.

Se puede requerir que un campo tome solamente ciertos valores especificas. Por ejemplo el campo de nombre de pieza de la tdbla pieza debe tomar solamente los valores rojo, verde, azul, gris, café . De tal manera que dl capturarse otro color, marca error el ROBHS.

(l] Paul cante. "Understandig Relational Data Bases" computer Languaje Mayo 87, Pag.47.

Integridad referencial.

Es garantizar que ciertas relaciones cntre los renglones de tablas diferentes sea mantenido. Estas relaciones deben ser especificadas por el DBA cuando se crean las tablas en la base de datos. Por ejemplo consideremos la tabla de embarque, siempre que se capture un embarque, el cual consiste de número de proveedor, número de pieza y cantidad de piezas se debe checar que estas dos claves introducidas (número de proveedor y número de pieza) existan en las tablas proveedor y  $\mathbf{y}$ partes, de tal manera que no se podra introducir un proveedor que no este registrado en la tabla roveedor, o de igual forma que una pieza no este registrada en la tabla pieza.

Otra forma de garantizar la integridad y además<br>fácil de implementar es crear indices (unicos en los atributos. estos indices únicos permiten que solo pueda existir un registro por cada valor de la clave, por ejemplo un número de proveedor no debe de existir dos veces, entoces se crea un indice del tipo único bajo el atributo número de proveedor de la tabla. Cuando se<br>inserta un registro a la tabla se realiza una búsqueda para checar si existe otro valor iqual al introducido.

Existe otra forma de conservar la integridad y que también es fácil de implementar ; Esta es la de limitante de dominio.

La prueba de limitante de dominio es la que permite en el dominio de alqun atributo valores vacios, pero en algunos atributos prohibirse.

Por ejemplo tomemos la tabla de proveedores a la cual le aplicaremos el tipo de integridad de dominio en los campos num proveedor y nombre de representante prohibiendo la entrada de valores vacios, ahora nosotros introduciremos un registro de la siguiente manera :

INSERT INTO PROVEEDOR VALUES ("pr8", "sonora", "estrella # 12" ." Martin Arellano").

INSERT INTO PROVEEDOR VALUES ("pr8", " ", "estrella # 12", "Martin Arellano").

al insertarse estos valores el RDBMS no marcara error, pero si introducimos los siguientes valores: INSERT INTO PROVEEDOR VALUES (" ", "sonora", "estrella # 12" . " Martin Arellano").

si marcara error, por la limitante de dominio.

Existen otros métodos para conservar la integridad de l los datos, entre ellos estan los disparadores ("triggers").

Un disparado: es un procedimiento que contiene comandos SQL que ejecuta el RDBMS en forma automática cada vez que se<br>modifican datos relacionado con el disparador.

Para diseñar un disparador se tiene que realizar lo siguiente:

- Especificar las condiciones en las que se va d ciecutar el disparador (una condicion en SQL}

- Especificar las condiciones que se deben realizar cuando se ejecute el disparador (comandos SQL).

Por ejemplo el DBA realizó un disparador que se ejecuta cuando se quiere borrar un registro de la tabla proveedores , el cual consiste de lo siguiente: se debe checar que no<br>exista algún registro en la tabla embarques que contenga el<br>mismo número de proveedor y si llegara a existir se desplegará el mensaje "no se puede borrar este registro".

Supongamos que nosotros en algun momento deseamos borrar el proveedor con clave prl 1 pero existen registros en la tabla embarques con ese mismo numero de proveedor, entonces al ejecutarse el disparador se desplegara el mensaje 11 no se puede borrar este registro".

#### 2.3 CONTROL DE CONCURRENCIA

Dado que algunos RDBMS operan bajo red varios usuarios pueden hacer peticiones al mismo tiempo o sea, se pueden ejecutar varias transacciones a la vez (concurrentemente).

Es necesario que el RDBHS controle la interaccion entre las transacciones concurrentes para evitar que se pierda la consistencia de los datos, ya que algún usuario puede iniciar su transacción con un estado consistente y terminar con un estado inconsistente en la información, iniciar con un estado inconsistente de la base de datos y terminar con estado inconsistente consistente, pero en el transcurso de la transacción por lo mismo que los datos son accesados por varios usuarios a la puede que la transacción tome datos temporalmente inconsistentes.

Existen varias tecnicas para controlar la concurrencia y consistencia de los datos, por lo que no existe un estandar para el manejo de este problema. Entre las técnicas que existen está la de candados, la cual consiste en marcar los datos como ocupados al momento que se accesan. Existen otras técnicas como la de probar si la transacción es seriable<sup>1</sup> por medio de qráficos como se verá seriablel por medio de gráficos como se verá postariormente.

lse refiere a que el resultado de procesar un conjunto de transacciones de manera concurrente sea el mismo que el que se produciría si se ejecutara una por una.

Tomando en cuenta las tablas de la fig.9 del capitulo **uno , supongnmos que hay devolución de piezas y se cambian** uno.~ **pn-r otrlls ndem21s existen en pnl 1on piezas y en p.:i2**  100.

Sea la transacción uno (T1) ~> descontar 10 unidades a **la pieza uno** *y* **agregar 10 unidades a la pieza 2.** 

> Tl: (pal). pal=pal -10 escribe(pal). lee (pa2) pa2=pa2 +10 escribe (pa2).

la transacción dos (T2) transfiere el 5% del total de unidades de la pieza uno a la pieza dos por lo que queda de **la siguiente manera:** 

T2: lee (pal) var temporal =  $pa1 * 0.05$ . pal~pal **- var\_temporol.**  escribe (pal) lee (pa2)  $pa2 = pa2 + var$  temporal. escribe (pa2).

Supongamos que T1 se ejecuta primero que T2, el total de pal + pa2 se conserva en ambos casos , de manera similar si se ejecuta primero T2 y despues Tl se conserva aun el total (pal+ pa2) para cada transacción.

Cuando se ejecutan las transaciones en paralelo pueden **suceder estados incorrectos como se muestra a continuación:** 

![](_page_63_Picture_162.jpeg)

#### Fig J •

**Después de llevarse a cabo la ejecución de la figura**  J. se llega a un estado donde los valores de pal y pa2 **sor1, 275 y 125 respectivamente** los **cuales son correctos** , pero existen transacciones que pueden resultar en un **estado inconsistente como lo muestra la figura 4.** 

> 10 ieecpa1) pal = pa1-10 escribe (pal) lee(pa2)  $pa2 = pa2 + 10$ escribe(pa2) T1 lee(pal)<br>var temporal - pal **•** 0.05 pa1 - pa1 -var\_temporal. escribe (pa1) lee(paZ) paz = paz+ var temporal. escribe(pa2).

#### fig 4.

Después de haber ejecutado las dos transacciones pal<br>qual a 290 y pa2 es igual a 115 - lo cual es un es igual a 290 y pa2 es igual a 115 lo cual estado inconsistente ya que se ha ganado 5 piezas en el **transcurso de las transacciones. por lo que el cuadro de la figura 4 no conserva la consistencia, es decir no es seriable.** 

#### 2.21 lectura antes de escritura.

Para probar si una serie de transacciones que son ejecutadas concurrentemente de alguna forma cumplen con la seriabilidad existe el metodo llamado lectura antes de escritura , para hacerlo se construye una grafica dirigida, llamada gráfica de precedencia , esta gráfica consiste de la pareja  $G (V, E)$ , donde :

V. - es el conjunto de vértices.

F. - es el conjunto de aristas.

El conjunto de vertices es tomado como el conjunto de transacciones que participan concurrentemente.

El conjunto de aristas consiste de todos los Ti -> para los cuales se cumplen las dos condiciones Тì siquientes:

a) Ti ejecuta escribe (dato) antes de que Tj ejecute lee  $(data)$ .

b) Ti ejecuta lee (dato) antes de que Tj ejecute escribe  $(data)$ .

Por ejemplo :

![](_page_64_Picture_74.jpeg)

Fig. 5.

La gráfica correspondiente al cuadro de arriba es la siguientes:

![](_page_64_Figure_12.jpeg)

ya que la transacción T0 se ejecuta (en su totalidad)<br>antes de ejecutarse la transacción T1, si se ejecutara la transacción T1 primero y después T0 la gráfica seria la siquiente:

![](_page_65_Picture_0.jpeg)

pero si las transacciones se ejecutan concurrentemente como se muestra a continuación puede suceder inconsistencia .

Sea el cuadro :

![](_page_65_Figure_3.jpeg)

lee(pa2)  $pa2 = pa2 + 10$ escribe(pa2)

 $pa2 = pa2 + var$  tenporal. escribe (pa2).

su gráfica correspondiente es:

![](_page_65_Figure_7.jpeg)

ya que el cuadro contiene la arista *:* 

![](_page_65_Figure_9.jpeg)

ejecute escribe ( pal) y también contiene la arista

![](_page_65_Figure_11.jpeg)

ya que Tl ejecuta la lectura de pa2 antes de que TO ejecute escribe (pa2).

Entonces podemos ver que sí la gráfica resultante contiene un ciclo por lo que no es seriable, es decir se llegará a un estado inconsistente de la información.<br>Para probar si el cuadro de ejecución es seriable se

requiere de la construccción de la gráfica y aplicar un<br>algoritmo de detección de ciclos.

### <'.J.,? *C'.1nd.ra1ns.*

Existen muchas formas de controlar la consistencia de las transacciones concurrentes, entre ellas esta la de

candados, esta técnica consiste en que los datos se hagan mutuamente excluyentes, es decir que mientras una transacción accesa un dato, ninguna otra transacción puede modificarlo. El método que se utiliza con mayor trecuencia para implantar esto, es permitir que una<br>transacción accese un dato solamente si tiene transacción accese un dato actualmente un candado en ese dato.

En esta tesis se tomará en cuenta Bloqueo compartido (candado compartido) y bloqueo exclusivo (candado exclusivo).

Candado Compartido-> significa que al mismo tiempo, más de un usuario puede poner un candado y accesar un<br>registro ó bloque de registros. Cuando se pone este tipo de candado sobre los registros sólo se pueden leer.

Candado exclusivo -> son puestos mientras la transacción dura (hasta un "commit"), cuando se tiene un candado exclusivo se puede leer y actualizar (modificar, inserta y borrar).

Una transacción debe poner un candado al registro mientras lo está accesando. Existen ocasiones en que no se debe liberar al registro inmediatamente, ya que existe la posibilidad de que se pierda la consistencia.

Para ilustrar lo anterior, sea la transacción TJ que quita diez unidades a la pa2 y agrega estas diez unidades a pal , además supongamos que existen para la pal 300 unidades y para la pa2 100 uuidades. Para denotar candado compartido , candado exclusivo y liberación de candado tomaremos las abreviaturas ce, CE, LC para cada uno respectivamente.

T3:

![](_page_66_Picture_196.jpeg)

La transacción T4 pal y de pa2.

T4:

ce (pal) lee (pal) LC (pal) ce (pa2) lee (pa2) LC (pa2) despliega (Pal+ pa2).

Si estas transacciones se ejecutan T3 y T4 6 T4 y después T3 el resultado siempre es 400. Pero si estas transacciones se ejecutan de manera concurrente se puede tener el cuadro siquiente:

![](_page_67_Picture_65.jpeg)

Si observamos el cuadro anterior podemos percatarnos que se a llegado ha un estado inconsistente por liberar  $\alpha$  ) candado demasiado rapido. El valor desplegado es 390. La duración de los candados determina el grado de consistencia que se pondrá a la base de datos. Para resolver esto, existen varios niveles de aislamiento entre transacciones los cuales son: "Cursor Stability" , "Repeatable Read" y "Read Consistency".

Cursor Stability (CS) son llamadas asi a páginas que adquieren un candado compartido mientras se esta leyendo es decir mientras el cursor esta en "on" . Bajo el metodo<br>Cursor Stability los candados compartidos son eliminados hasta que el cursor libera la página, pero los candados exclusivos son retenidos hasta que la transacción es<br>completada. Por ejemplo si el usuario uno lee la pagina 10A y entonces lee la pagina 10B, el candado compartido que está puesto en 10A es liberado. Asi permitiendo al usuario dos actualizar la página. Sin embargo, si el usuario uno actualiza un renglón sobre la pagina 10A, el usuario dos no podrá disponer de esta página sino hasta que el usuario uno utilice el "commit".

Repeatable Read (RR) bajo este método los candados exclusivo y compartido son retenidos hasta que la transacción se termina, es decir que se garantiza que<br>aquellos bloques de registros liberados y que son leidos por

61

otros usuarios no podrán ser modificados sino hasta que la transacción es cerrada(commit).

Read Consistency (RC) este método no involucra<br>candados, por lo que no hay que esperar; puede ser utilizado<br>solamente para lectura de datos y no para actualización. Este método da una vista instantánea (instancia) de la base **de datos consistente de los datos que existieron en el**  momento de ejecutar el query. Esta característica es<br>utilizada especialmente donde se tienen que imprimir<br>reportes grandes, y así no esperan otros usuarios que<br>quieren actualizar. Esto no quiere decir que sea una copia de la tabla o tablas, ya que el RDBMS utiliza información de los segmentos del Rollback.

Por ejemplo, el usuario Martin hace una consulta a la tabla proveedor, los resultados que son regresados , producto de su consulta son los datos que existieron en la tabla proveedor al tiempo en que comenzó su consulta

**cursor Stability provee una** concurrenci~ **mas alta en comparación con "Repe·atable Read", con cursor st.abi!ity sin**  embargo, los datos que son leidos como parte de la **transacción pueden ser cambiados por otros usuarios del**  sistema por cada página liberada y así la consistencia es<br>menor.

*1321 Ucedhoch*.<br>Un deadlock ocurre cuando dos usuarios tienen un candado distinto sobre objeto distintos. Cada uno necesita poner un candado al objeto del otro usuario. cuando esto ocurre, el primer usuario esta esperando a que el segundo usuario libere el candado, pero el segundo usuario no libera el candado sino hasta que el objeto que tiene el primer usuario este libre para tomarlo. Para ilustrar el deadlock consideremos el siguiente cuadro:

62

![](_page_69_Picture_131.jpeg)

**Como se puede obsorvar T5 tic.ne un candado en modo**  exclusivo en pa2 y T6 pide un candado en modo compartido en **pa2, T6 espera a que TS libere a pa2 del candado exclusivo,**  por otro lado T6 tiene un candado de modo compartido en pal y T5 pide un candado de modo exclusivo en pal. T5 espera que T6 libere a pal del candado compartido y T6 espera a qué TS libere a pa2, asi se llega a un deadlock por qué nunca se podra terminar una de las dos transacciones.

Cuando sucede un deadlock el sistema debe detectarlo y eliminar una de las dos transacciones, una vez que se<br>elimina una de las dos transacciones, los datos quedan<br>libres y se puede entonces completar la transacción y posteriormente la transacción eliminada se puede ejecutar en

#### 2.4 ARQUITECTURA CLIENTE - SERVIDOR.

En toda organización los datos deben ser accesibles,  $confiables$ , v estar bajo control. Porque las organizaciones deben compartir información entre sus empleados y otras **organizaciones los datos deben ser centralizados. Para resolver estos requerimientos, las organizaciones tienen su** información centralizada en una base de datos de Mini o **Hainframe. los usuarios accesan la información mediante**  terminales tontas (figura l). La centralización de la información permite a los

**usuarios accesñrla fácilmente en todas las áreas de la**  organización y el administrador de la base de datos asegura la restricción de los datos. En un ambiente en línea, un sistema manejador de base de datos centralizado tiene provista la integridad de datos.

**Mientras esta arquitectura es adecuada para un conjunto restringido de aplicaciones, no lo es para aplicaciones que requieren de gráficos por ejemplo, ya que las terminales tontas no pueden soportar gráficos Microsoft**).

Microsoft) • **cuando las PCs arribaron al mercado por primera vez,**  los usuarios rápidamente descubrieron su potencial. **Desarrolladores de software liberaron una avalancha de nuevo** software para realizar las aplicaciones que no se podian realizar en el mundo de los Mainframes y Minis y sus<br>terminales tontas.<br>Aplicaciones tales como hojas electrónicas,<br>procesadores de palabra, software de graficación. DBMSs

procesadores de palabra, software de graficación, DBMSs **personales, etc. abrioron nuevas oportunidades para los**  usuarios aburridos por la limitada capacidad de **terminales tontas.** 

No tomaron mucho tiempo las PCs para proliferar y mover el mundo centralizado a ellas.

![](_page_70_Figure_4.jpeg)

fig.l Mundo Centralizado.

Desafortunadamente, este paso también crea problemas en<br>términos de la forma en que se comparten los datos, su<br>protección e integridad.<br>Además los usuarios encuentran dificultad para

Ademas los usuarios encuentran dificultad para compartir la información almacenada en las PCs. Los usuarios tienen que mover información de su base de datos a su hoja<br>electrónica y paquetes de graficación y finalmente. y paquetes de graficación y finalmente, posiblemente a un procesador de palabras.

sistema operativo mono-usuario tal como D.O.S.) conectado a<br>un computador servidor, donde se encuentra un sistema operativo de red tal como Novell Netware o Lan Manager, se le llama red (File Server y sus nodos).

El File Server fué el primer intento para resolver el problema de compartir datos por diferentes usuarios y tener un control de ellos y de los datos. Los usuarios pueden compartir la información y programas que existen compartir la información y programas que<br>centralizados en el disco-duro-del-File-Server.

El File Server funciona de la siguiente manera:

**Supongamos que una PC requiere de información que se encuentra en un File Server con sistema operativo Novel!, y en él se encuentra el manejador de archivos dBase, entonces**  sucede lo siguiente:

**1.- Se manda el requerimiento a o.o.s usando la interrupción**  21h.

2.- NET3 examina la llamada 21h para determinar si es local<br>o es un requerimiento a la red. Si es local el requerimiento, el BIOS (Basic Input Oucput System) maneja el requerimiento.

**3.- Si es un requerimiento a la red, NET3 lo redirecciona a IPX diciendole que lo envíe al File Server.** 

4. - IPX, pasa el requerimiento a la tarjeta de la PC del usuario.<br>5 .-La tarjeta (NIC) pone el requerimiento dentro de uno o

5 .-La tarjeta (NIC) pone el requerimiento dentro de uno o más paquetes de datos y pasa el paquete al sistema de cable. I.a tarjeta incluye cierta información con cada paquete, incluyendo dirección fuente y dirección destino. Toda tarjeta de red tiene una unica dirección.

6.- La tarjeta del File Server recibe el paguete (s) y pasa los datos a la memoria del File Server.

7.- la tarjeta del File server manda un mensaje de **reconocimiento a lñ tarjeta de la PC del usuario por cada**  paquete que recibe.

B. - El software del sistema operativo de red examina y **procesa el requerimiento.** 

9.- El sistema operativo de la red pasa los datos requeridos de memoria a la tarjeta del File Servar.

10.- La tarjeta paquetiza los datos, entonces pasa los paquetes uno a la vez al cable.<br>11.- la tarieta de la PC del usuario recibe los paquetes.

uno a la vez despaquetizando y poniendo los datos en memoria.

12.- La tarjeta de la PC manda un reconocimiento a la tarjeta del File Server por cada paquete recibido.
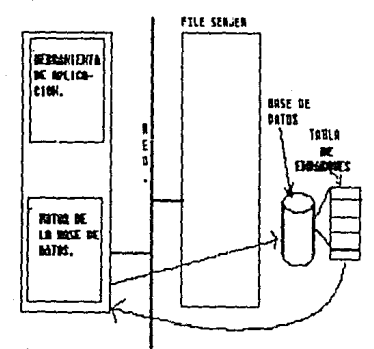

fig.2 Arquitectura Tradicional.

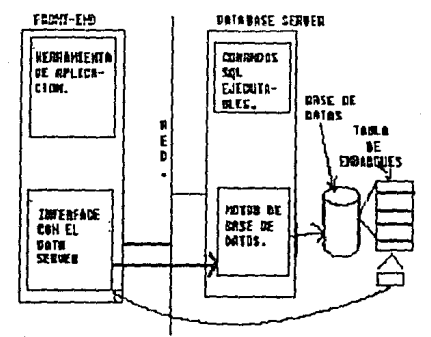

fig. 3 Arguitectura Cliente-Servidor.

En primera instancia el File Server fué una buena solución pero en la medida que los datos (no programas) tienen más demanda el File Server deja de ser una buena solución , ya que datos y programas son tratados de igual manera (como se describió anteriormente). El mayor problema con el File Server es su limitado soporte de aplicaciones que requieren de datos seguros, exactos y disponibles a la vez, tal es el caso de un banco. El File Server no garantiza la integridad de datos o recuperación de transacciones en caso de fallas del sistema.

Los File Server son básicamente discos virtuales, por lo que ellos no tiene la inteligencia de un DBMS.

Sobre una red, una aplicación de base de datos no es diferente a cualquier otra aplicación, ya que una red no diferencia los archivos.

66

En la arquitectura tradicional de DBMSs para red, el l'ile Server envia una copia del software del DBMS a la estación de trabajo y si la estación de trabajo hace una<br>petición de datos, aunque el resultado de la petición sea petición de datos, aunque el resultado de la petición un solo registro, se envia en su totalidad el archivo o archivos que tiene que ver en la petición (figura 2).

Por ejemplo si el usuario requiere la suma de todas las piezas que se tienen en el archivo embarques, entonces el archivo viajará por el cable de la red y al llegar a la<br>estación de trabajo las cantidades se iran tomando , para después dar el resultado. Por lo antes dicho, si los archivos son muy grandes y varios usuarios hacen peticiones existiré. mucho tráfico en la red, degradando el tiempo de respuesta. Además el File Server no puede soportar automáticamente funciones de manejo de datos, especialmente operaciones de multiusuario tales como:

-Automático bloqueo de registros.

-Manejo de transacciones (Rollback ,Commit).

-Recuperación de fallas del sistema.

Los servidores de datos son tecnología relativamente nueva , el primer intento en servidores de bases de datos<br>surgió en 1986 y fué introducido al mercado por Gupta Tecnologies. Pero ha sido hasta estos dos últimos años (1989) y 1990), en que se estan dando a conocer diferentes<br>servidores de bases de datos de diferentes compañías tales como Oracle , Microsoft y Novell.

Los servidores de bases de datos más comerciales se fundamentan en los principios del modelo relacional , y además es el modelo mas difundido en Minis y Mainframes actualmente.

La arquitectura CLIENTE-SERVIDOR (figura 3) mezcla el control y seguridad que caracterizan a los equipos grandes (Minis y Mainframes) con la economia, productividad y flexiblidad que caracterizan a las PCs. En este aspecto la arquitectura cliente-servidor tiene lo mejor de dos mundos.

En la arquitectura cliente-servidor se separan las funciones en dos partes:

el lugar donde se realizan las funciones del manejo de dutos (BACK-END) y el lugar donde son mostrados los datos al usuario (FPONT-FND) . En la arquitectura tradicional las dos partes se encuentran juntas.

En la arquitectura cliente-servidor cada estación de trabajo PC corre un FRONT-END (software de interface para el usuario) como puede ser una hoja electrónica, alguna aplicación hecha en un lenguaje de programación, etc, mientras otra máquina PC conectada a la red procesa el requerimiento hecho por el usuario, este BACK-END es también llamado motor de base de datos o servidor de datos ("DATABASE SERVER" ). Con esta arquitectura, solo los registros que cumplen con la petición del servidor de datos a la estación de trabajo.

Por ej cmplo cuando un usuario hace un requerimiento mediante su front-end , el requerimiento es transformado a comandos SQL y posteriormente estos comandos SQL viajan por la red los cuales son atrapados o direccionados al<br>servidor de datos y entonces el servidor los analiza y servidor de datos y entonces el servidor los analiza y<br>procesa para posteriormente enviar los resultados. para posteriormente enviar supongamos que la consulta es: dame el numero de piezas que existe en la tabla embarques, entonces el requerimiento convertido a SQL viajara por el cable y sera recibido por el servidor de datos y enviara solo un número a la estación de trabajo y no enviara toda la tabla para que la estación de trabajo la analize.

Un Data Server puede ser implementado de la siguiente manera: l. - Puede ser un proceso secundario del File Server de la LAN. 2. - Puede ser un Value-Added Process {VAP) sobre el File Server trabajando como parte del sistema operativo de la LAN. 3. - Puede implementarse un coprocesador en el File Server de la LAN. 4.- Puede ser una PC dedicada en la LAN. s. - puede ser un proceso " BACKGROUND" sobre una estación de la LAN. 6.- Puede ser un coprocesador en la estación de trabajo de la LAN.

1.- Proceso secundario del File Server de la LAN.

Este es un intento que actualmente recibe mucha atención . El CPU del File Server divide su atención entre las funciones del File server y las funciones del Data Server.

2.- servicios de dascs de datos como un VAP.

Un Value Added Process es una extensión del software del *File Server.* Un VAP ejecuta Tareas cuyos resultados son integrados con el trabajo del File Server.

3.- coprocesador en el *File* server

Esta es una tarjeta procesadora separada, instalada en el File Server, los requerimientos de bases de datos son<br>direccionadas al coprocesador.

4.- Servidor de base de datos dedicado.

Un servidor de base de datos dedicado es una segunda PC conectada en la red y usada solo para procesar servicios de bases de datos.

s.- Servicios de bases de datos trabajando como "background" en una estación de trabajo.

Bajo OS/2 se puede usar una estación de trabajo {PC) como un servidor de bases de datos, donde las funciones de servidor de datos son ejecutadas como tareas"background".

Este tiene muchas caracteristícas de los atributos de un servidor dedicado, pero tendra menor rendimiento debido a el compartimiento del CPU de la estación de trabajo y tarjeta de interface.

6.- Coprocesador en una estación de trabajo.

Se instala un coprocesador en una estación de trabajo PC, y todos los requerimientos *de* bases de datos direccionados a características de un servidor de base de datos separado.

Entre las formas de implementar un servidor de bases de datos mencionados rrnteriormente, el más usado es el servidor de bases de datos dedicado.

Muchos front-ends de diferentes tipos pueden<br>accesar directamente los datos del Data Server. Los los datos del Data Server. Los usuarios pueden construir aplicaciones usando lenguajes tales como "C" y dBase IV ver.1.1 o software tales como hojas electrónicas . Las aplicaciones entonces consultan y actualizan datos del Database Server. Cada upo de estos productos (front-ends) tiene sus propias capacidades de manejo de mono-usuario, pero en la arquitectura clienteservidor, estas facilidades son desviadas y todas las funciones de manejo de datos son asumidas por el Back-End.

Toda la información puede ser compartida entre los usuarios de la red. Una hoja electrónica puede analizar y graficar datos , un usuario puede crear un reporte para exportarlo a una hoja electrónica mediante un lenguaje de programación.

Para conectar esta variedad de aplicaciones con el<br>Database Server, la arquitectura cliente-servidor cliente-servidor necesita de un lenguaje común , La industria de bases de datos ha estandarizado al SQL como lenguaje de consultas para el modelo relacional.

Como se vió en el ejemplo de la consulta del usuario: dame la cantidad de piezas que existen en la relación eMbarques, la solución dada por el *File* Server *<sup>y</sup>* el Data Server es la misma, pero en la arquitectura cliente - servidor existen las siguientes ventajas:

- La estación de trabajo puede accesar múltiples Database Servers. Asi que la separación física de los Database Server puede ser tratada por los usuarios como una base de datos distribuida (punto tratado posteriormente). Un usuario puede consultar datos sin saber dónde<br>encuentran-físicamente.

- Además la arquitectura cliente-servidor releva a las aplicaciones (front-end) de todo manejo de datos.

- Otra de las ventajas es que el usuario obtiene un mejor rendimiento ("performance"), ya que el Database Server solo envía los renglones que cumplen con la consulta hecha por el usuario eliminando el sobre tráfico de la red.

-soporta aplicaciones en l inca, teniendo controlado la integridad y seguridad que normalmente en un ambiente tradicional de LAN no se tiene.

-Escalabilidad, permite a las organizaciones remplazar Database Server que están en alguna plataforma por otra ,por ejemplo un Oracle Servcr que se tiene bajo OS/2 se puede mover a una plataforma UNIX ya que existen versiones de oracle para UNIX

- Aunque el Back-End cambie de plataforma el front-end non es imperturbado por lo tanto las aplicaciones<br>permanece imperturbado por lo tanto las aplicaciones<br>realizadas no requieren de modificaciones, éstas ventajas no existen en Minis y Mainframcs.

Las aplicaciones realizadas en los tront-ends requieren de modificaciones. no

-Los servidores de bases de datos ofrecen la posibilidad de conectividad de redes heterogéneas . Por ejemplc si un servidor de datos se encuentra en una. red Lan Munagcr <sup>y</sup> está esta conectada con una red Novell Netware, mediante algún Gateway, alguna estación de trabajo de Novell puede realizar consultas al servidor de datos que se encuentra en Lan Manager.

-Otro de los beneficios de los servidores de bases de datos es que sólo el que servirá como servidor de bases de datos puede tener un procesador rapido (00386) , un disco rápido y mucha memoria RAM, ya que las estaciones<br>no procesan nada con respecto a los datos y por lo tanto pueden ser Pes XTs con 256KB de memoria RAM.

Las investigaciones de mercado indican que la nueva tecnología cliente-servidor, hará que muchos usuarios migren de Minis y Mainframes a LANs.

11 Aproximadamente 16, ooo configuraciones el iente-serv idor se venderán en 1989, y para 1993 serán 179,000"[2].

(2) Data Comunication Marzo 21 1989.

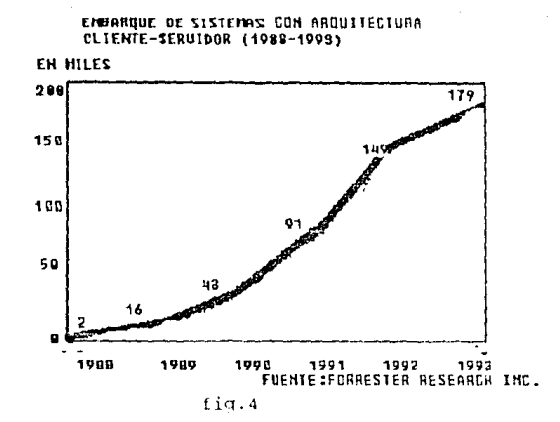

## 2.5 BASES DE DATOS DISTRIBUIDAS

introducción.

Un proceso es distribuido porque se ejecuta en. varios procesadores es decir, por ejemplo un programa se separa en partes y son ejecutadas en diferentes procesadores. La arquitectura cliente-servidor se puede decir que es entonces un proceso distribuído, ya que<br>cuando un usuario conectado a red hace un requerimiento a la base de datos, la tarea se divide en dos partes, el Back-end y el Front-end. El Back-end realiza las operaciones de mancjo de datos y el Front-end hace la presentacion al usuario. Con la arquitectura clienteservidor existe la posibilidad de tener varios servidores de base de datos conectados a la red, entonces cualquier estación de trabajo puede accesar los datos de cualquier servidor. Pero esto no quiere decir que se tienen pases de datos distribuidas.

## 25 I Bases de dalos distributdas.

Son varios los factores que hacen que una base de datos sea distribuida:

1.- Los datos son almacenados en multiples sitios (PCs) conectados a la red.

Cada sitio es consciente que existen los depas  $2.$ sitios.

3.- Cada sitio permite ejecutar transacciones tanto locales como globales.

En la tecnología de los sistemas manejadores de bases de datos distribuidas(DDBMS) el optimizador de consultas y control de concurrencia requieren de una inteligencia global.

Una base de datos distribuida se puede diseñar en cuanto a su almacenamiento de tres maneras diferentes: fragmentación, repiticion y fragmentado-repetida.

*t.i.: Trumeriscids.*<br>La relación (tabla) es dividida en varios fragmentos y almacenados en diferentes sitios de la red. La tabla se puede fragmentar de varias formas las cuales son, fragmentación horizonta1 y fragmentación vertical. La fragmentacion horizontal de una relación contiene todos sus atributos y parte de sus tuplas. Por ejemplo,<br>tomemos como ejemplo la relación proveedor, pero tomemos como ejemplo la relacion proveedor, pero<br>cambiando el dominio de la ciudad para efectos cambiando el dominio de la ciudad para explicativos; La tabla se muestra en la figura 5.

thun Prov Ciudad Dirección # Hombre Repres

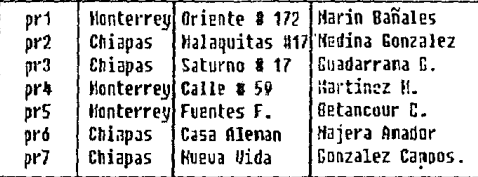

## TABLA PROUEEOUR.

### fig.5.

Los siguientes comandos SQL crearán fragmentación horizontal para almacenarse en el lugar apropiado. una

SELECT  $\star$  FROM proveedor WHERE ciudad = Monterrey SELECT  $*$  FROM proveedor WHERE ciudad = Chiapas

La fragmentación quedaria como se muestra en la fig. 6. La figura 6 (a) se almacenará en el sitio Monterrey la figura 6 (b) se almacenara en el sitio de Chlapas.

Dirección Monbre Repres Num Prov Ciudad Harin Bañales  $or 1$ Monterrey Oriente # 172 or 4 Honterrey Calle # 59 Hartinez M. Betancour C. br5 Honcerreul Fuentes F.

> $(a)$ Dirección

Hun Prou Ciudad

Nombre Repres

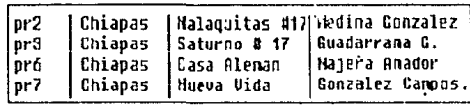

 $(b)$ 

## fia. 6.

Una fragmentación vertical por otro lado, incluirá un subconjunto de los atributos de la relación y todas las tuplas.

El siguiente comando SQL realizará una fragmentación vertical.

SELECT num - prov, ciudad FROM proveedor SELECT num - prov, direccion, nombre - repres FROM proveedor

El resultado es mostrado en la figura 7.

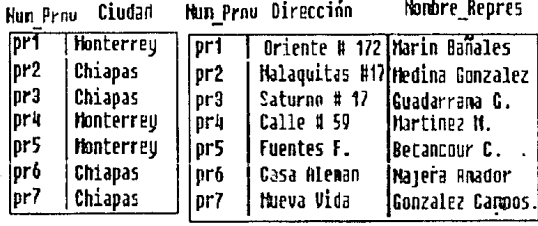

 $\left( a\right)$ 

 $(b)$ 

## fig.7

En la creación de la fragmentación horizontal, se incluyen todas las columnas (Select \*) y se usa una clausula WHERE para especificar los renglones. Con la fragmentación vertical, sin embargo, se usa una lista de campos para crear un subconjunto de atributos y se seleccionan todos los renglones. Se debe incluir Num proveedor en ambas fragmentaciones verticales, para identificar cada registro, además se debe incluir en todas las fragmentaciones verticales que se hicieran.

La fragmentación mixta, combina fragmentacion  $1a$ vertical con la horizontal. Para ilustrar supongamos que deseamos fragmentar la tabla proveedor en tres partes para almacenarlas según nuestras necesidades.

Sean los comandos SOL:

SELECT num- prov. ciudad FROM proveedor WHERE ciudad = Monterrey SELECT num - prov, ciudad FROM proveedor WHERE ciudad = Chiapas SELECT num - prov, direccion, nombre - repre FROM proveedor Asi la relación proveedor se divide en tres fragmentos, fig8(a), fig 8(b), fig 8(c). Cada una de ellas puede residir en un sitio diferente.

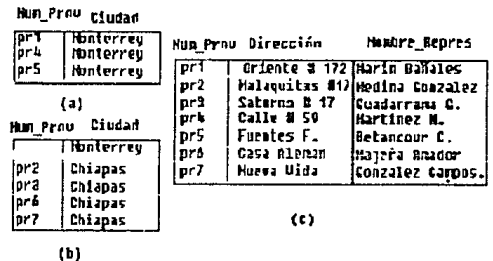

## fig.8.

## 25.1.2 Repertedin de relaciones

La repetición es duplicar las relaciones através de la red. Se duplican las tablas por dos razones: para maximizar la disponibilidad de los datos, así se reduce el movimiento de información entre sitios y para tener una copia de los datos en caso de que un sitio de la red falle y contenga determinada tabla.

## 23.13 Repelieván y framemiación de los delos.

Las dos técnicas descritas arriba pueden aplicarse de manera sucesiva a la misma relación o fragmento, es decir las relaciones y fragmentos pueden repetirse y las relaciones y fragmentos pueden fragmentarse.

Como se menciono anteriormente una relación puede ser almacenada en diferentes sitios de diferente manera, por lo que es necesario que el DDBMS (sistema manejador de bases de datos distribuidas) reduzca al minimo la necesidad de que el usuario conozca como esta almacenada la relación.

Para dar la transparencia al usuario se debe tener fragmentación, localización y repetición transparente.

2.5.1.3.1 Fragmentación Transparente.

La relación o relaciones que están fragmentadas y depositadas en diferentes sitius apareceran al usuario como si las relaciones completas residieran en el sítio donde se encuentra.

El .~'JBMS mapearc:i a la relación *en* su fragmento apropiado según la consulta.

Si se cambiara el esquema de almacenamiento de la base de datos no se afectará a la aplicación del usuario. Por ejemplo si se tuviera alguna relación fragmentada en<br>tres partes y cada parte estuviera almacenada en tres partes y cada parte estuviera almacenada diferente sitjo, digamos Ciudad Universitaria, Acatlán y Cuautitlán, pero se decidiera que el fragmento localizado en Ciudad Universitaria se transladara a Aragón, no se afectará a la aplicación del usuario ya que el DDBMS<br>actualizará sus catálogos y para el usuario es actualizara sus catalogos y para el usuario trasparente, por que el OOBMS rnapeara segun la pregunta.

2.5.1.3.2 Localización Trasparente.

 $\sigma$ 

Una de las metas de un sistema manejador de bases de<br>datos distribuidas es el concento de localización distribuidas es el concepto de localización trasparente. La intención es que el usuario especifique una pregunta y no tenga la necesidad de saber la localización de los datos que se accesarán, por ejemplo la pregunta en SOL:

SELECT num prov, ciudad, nombre repres, partes. nombre FROM proveedor , partes, embarques WHERE embarque.num\_partc = partes.numero\_parte and embarques.num\_prov= proveedor.num\_prov.<br>v supongamos que las relaciones est

supongamos que las relaciones estan en diferentes sitios ; la transparencia de localización se logra poniendo sinónimos al nombre real de la relación, de tal manera que el nombre real (el que maneja el DDBMS) para proveedor podría ser: servidorl.proveedor, y para las relaciones partes y embarques serian serv idor2. partes y servidorl.embarques respectivamente, por lo que si la aplicación del usuario se refiriera a la relación proveedor, partes y embarques el DBA al definir las relaciones debio haber creado sinónimos o ligas para transformar digamos proveedor a como se muestra a continuación:

CREATE SYNONYM serverl.proveedor AS proveedor Así si el DBA cambia de sitio una relación de las tres , por ejemplo a la relación proveedor la pasa al server4, entonces con sólo cambiar el sinónimo la aplicación no se afecta.

2.5.1.J.J Repetición Transparente.

No es conveniente que los usuarios especifiquen que copia (si es que la base de datos tiene copias) se debe accesar. El ODBMS debe ser el que determine que copia debe ser accesada cuundo se solicite una lectura o actualización(como *se* verá en las tecnicas de optimizador para DDBMS) ya que tiene que ver con la distancia Y el medio de comunicación que exista. Además se deben de actualizar todas las copias cuando se solicite una

modificación. Como se mencionó anteriormente el control de concurrencia , integridad *de* datos y el optimizador de consultas cequieren de mayor inteligencia , ya que se *debe tener una visión global de toda la base de datos*.

El optimizador de consultas debe considerar, además<br>o explicado en el capitulo uno el costo de de lo explicado en el capitulo uno transmisión y el tiempo que se podría ahorrar al ejecutar la consulta en diferentes sitios.

Cuando el optimizador estima el costo de una junta, incluyendo relaciones localizadas en sitios diferentes , por ejemplo se debe de considerar la diferencia en el número de renglones que tendrán que ser transferidos dependiendo sobre qué Fitio se ejecute la junta.

Por ejemplo supongamos la consulta SQL:

SELECT num prov, ciudad, nombre repres FROM<br>= proveedor, embarque WHERE proveedor.num prov embarque.num\_prov AND embarque.num prov='prl';

la consulta es ejecutada en el sitic donde se encuentra la tabla proveedor, y además la tabla de proveedor contiene 2,000 registros y embarques contiene 10,000<br>registros y supongamos que el resultado son 300 registros y supongamos que el resultado son 300<br>registros. El optimizador debe encontrar la mejor <sup>7</sup>El optimizador debe encontrar la mejor<br>ra-que-el-costo-de-transmisión sea menor. solución para que el costo de transmisión sea Para lograr esto el optimizador debe de optar por enviar una copia de la tabla de proveedor<br>donde se encuentra la relación em donde se encuentra la relación embarques y como el resultado son sólo 300 registros, la cantidad de registros que se movieron a través del<br>transmisión fueron 2.300, por otro lado, si fueron 2,300, por otro lado, si se hubiera mandado una copia de la relación embarque se hubieran movido 10,300 y no sólo 2,300 .Pero si el optimizador<br>tuviera más información, como por ejemplo las tuviera más información, como por ejemplo las<br>características de cada máquina , tal vez se ejecutaría de otra manera ó si el optimizador pudiera analizar y separar las partes de la consulta para que se ejecute en cada sitio la parte que le corresponde y mandar solo el resultado la consulta se ejecutaria de diferente manera.

En el ejemplo anterior supusimos que las tablas no estaban fragmentadas ni duplicadas en diferentes sitios. Supongamos que un usuario realiza una consulta , la cual requiere de información de alguna relación que tiene varias copias, entonces el optimizador debe escojer la<br>copia más cercana para que el costo de transmisión sea copia más cercana para que el costo de transmisión más bajo. Por ejemplo supongamos que el usuario realiza la siguiente consulta :

SELECT \* FROM proveedor.

proveedor se encuentra en la zonal y en la zona5 la zonal se<br>encuentra en Naucalpan y la zona5 se encuentra en encuentra en Naucalpan y la zona5 se encuentra en<br>Tlanepantla: y supongamos que la consulta se realiza en Tlanepantla; y supongamos que la consulta se realiza Acatlán, el optimizador debe de optar por la copia que se encuentra en Naucalpan.

Para realizar este tipo de decisiones el optimizador de un sistema manejador de bases de datos distribuidas, debe tener una descripción total de la base de datos distribuida, llamada una vista global. Sin embago cada sitio de la red debe tener acceso a esa vista global.

## :u.,r; Jnte¡:rids!I '\*' *!/J/(JS listnw!&.*

Otra caracteristica esencial de un DDBMS es la habilidad de proteger la integridad de una transacción distribuida. Cuando una transacción consiste de multiples operaciones, es imperativo que el ODBMS ejecute a todas ellas o ninguna de ellas.

Supongamos la compañia de distribución de piezas y un DDBMS que ofrece fragmentación transparente. Se puede transferir un proveedor de un sitio a otro con el siguiente comando SQL :

UPDATE proveedor SET ciudad = 'Monterrey' WHERE num prov =  $1 \text{pr31}$  ;

Además supongamos que la tabla proveedor tiene una copia en Sonora, en la actualización se realizan los siguientes pasos:

1-. Adicionar el proveedor Guadarrama G. al sitio ubicado en Monterrey.

2.- Borrar al proveedor Guadarrama G. del sitio ubicado en Chiapas.

3.- Actualizar la copia que existe en Sonora cambiando el atributo ciudad del registro del proveedor "prJ".

Asi como este ejemplo pueden existir actualizaciones que en un DBMS son triviales, pero en un ODBMS se pueden convertir en complejas.

Como se vió existen varios sitios involucrados en la actualización, pero estos sitios son suceptibles de fallas, además puede que deje de existir comunicación por ruptura del medio de transmisión, por lo que deben de existir<br>métodos que detecten este tipo de fallas para que exista consistencia en los datos. El m4todo más aceptado para garantizar la integridad de las transacciones en un ambiente de bases de datos distribuidas es el método de dos fases ("two phase commit"). Un sitio conocido como el coordinador controla la transacción distribuida , los otros sitios {los participantes) responden a los comandos del coordinador. La secuencia de acciones es la siguiente:

## FASE l.

.....<br>- El coordinador envia un mensaje de prepararse para hacer - El coordinador envía un mensaje de propulsiso para macer participantes , al recibir el mensaje cada una de los manejadores de transacciones de cada uno de los sítios **determina si esta dispuesto para hacer el 11 commit" a la parte de transacción que le corresponde. Si la respuesta es negativa se envia un mensaje al coordinador y se abortará la transacción.** 

respuesta es satisfactoria de todos los participantes se continúa con la segunda fase.

## FASE 2.

-Si ningún participante está fuera de tiempo (es decir tiene un tiempo para responder ) *y* su respuesta no es d<' **abortar, entonces el coordinador envia un mensaje de hacer el "commit 11 a la parte que le corresponde.** 

**-Los participantes al recibir el mensaje hacen el "comrnit <sup>11</sup> , y regresan un mensaje al coordinador de satisfactorio.** 

-El coordinador hace el "commit " final o segundo, quedando la transacción completada.

Dado que cualquiera de los sitios participantes puede **quedar fuera de servicio, el protocolo esta preparado para que se aborte la transacción, asi mismo el coordinador puede**  quedar fuera de servicio, por lo que es preciso decidir si **se hará el "commit" o se** abort~rá **cadél. una de las**  transacciones que estaba manejando el coordinador.

**Para manejar el control de concurrencia en esquemas**  donde no se repite la información se pueden usar las técnicas expuestas en el tema de control de concurrencia (2. J) ya que cada sitio maneja las peticiones de candado exclusivo y compartido, pero estas técnicas no son<br>aplicables cuando se tienen varias copias distribuídas en diferentes sitios. Para este tipo de esquemas existen otras técnicas tales como la del coodinador de candados.

El coordinador de candados funciona de la siguiente **manera:** 

el DOBMS mantiene un coordinador que reside en un solo sitio, todas las solicitudes de colocación *y* liberación de candado se hacen en ese sitio. Si una transacción necesita poner candado a un dato, se enviará una solicitud de colocación de candado al coordinador, él otorgará o negará el candado según el candado que tonga el dato en ese<br>momento, es decir si existe un candado exclusivo y se pide un candado exclusivo se negará as1 mismo si la petición es de candado compartido. Si se tiene un candado compartido y se pide candado compartido ó si el dato no tiene candado *y* se pide un candado exclusivo, se otorgará la petición. Una vez que se otorgue el permiso, el coordinador manda un mensaje a la estación que hizo el requerimiento informandole que se coloco el candado. La transacción puede leer el dato de cualquier sitio donde resida una copia y el optimizador autorize. cuando es una petición de actualización se debe poner candado a todos los sitios donde reside una copia del dato.

Este método tiene las siguientes ventajas: -Sencillez de implantar ->solo requiere de dos mensajes (colocación y liberación).<br>-sencillez de manejo de "deadlock" -> ya que es un solo<br>sitio donde se aplican los candados por lo que se pueden<br>aplicar las técnicas expuestas en el tema 2.3 de este capitulo.

**Desventajas:**  -si el coordinador falla se perderá el control de **concurrencia.**  ·Dado que las solicitudes candado son enviadas al coordinador, este se puede convertir botella.

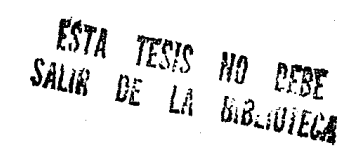

#### EVALUACION COMPARATIVA DE LOS PRINCIPALES CLIENTE-1, SERVIDOR EXISTENTES EN EL MERCADO

Introducción.

Para hacer esta evaluación comparativa, se dividirá en apartados que consideramos importantes.

Los productos que se evaluarán son aquellos que **consideramos desempeñarán un papel importante en el mercado Mexicano, Existen varios mas que se distribuyen en Estados**  Unidos, pero éstos no entrarán en nuestro estudio.

**Nosostros identificamos dieciseis puntos a evaluar en <br>los diferentes productos:<br>- Consumo de recursos.** 

- **Sistemas operativos soportados por el servidor. -Sistemas operativos soportados en la estación de trabajo**  (CLIENTE) -Protocolos soportados. -Facilidad de instalación. **-Documentación adecuada.**  -soporte de SQL. **-Control de concurrencia. -Mecanismos de recuperación.**  -Mecanismos de seguridad. -Rendimiento.<br>-Front -ends soportados. -Lenguajes de alto nivel soportados. -Manejo de APis. -Conectividad a Minis y Mainframes.

-capacidad de distribución.

En seguida bosquejaremos cada uno de los puntos arriba mencionados para tratar de ser lo más objetivos pasible al momento de aplicar dichos puntas de evaluación, asi misma describiremos el ambiente de hardware y software que se<br>utilizó en la evaluación de los productos.

Cada uno de los productos serán corridos sobre la red con sistema operativo NETWARE V.2.15 de NOVELL, La red **consistirá de cinco estaciones de ti:ab<ljo , un FILE SERVER,**  y un DATABASE SERVER.

Las pruebas fueron codificadas en MicroSoft C versión 5.1 usando las APis de cada producto.

**-consumo de recursos.** 

**El consume de** recurs~s **es un punto donde los servidores**  de bases de datos varía. Además, es un punto importante ya que el rendimiento es función de esta característica, por lo<br>que es necesario saber cuánta memoria RAM y cuánto espacio en disco duro requiere como mínimo, así mismo el tipo de procesador requerido.

-Sistemas operativos de LAHs soportados y sistemas operativos donde se instala en BAC!(-END {servidor de bases de datos).

En esta sección se describirán los sistemas<br>operativos que soporta el servidor de datos. Este punto es importante para las empresas que cuentan con una o varias LANs instaladas, asi mismo se describirá el tipo de sistema que utiliza el servidor para su instalación, ya que esto va de la mano con el sistema operativo de la LAN.

-sistemas operativos soportados por la estación de trabajo (CLIENTE).

En esta sección se dirá qué tipo de sistemas operativos (DOS,OS/2) permite el servidor para las estaciones de trabajo.

-Protocolos soportados.

Los protocolos de comunicación son una parte importante para la conectividad hacia otros ambientes por lo que se describirá qué tipo de protocolos soporta cada uno de los productos a evaluar.

-Facilidad de instalación.

La instalación es relativamente fácil en algunos casos de LA.Ns, ya que en ciertos tipos para las que en un principio no fué desarrollado el DBMS es un poco más compleja.

En este punto se tomará en cuenta que el proceso de instalación sea lo más intuitivo posible, que el tiempo de instalación sea breve y los mensajes de error sean entendibles.

-Documentación adecuada.

Los Manuales deben tener un enfoque didáctico.

Un aspecto muy importante es que tenga casos<br>iicos (ejemplos) que ayuden al entendimiento del prácticos (ejemplos) que ayuden al entendimiento del funcionamiento del producto. Dado que requiere de varios usuarios y no se cuenta con los recursos humanos para realizarla, la metodologia que se seguirá es la siguiente: se tomará información de revistas especializadas en el tema, tomando en cuenta la siguiente:usuarios novatos experimentados estudian los manuales y material adicional proporcionado por el producto, una vez estudiados realizan un programa en un lenguaje procedural , mismo crean una base de datos.

-Soporte del SQL.

El producto debe soportar el SQL ANSI además proveer facilidades que mejoren al ANSI SQI..

-Control da concurrencia.

En esta sección describiremos el tipo de interbloqueo (candados) con el que cuenta el producto.

-Mecanismos de recuperación.

Todos los manejadores de bases de datos deben soportar recuperación automática de datos ya que pueden suceder catástrofes tales como : fallas en el hardware, fallas en el sistema o fallas en el programa.

En este punto se indicará con qué mecanismos de control cuenta el servidor evaluado.

-Mecanismos de seguridad.

E5ta es otro punto importante en la administración de la base de datos. En esta sección mencionaremos las facilidades que tiene cada uno de los servidores evaluados para el control de usuarios, así como los privilegios para accesñr la información .

# -Rendimiento

factor importante en el proceso de evaluación. Dicha evaluación se realizará con programas escritos en lenguaje "C" y las APIs de cada producto (dichos programas se encuentran en el anexo del capitulo¡, para determinar el tiempo que tarda cada producto en resolver el requerimiento de algün usuario.

Las pruebas que desarrollaremos serán para comprobar la rapidez del optimizador para resolver peticiones. Los serán ejecutados en un máquina Hewlett Packard Vectra RS/25c con 8MB. en RAM y disco duro De 150MBytes para el FILE SERVER, para el Database Server es la misma configuración que la del File Servet en cuanto a Hardware. Las estaciones de trabajo serán máquinas Olivetti M290 con 4MB. en RAH y 20MB en disco duro.

Las tablas a las que haremos referencia en el transcurso de las pruebas contienen 10,000 registros con<br>Iongitud aproximada de 60 Bytes de información, los longitud aproximada de 60 Bytes de información, registros son de longitud fija. La información fué extraída de un sistema de información de la Secretaria de Comercio y Fomento Industrial contenido en un Mainframe.

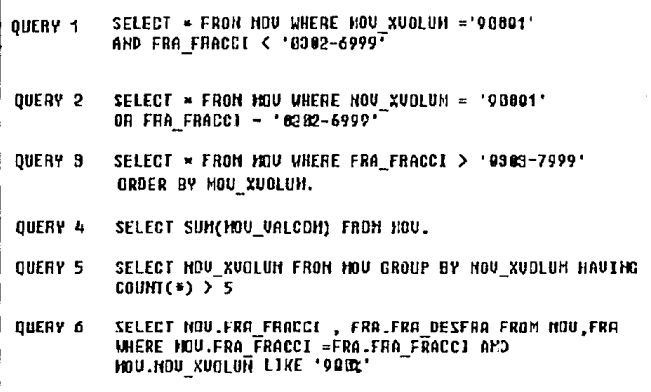

## $Fig.1$

La figura 2 muestra la descripción de las tablas que crearemos en el servidor de base de datos, La Figura 1, muestra Los seis "QUERYs" que serán aplicados. Cabe hacer  $1a$ que utilizaremos para mención que técnica  $1a$ evaluación en cuanto a rendimiento es la de David  $Dewitt2.$ 

> DESCRIPCION DE LA TABLA FRACCION CREADA PARA LA PRUEBA DE RENDI-MIENTO.

FRA HOUI UnneHAR(2) FRA FRACCI UARCHAR(9) FRA DESFRA VARCHAR(40) FRA UNIMED VARCHAR(2)

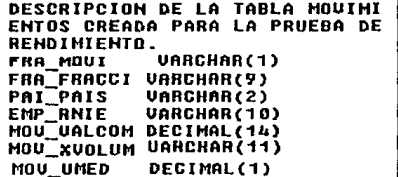

## Fig.2

 $2$ El Benchmark DeWitt fue desarrollado por David DeWitt y otros de la Universidad de wisconsin en 1983, Su artículo " Benchmarking Database system: A Systematic Approach" define una<br>metodología para probar bases de datos relacionales, el Benchmark. DeWitt fue diseñado para medir pequeños sistemas de bases de datos (de 5,000 a 10,000 renglones), y es usado para aplicaciones de solo lectura.

-Lenguajes de alto nivel soportados.

En esta sección se indicará qué tipo de lenguajes de alto nivel soporta como front - end el servidor de bases de datos evaluado.

-Manejo de APIs.

En esta sección se mencionará que tipo de interface tiene el producto para los lenguajes de alto nivel, ya que puede ser un precompilador o una interface directa.

-Conectividad a Minis y Mainframe.

Es importante que el servidor evaluado posea facilidad de comunicación con otros ambientes a un nivel donde dicha comunicación sea transparente para el usuario . Este concepto es nuevo pero puede ser importante ya que se tendrá más posibilidad que en algún momento dicho servidor pueda establecer comunicación con una máquina grande (Mini o Mainframe).

-Capacidad de distribución.

Para Nuestro estudio entenderemos por capacidad de distribución a la facilidad de manejar varios servidores de bases de datos en una sola red, pudiendo distribuir la información asi como el control de esta entre dichos servidores.

**85** 

## 3.1 ORACLE BERVER (versión1.0)

**Oraclc Corporation, uno de los vendedores más grandes**  de DBMSs, actualmente distribuye Oracle Server basado en la **arquitectura** ~lienta-servidor, **con el lenguaje de consultas**  SQL., *y* el modelo relacional para el manejo de información. Oracle Server fué desarrollado por DECVAX *y* el sistema UNIX.

**consumo de recursos. oracle Server Corre bajo OS/2 , los requerimientos en cuanto a Hardware son:**  Database server. -una pe AT (procesador 80286 *ó* 80386) **-30 MB. de espacio rninimo en disco duro.**  -Memoria RAM óMB.

Estación de trabajo. -Una pc AT (procesador 80286 o 80386) para poder ejecutar cualquier productos de oracle. **-640 KB. de memoria base** *y* **896 de memoria extendida para estaciones con sistema operativo DOS. -Para estacionds OS/2 se requiere memoria RAM según la**  versión de OS/2.

Protocolos soportados.

**Oracle Server puede correr sobre los tres protocolos,**  ipx/spx , Named -Pipes, *y* Netbios. Por los que puede correr en redes tales como Novell Netware que utiliza el protocolo IPX/SPX *y* sobre Lan Manager que utiliza el protocolo Named Pipes.

Sistemas operativos soportados en la estación de trabajo. Los sistemas operativos que soporta la estación de trabajo que utiliza como back-end a oracle server son DOS *y* OS/2.

Faciliéad de instalación

El proceso de instalación de Oracle Server bajo Novell<br>Netware es un poco complejo ya que, como funciona bajo 0S/2 Netware es un poco complejo ya que, como funciona bajo 0S/2<br>se tiene que instalar un software adicional llamado<br>"requestor" para que pueda haber comunicación de la máquina que funcionara como database server (back-end) al FILE<br>SERVER . Una vez que se ha instalado el "requestor" se SERVER • Una vez que se ha instalado el "reguestor" se procede a instalar Oracle server, la instalación de oracle server no es muy intuitiva ya que al estar instalando, los mensajes son muy austeros *y* no presenta ayuda en linea, asi mismo el tiempo de instalación es un poco mas tardado en  $comparación con los otros productos.$ 

A continuación se da el procedimiento para instalar Oracle Scrver sobre Novell Netware ver. 2.15.

 $\label{eq:1.1} \frac{1}{\sqrt{2\pi}\left(1-\frac{1}{2}\right)}\left(\frac{1}{2}\right)^{2} \left(1-\frac{1}{2}\right)\left(1-\frac{1}{2}\right)\left(1-\frac{1}{2}\right)\left(1-\frac{1}{2}\right).$ 

وفألما الفوا

l. - Se instala el sistema operativo Os/2 Ver. l. <sup>l</sup>+ sobre la maquina que funcionara como back-end. 2.- Una vez instalado el OS/2 verston 1.1 sobre el servidor se instala el OS/2 Requestor de Novell Netware. **3.- Después de probar que existe comunicación de la estación** OS/2 que se utilizara como back-end con el FILE SERVER **procede a instalar el Oracle Servcr tecleando el siguiente**  comando (c: ) a:orainst.

 $4.$  Una vez instalado el Oracle Server, editar el archivo  $net.cfg$  e introducir las siguientes dos lineas PROTOCOL STACK SPX SESSJON #.

6:- Para arrancar el oracle server teclee los siguientes **comandos.**  >sqldba startup <authorization= nombre> **>spxsrv.**   $nota: spxsrv \tse utility a cuando se usa el protocolo IPX/SPX.$ 

instalación de oracle sobre la estación de trabajo. **1.- c:>a:orainst.**  2.- Insertar los discos que pide. 3.-Una vez que termina de instalar la interface al back-end de Oracle Server pedira que se inserte el producto que se desea instalar. 4.- insertar el producto que se desea instalar (Sqlplus, Sqlforms, Sqlmenu, Sqlreport writer, etc).

Una vez instalado el Oracle server en la estación de trabajo **(cliente), se procede a comunicarse con el database server**  de la siguiente manera.<br>>ipx.<br>> netx : x= 2.3.4. > **netx** *:x=* **2,3,4.**  >sqlpme >sqlspx.

Soporte de SQL oracle Server soporta el SQL lo que permite comunicarse con bases de datos de mainframe tales como DB2 de IBM.

Oracle server ademas de tener el SQL estandar tiene extensiones por lo que los usuarios pueden escribir preguntas complejas con menos comandos.

Oracle Server también tiene los comandos MINUS e IllTERSECCION que son iguales a los operadores del álgebra relacional diferencia e intersección. Evitando la necesidad de subpreguntas en estas operaciones. Los trigger de Oracle Server son incluidos en una aplicación o ligados para un campo de una entrada de datos o forma de actuaiización (Sqlforms).

Oracle server contiene un diccionario de datos el cual contiene datos acerca de los datos (metadatos) entre las tablas que se encuentran en el diccionario de datos estan : un catálogo que contiene el nombre de las tablas y vistas definidas en la base de datos, un catálogo que deacribe los campos de las tablas definidas, un catálogo que describe los índices (tipo linico o normal} , un catálogo que describe las vistas que existen en la base de datos, un catálogo de los sinónimos, tres catálogos de autorizaciones (usuarios, columnas y tablas).

Oracle Server asigna información estadística en el diccionario de datos, esta información es utilizada por el optimizador para hacer más rápida la consulta y la actualización de datos.

Control de Concurrencia.

Oracle Server permite el automático bloqueo por tabla, pero esto degrada el rendimiento ya que la tabla se desbloquea hasta que la transacción termina y sólo permite una transacción.<br>El modo compartid

El modo compartido de Oracle Server coloca un candado compartido sobre una tabla , que permite a los usunrios leer datos concurrentemente aunque algunos usuarios estcn leyendo los mismos datos. Los programadores que usan el modo exclusivo tíenen el control tot&l de la tabla. El modo compartido del update se activa cuando se usa un comando SELECT con una cláusula FOR UPDATE.

Oracle Server posiciona un candado a nivel bloque sobre todas las páginas recuperadas por el comando SELECT del SQL • cuando los registros están siendo actualizados Oracle Server coloca un candado exclusivo sobre la tabla, que no es borrado sino hasta que la transacción termina.

Oracle Server contiene un modo especial de lectura<br>llamado eread consistency el cual permite a los read consistency el cual permite a los usuarios leer cualquier registro bloqueado o no, por lo que provee un alto nivel de concurrencia.

Oracle server tiene una detección automática de DEADLOCK y aleatoriamente finaliza una transacción.

Mecanismos de recuperación.

Para la recuperción , oracle server utiliza el comando AFTER IKAGE JOURNAL (AIJ) , el cual es posible si se suma el parámetro AFTER -IMAGE en el archivo init.ora<br>para que al inicializar la base se inicialice este archivo. Este archivo es usado para restaurar el proceso perdido en la falla en la estación de trabajo.

El ROLLFORWARD se utiliza cuando se cae el sistema *<sup>y</sup>* se quiere regresar a la hase a su estado anterior.

**Una transacción en Oracle Comienza cuando encuentra un** comando ejecutable del SQL. Un comando ejecutable del SQL es **el que generalmente llama a la base de datos, e incluye**  comandos del DML, DDL, o DCL.

**Una Transacción termina cuando uno de los siguientes puntos ocurre:** 

-un COMMIT o ROLLBACK es invocado.

-Con el uso de un comando del DDL (CRFATE, DROP, RENAME,<br>ALTER) hace que la transacción presente sea cerrada, así ALTER) hace que la transacción presente sea cerrada, asi mismo al término del comando del DDL la transacción es **cerrada automáticamente.** 

**-Una terminación anormal de un proceso regresa a la base de**  datos a su estado anterior (ROLLBACK).

**-Terminación del programa.** 

-desconección del front-end que se esté utilizando (hoja **electrónica, dbms, etc).** 

## Mecaniamoa de seguridad.

**Oracle server permite tres tipos de usuarios para la**  base de datos los cuales son: CONNECT, RESOURCE, Y DBA. El usuario DBA tiene todos los privilegios que otorga oracle Server, el usuario RESOURCE tiene más privilegios en comparación con el CONNECT .

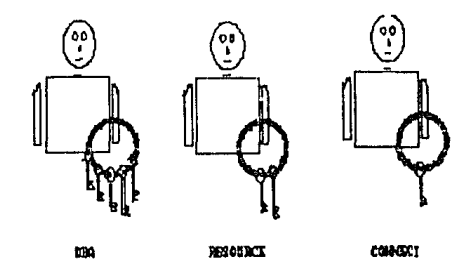

CONNECT .- Permite a los usuarios consultar tablas. RESOURCE.-Permite a los usuarios crear tablas, consultar y actualizar.

DBA .-Ejecuta comandos do administración alta,baja de **usuarios , etc.** 

Además oraclo Server provee GRANT Y REVOKE para privilegios de tablas.

#### Rendimiento.

A continuación mostramos los resultados de los<br>amas aplicados para medir el prendimiento del programas aplicados para medir el rendimiento del optimizador, es decir la velocidad requerimientos de varios usuarios, asi mismo las gráficas (los programas fuentes se encuentra en el anexo al final<br>del capítulo).

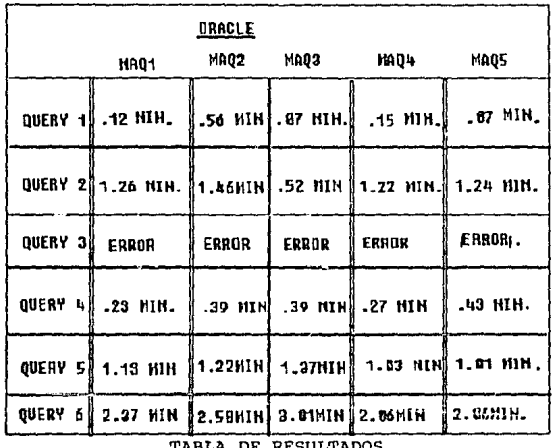

minutos

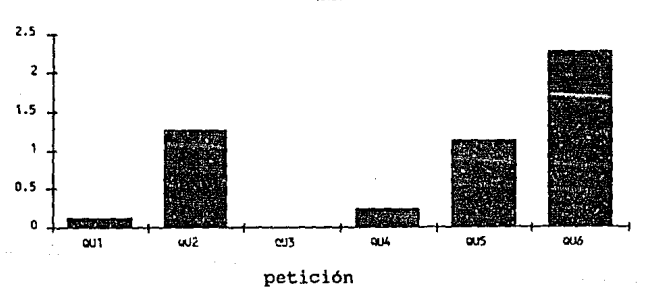

**HAO1** 

minutos

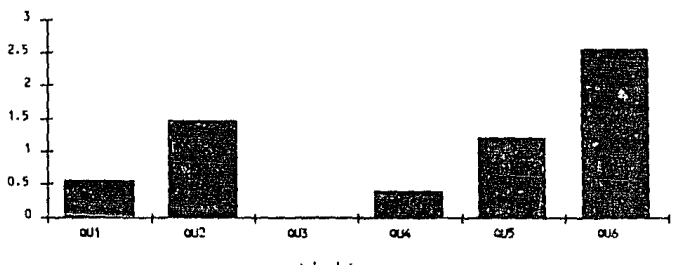

**HAQ2** 

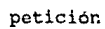

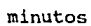

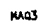

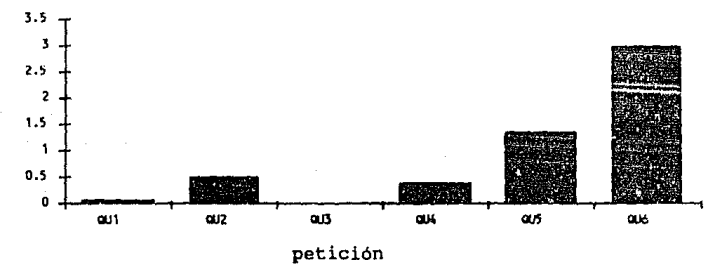

minutos

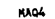

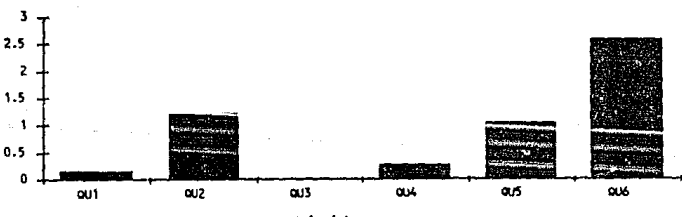

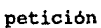

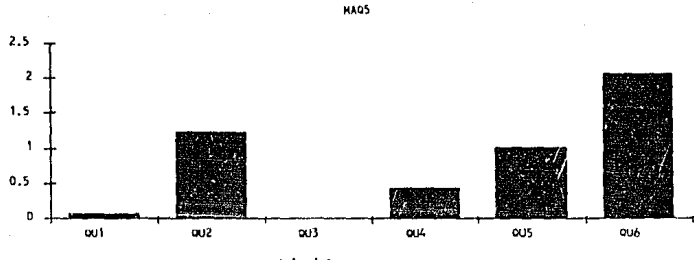

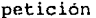

Front-ends soportados, uso de APIs y lenguajes de alto nivel.

Oracle Server posee un conjunto de herramientas desarrolladas por Oracle Corporation para el desarrollo aplicaciones en SQL pudiéndose así desarrollar de. sofisticadas y amigables aplicaciones en ambiente LAN, Sqlforms, Sqlplus, Sqlmenu, Sqlcalc, Sqlreport Writer , Oracle Para lotus, son algunas de las herramientas que ofrece Oracle. Asimismo permite tener como FRONT-END a las aplicaciones hechas en lenguajes tales como: C, Cobol, Fortran, Pascal, Ada, Pl/ I interactuando con sus APIs.

Para interactuar con el database server mediante los lenguajes anteriormente mencionados , Oracle Server utiliza un precompilador el cual hace más rápida la programación y fácil, pero el código ya precompilado es muy grande.

Muchas compañías desarrolladoras de software están liberando FRONT-ENDs para que trabajen con Oracle Server tales compañias se mencionan a continuación.

## COMPANIA

minutos

NOMBRE DEL PRODUCTO.

Asprav Borland International Clarion Conceptual Software Dataflex MegaHouse Microsoft Corp. Neuron Data Picture Ware Pioneer Progress Revelation Tech.

Aspray Business Software. Paradox DBMS. Clarion Developer. DBMS copy & DBMS Stat. Entry Point Software. Forms System. Ms Excel Spreadsheet. Nexpert Object al Tool. Picture Power. 06E. Progress Software. Advanced Revelation DBMS. Software Group Wordtech Systcms *Xy* Quest Gupta Technologies Enable-Wp, Spreadsheet, DBMS. Quicksilver- Dbase Compiler. *Xy* Index-DBMS. Sql Windows.

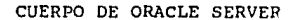

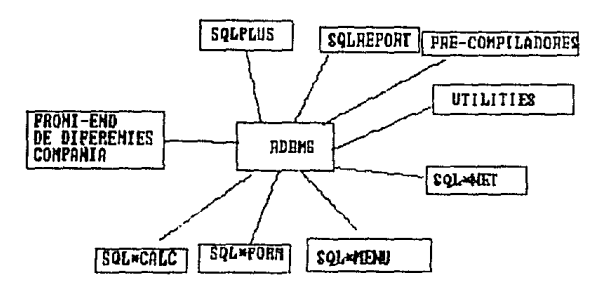

datos: VARCHAR NUMBER DATE LONG RAW Oracle Server soporta los siguientes tipos de **255 caracteres.**  9.99 X 10124 dd-mon-aa. **65,535 caracteres.**  orientado a byte similar a varchar *y* long.

Conectividad a Minis *y* Mainfrarnes.

Oracle Server tiene la habilidad de conectarce a Minis *y* **Mainframes ya que aproximadamente en noventa sistemas**  operativos tiene un Oracle tales como Oracle para MVs (de ID: 3090), Oracle para Wang , Oracle para Unix, etc.<br>Mediante la utileria de Oracle sql\*Conect que funciona como<br>gateway se pueden accesar datos de diferentes plataformas.

gateway se pueden accesar datos de diferentes plataformas.<br>Con respecto a la migración el proveedor dice que es<br>muy fácil ya que Oracle opera igual en todas sus muy fácil ya que oracle opera igual en todas sus plataformas, por lo que si un producto tal como el oracle Server ya no es suficiente para el manejo de datos se puede migrar a un equipo mini o mainframe (que contenga a Oraclc ) sin tener que modificar las aplicaciones.

Capacidad de distribución.

Oracle Server permite tener varios servidores de datos en la misma red , pero el desarrollador tiene que especificar el server al que se quiere conectar y no se

pueden hacer actualizaciones que involucren a dos servidores , lo que quiere decir que el acceso a los datos no es transparente.

Sqlplus .- Es un ambiente de manejo de datos en linea para el RDBMS de Oracle Server , los usuarios pueden accesar los datos de la base via el Sqlplus, lo que quiere decir que el usuario debe estar familiarizado con el lenguaje SQL ; A través del Sqlplus el usuario con privilegios de DBA puede borrar, crear y alterar tablas, asimismo puede realizar consultas no programadas. También los usuarios con diferentes privilegios pueden hacer uso de esta herramienta básica.

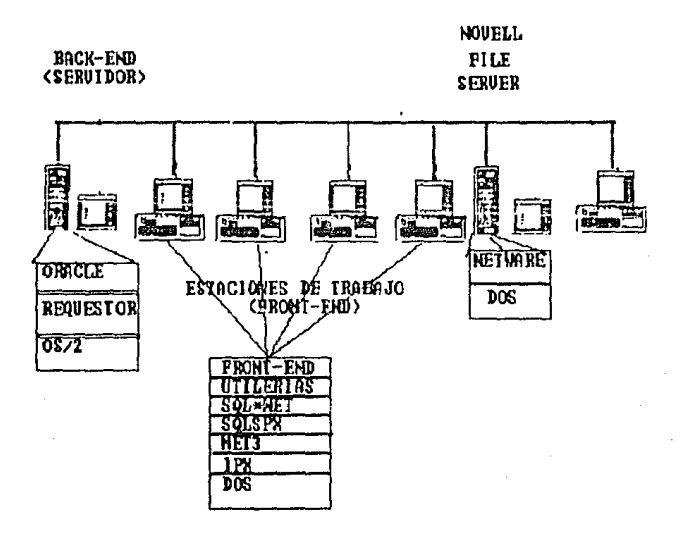

ARQUITECTURA BAJO LA QUE SE REALIZARON LAS PRUEBAS DE ORACLE SERVER.

## 3.2 BQLBABE (versión 3.2.l).

**Sqlbase es desarrolJ.ado por Gupta Technologies, Gupta**  Technologies es un pionero en los servidores de bases de **datos que utiliza el concepto Cliente-Servidor. El servidor de bases de datos ofrecido por Gupta Technologies corre**  bajo OS/2 ó D.o.s.

**Consumo de Recursos.** 

Requerimientos para el BACK-END(database server): -Una pc AT (procesador 80286, 80386). -lOMB de disco duro. **-640KB de Ram minimo para DOS. Para máquinas con sistema operativo OS/2 según io que requiera la versión de OS/2.**  -Versión para DOS 3.1 o más alta *y* para OS/2 versión 1.1 o más alta.

**Requerimientos para la estación de trabajo:**  -Una pc compatible. -256 KB para DOS mínimo.  $-$ Para Oc/2 RAM sequin lo que requiera la versión.

 $Sqlbase$  provee software que puede correr sobre menoria **base y memoria extendida, este software se corre dependiendo**  de la configuración del equipo (hardware)

Para poder correr Sqlbase sobre una red, se necesitan dos PCs compatibles con IBM *y* que trabajen como nodos de la red. La PC servidor (BACK-END) es dedicada, es decir se **utilizara solo como servidor de datos.** 

## Protocolos soportados.

**Sqlbase puede correr sólo con el protocolo netbios, por**  lo que puede correr sobre LAN MANAGER Y NOVELL NETWARE (y todas las LANs que soporten netbios).

## Facilidad de instalación.

**La instalación de Sqlbase bajo Novell Netware es relativamente sencilla ya que solo se copian los programas <sup>a</sup>** un subdirectorio llamado Sqlbase, el tiempo de instalación **es corto y no ofrece grandes problemas.** 

El procedimiento de instalación de Sqlbase en el BACK-**END se describe a continuación.** 

**1.- Crear un subdirectorio bajo la raiz del disco duro**  llamado Sqlbase dentro de él crear un subdirectorio llamado BIN.

2.- Copiar los archivos .EXE a este subdirectorio (BIN).

**3.- copiar los archivos con extensión: CFG, DBS , SQL , BAT**  a 1 subdirectorio Sqlbase.

4.- Inicializar la base con el comando INIT seguido del nombre de la base de datos.

**Instalación de Sqlbase sobre la estación de trabajo**  (CLIENTE).

**1.- Generar un Subdirectorio llamado sqlbasc** 

**2.- Copiar los archivos nctbios , dbxroutr,** *y* **dbroutor.** 

**3. - copiar el front-End que se desea utilizar para interactuar con el servidor de datos (Sqltalk, 5•;1Windows,**  etc.).

**Como se ve Sqlbase es simple para instalar bajo Novell Netware ; En el archivo de configuración dbxservr. cfg ó dbxserver.cfg se especifica: las bases de datos qua manejará**  Sqlbase sobre la red , su localización, máximo número de estaciones de trabajo, longitud del buffer, *y* el numero de **transacciones que el servidor permitirá a Ja vez.** 

**Para inicial izar el servidor se teclea la instrucción dbxservr o dbserver ocyún el tipo de memoriu, una vez**  instalada la base de datos la pantalla de estado despliega **la actividad de la base de datos y procesos activos.** 

Soporte de SQL.

**Sqlbase soporta el SQL ANSI y además tiene Extensiones tales como manejo de string, substring y de búsqueda. un ejemplo de este tipo de extensiones** es:

SELECT .. substr (FRA\_FRACCI.0.4) FROM FRA.

**Sqlbase no contiene alguna instrucción parecida o. los**  triggers de Oraclc, pero este tipo de procedimientos para la integridad referencial de la base de datos se puede implementar al tiempo que se desarrolla una aplicación en el lenguaje SAL (Sql Application Languaje) . Este lenguaje **contiene instrucciones tales como if , else , loop.** 

SqlWindows trabaja bajo un ambiente gráfico, por lo que para poder correr SqlWindows debe estar corriendo Wlndows de Microsoft.

**Sqlbase genera un diccionario de datos al correr la**  instrucción INIT en el prompt del sistema operativo, el diccionario de datos contiene tablas que son utilizadas para asignar información acerca de las tablas indices, vistas , columnas e información de usuarios.

**SYSCOLUM::!:: • -Dc::cribc las columnt'\s rlP r.rtrlrl tnhla de la base**  de datos. SYSINDEXES .-Nombre de los indices de las tablas.

.-Las vistas que existen en la base de datos, **nombres y campos .** 

SYSSINONYMS **. -sinónimos de las tablas y vistas.** 

**SYSKEYS .-Las columnas de los indices.** 

SYSUSERAUTII .-cada usuario *y* su tipo de autorización en las tablas.

SYSTABAUTII .-Cada usuario *y* sus privilegios para cada tabla. SYSCOLAUTH .-Cada usuario y las columnas que puede accesar.

••

Control de concurrencia.

Sqlbase soporta tres niveles de aislamiento en<br>transacciones, repeatable read , cursor stability y read consistency.

Repeatable read.- Bloquea las páginas recuperadas o actualizadas con un comando SQL y mantiene el bloqueo hasta que es cerrada (commit) la transacción.

Bloquea un solo registro a la vez dependiendo sobre que página el programa esta leyendo. El modo cursor stability permite a dos o más<br>programas leer el mismo conjunto (uno ó más) de programas leer el mismo conjunto (uno ó más) registros, pero previene a los programas de actualizar simultáneamente el mismo registro.

Cursor stability es usado cuando un programa lee varios renglones y trabaja sólo con uno. Permitiendo mas alta concurrencia pero menos consistencia en comparación con el metodo repeatable read.

El método read consistency permite a los usuarios leer cualquier registro bloqueado o no.

Sqlbase tiene detección automática de deadlock y termina una de las dos transacciones arbitrariamente.

Mecanismos de recuperación.

Sqlbase para la recuperación hacia atrás tiene un archivo llamado BEPORE -IMAGE, este archivo contiene una extensión .BI , el archivo before-image crea una imagen da los datos antes de ser cambiados hasta que ocurre alguno de los siguientes casos:

-El usuario usa el comando cornmit .

-se inicia otro comando SQL.

-Termina el Programa de aplicación.

Sqlbase utiliza para la recuperación hacia adelante un archivo con la extensión ".JOR" definido por el usuario. Este archivo contiene todos los comandos SQL que cambiaron la base de datos. Este archivo puede ser utilizado después que haya ocurrido una falla en el sistema.

Mecanismos de seguridad.

Sqlbase implementa la seguridad a nivel usuario protegiendo las tablas, vistas y registros.

Sqlbase define tres tipos de usuarios para la base de datos los cuales son:

CONNECT, RESOURCE, Y DBA. El usuario DBA tiene todos los privilegios que ctorga Sqlbase, el usuario RESOURCE tiene más privilegios en comparación con el CONNECT.

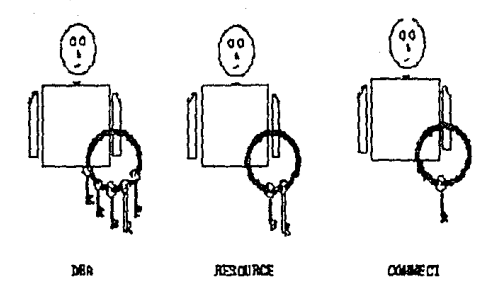

CONNECT .-Permite a los usuarios consultar tablas.

RESOURCE .-Permite a los usuarios crear tablas, consultar y **actualizar.** 

**OBA .-Ejecuta comandos de administración alta,baja de usuarios,etc.** 

Rendimiento.

**Al igual que en Oracle Server a continuación se muestran los resultados de aplicar los programas hechos en**  lenguaje "C" utilizando las APis de Sql base para medir la velocidad de respuesta a su optimizador.

98

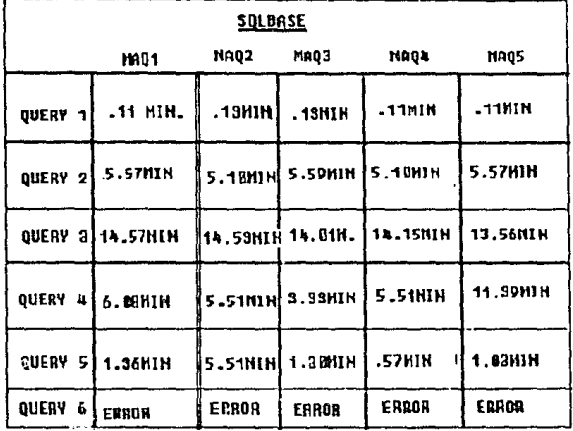

minutos

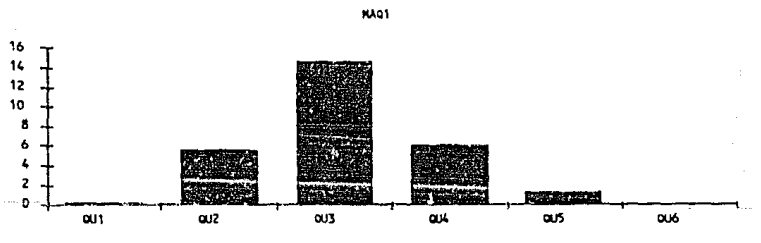

petición

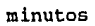

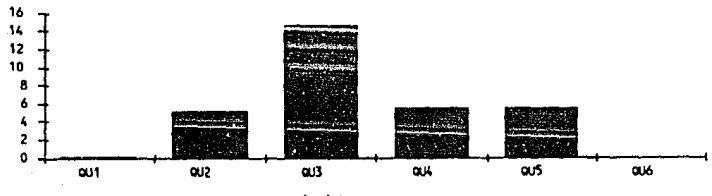

**NA02** 

petición

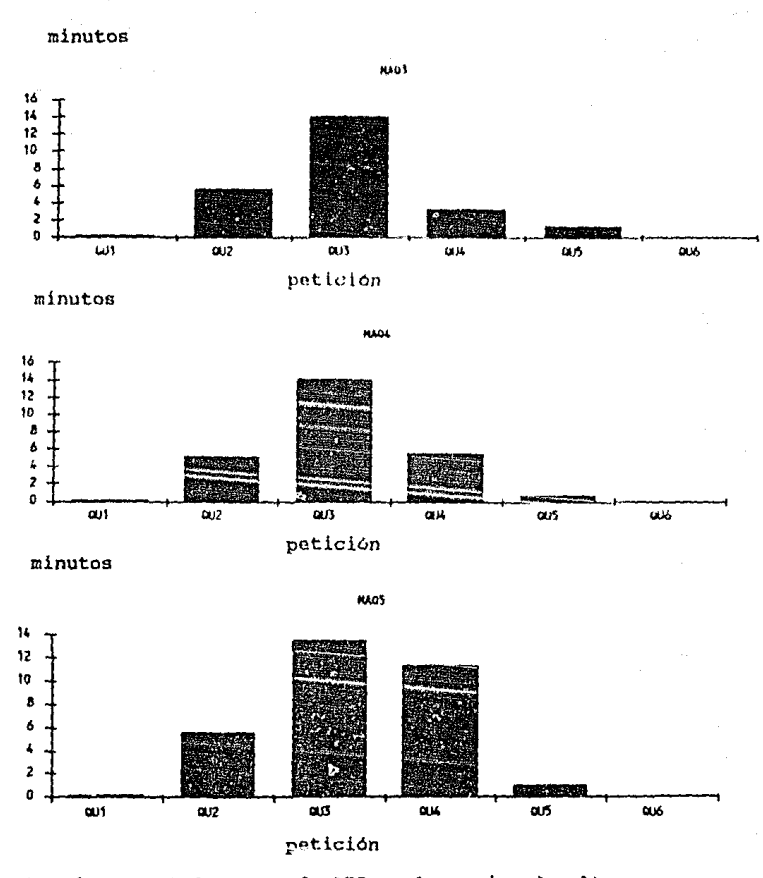

Pront-ends soportados, uso de APia y lenguajas de alto nivel.

Sqlbase provee una serie de FRONT-ENDs gráficos que corren bajo wlndows, tal es el caso de sqltalk windows *<sup>y</sup>* SqlWindows. Asimismo provee la herramienta Sqltalk para poder trabajar en linea. Mediante Sqltalk se pueden ejecutar comandos del SQL.

Sqltalk/Windows trabaja sobra un ambiente de ventaneo como trabaja windows de Microsoft, Sqltalk/windows permite escribir comandos SQL que son ejecutados y los resultados son mostrados en una pantalla tipo scroll, asimismo permite salvar el query, cargar uno ya existente, e imprimirlo. Además contiene comandos de control de sesión **tales como conectarse , desconectarse, instalar, desinstalar**  una base de datos , herramientas para copiar tablas de una base a otra. Todas estas opciones explicadas arriba son realizadas a través de menues utilizando el teclado o el mouse.

Sqlbase provee una herramienta de cuarta generación llamada Express Windows.

Express Windows está compuesto por express rorm y express tables, los cuales generan aplicaciones sobre una<br>sola tabla existente en la base de datos ; Sólo se tiene que  $e$ aspe $\epsilon$ ificar el nombre de la tabla  $\gamma$  los campos que contendrá la aplicación, se salva y se compila, obteniendo una<br>aplicación en la cual se pueden hacer recuperaciones y actualizaciónes.

Sqlbase ofrece una interface con los lenguajes de programación C y Cobol mediante sus APIs , asimiumo cuenta con su propio lenguaje de programación que es llamado SAL.

Para poder Jnteractuar con el BACK-END (database servar) de Sqlbase mediente los lenguajes "C" y Cobol se utilizan sus APIs las euales son comandos directos en el programa, esto es, no utiliza un precompilador como lo hace Oracle Server, haciendo más dificil la programación.

Sqlbase tiene la posibilidad de interactuar con FRONT-ENDs dr. diferentes compatius tales como:

COMPAÑIA

DESCRIPCION DEL PRODUCTO.

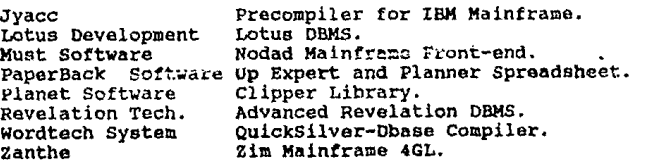
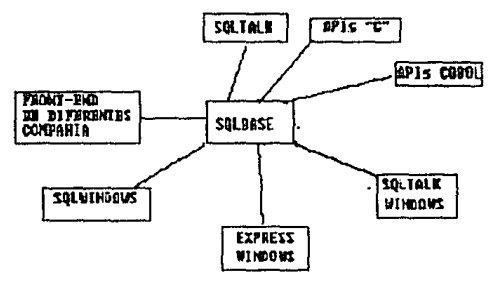

CUERPO DE SOLBASE.

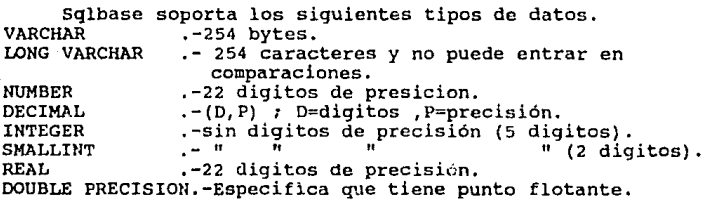

Conectividad a Minia y Mainframes.

Sqlbase sólo tiene la posibilidad de conectarse a DB2 de IBM, con la utileria SQL NETWORK.

Capacidad de distribución.

Sqlbase con la utileria SQLNET puede conectar dos o **varios servidores de bases de datos que trabajen bajo una**  red. Los desarrolladores tienen que hacer referencia al lugar fisico donde se encuentra el servidor de datos. Por lo que se puede decir que Sqlbase no soporta actualización de bases de datos distribuidas • Los programadores sólo pueden actualizar una base de datos en las transacciónes.

**BACK-END (SERVIDOR)**  **NOUELL FILE SERVER** 

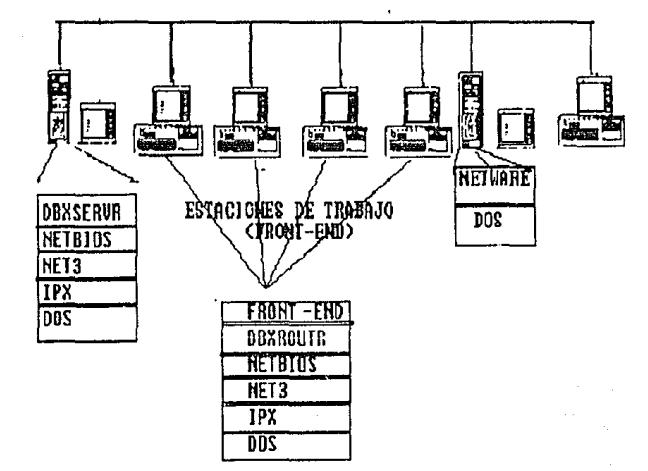

ARQUITECTURA BAJO LA CUAL SE REALIZARON LAS PRUEBAS DE SQLBASE

# J,J NETHARE BQL (Vorsión 2.0lb)

**Notwaro S<1l flló desarrollado por Novel! , además es uno de lon primero::; en implemcmtar el servidor de bases de datoo**  (BACK-END) en el file server, es decir se utiliza la misma máquina para tener el FILE y el DATA SERVER.

**Nctware Sql corre bajo el sistema operativo de red**  Novell Netware versión. 2.1 o más alto.

**Consumo de recursos.** Para poder instalar Netware Sql se debe contar con los **siguientes recursos:** 

**-Novel! Netware ver 2.1 o más** 

-Tener instalado el TTS (Transaction Tracking System) para garantizar la integridad de datos.

-Mínimo 2 MB de memoria RAM.

-Espacio en disco duro 650 KB.

**Los Requerimientos para la estación de trabajo son mínimos ya que sólo debe tener memoria disponible para**  cargar el sistema operativo , el shell de Netware y el SQL **Requestor, La aplicación o el FRONT-END es la que con::.umc**  más memoria tal es el caso de XQL. La estación de trabajo puede ser DOS o OS/2.

**Protocolos soportados.** 

**Netware Sql puede ser accesado via el protocolo nativo**  de Novell Netware IPX/SPX. Ningún otro mas es permitido.

Facilidad de instalación. La instalación de Netware Sql es realmente facil ya que **consiste de un solo disco** *de* **1.2 MB, asi mismo el tiempo de**  instalación es muy reducido y demasiado intuitivo.

se encarga de colocar un archivo llamado NW\$SQL.VPO dencro del directorio system de Novell Netware.

Antes de instalar Natware Sql debe estar cargado **Btrieve para red, es decir deben de existir los VAPsJ,**  BROUTER. VAP *y* BSERVER. VAP en el subdirectorio system de Novel! Netware. De tal forma que el Netware Sql es cargado junto con Btrieve para red al momento de cargar el sistema **operativo de Novell ver. 2.15 , en la versión 386 no porque se carga como un NLM4.** 

3 VAP (Value-Added Process) - Son procesos que reciden en el file server y usan et protocolo de **Netware para accesar los recursos.** 

4 MLM (Netware load Module)- modulo cargable y descargable del sistema operativo.

Entre los parametros para configurar Nctware Sql estan: Longitud maxima de mensaje, Maximo tamaño de Buffer, y número de sesiones activas.

# Soporte de SQL.

Netware Sql soporta el ANSI estandar en su primer nivel , pero soportara en versiones venideras el segundo nivel del ANSI el cual contempla la implementación de triggers para la integridad referencial . Por el momento no incluye triggers.

### Control de Concurrencia.

Netware Sql tiene un bloqueo automático a nivel tabla, al menos que los programadores usen explicitamente bloqueo por registro. En Netware Sql existen dos comandos para<br>manejar el bloqueo en registros los cuales son: WAIT y manejar el bloqueo en registros los cuales son: NOWAIT.

El comando WAIT suspende el programa hasta que el registro requerido este libre.

El comando NOWAIT regresa el control al programa cuando trata de recuperar registros bloqueados., entonces se tiene que volver a ejecutar el comando SQL y/o mandar un mensaje a1 operador del programa.

### Mecanismos de recuperación.

Netware Sql no tiene un manejo de recuperaciones transparente como Oracle Server *y* Sqlbase con sus archivos AFTER IMAGE y BEFORE IMAGE. Para poder controlar la integridad de datos y el manejo de transacciones usa el TTS (Transaction Tracking System) de Novell el cual usa tecnicas especiales de entrada y salida ( "I/O" ) .

## Mecanismo de seguridad.

 $\sim$  1  $^{\circ}$ 

Netware Sql tiene buenas facilidades para la administración de usuarios que comparadas con otros productos es mejor . Netware Sql tiene la capacidad de administrar por grupo o a nivel usuario.

Netware Sql soporta los comandos SQL estandar: GRANT y<br>REVOKE para privilegios de tablas solamente. Los tres para privilegios de tablas solamente. Los tres privilegios existentes en Netware Sql son: Read, Write, y Alter.

WRITE.-Abarca los comandos INSERT, UPDATE, y DELETE. Por lo que permite modificar el contenido de la base de datos. ALTER.-Permite modificar la estructura de la base de datos. READ .-Permite solo leer el contenido de la base de datos.

Service State

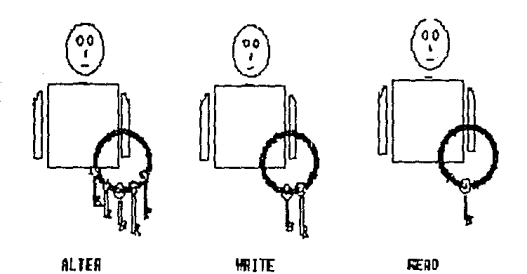

Rendimiento.

A continuación se muestran los resultados arrojados<br>en las pruebas aplicadas a la velocidad de respuesta a<br>las peticiones aplicadas.

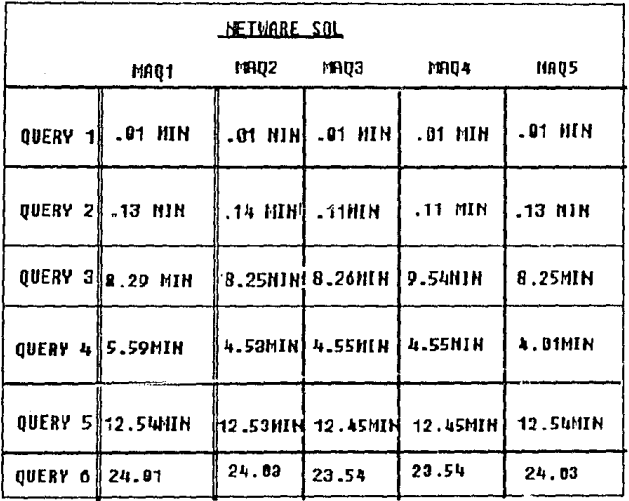

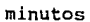

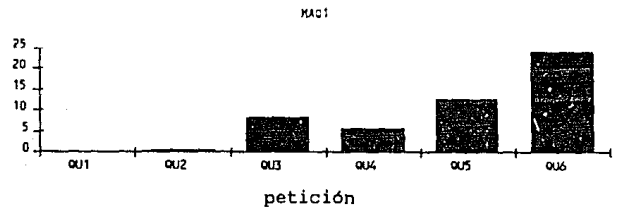

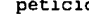

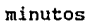

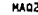

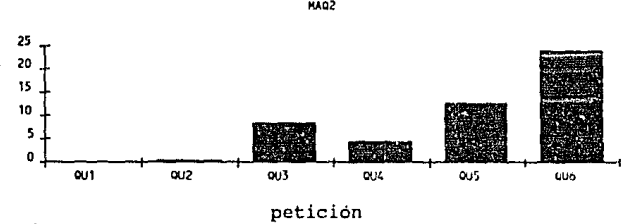

minutos

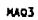

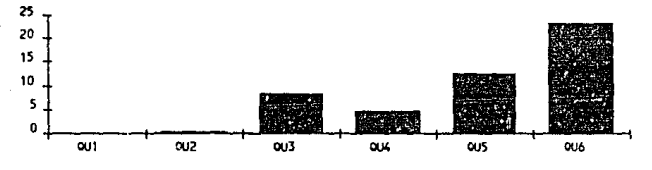

**petición** 

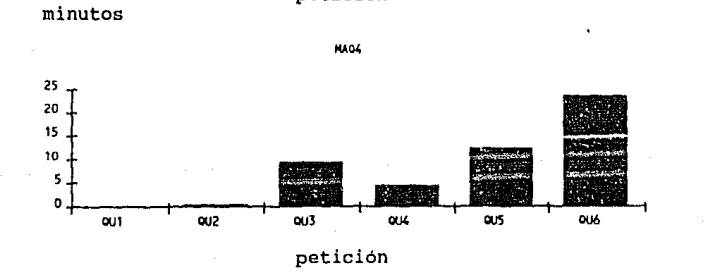

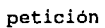

107

minutos

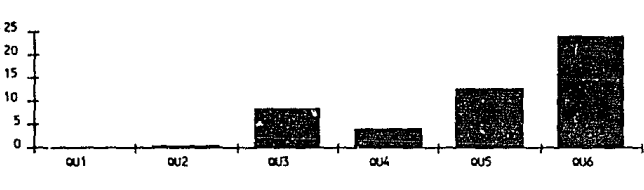

**MAOS** 

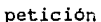

Front-ends soportados, uso de APIs y lenguajes de alto nivel.<br>Al igual que Oracle Server y Sqlbase, Netware Sql<br>permite trabajar con diferentes FRONT-ENDs desarrollados por<br>diferentes compañias, además de los propios. Tale ENDs son:

XQL, Xtrieve, Btrieve.

## COMPANIA

DESCRIPCION DEL PRODUCTO.

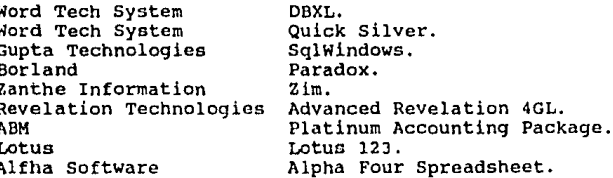

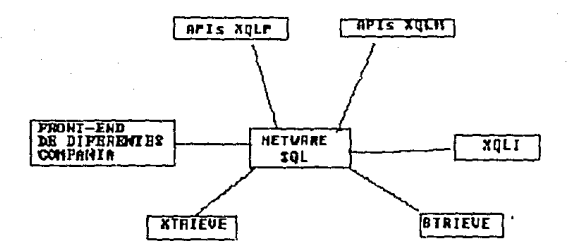

CUERPO DE NETWARE SOL.

Los programadores pueden interactuar con el servidor de bases de datos mediante los lenguajes de programación C. Pascal, Cobol , y Basic. Las APIs usadas son comandos escritos directamente en el programa o sea no tiene un precompilador , consecuentemente la programación se dificulta más.

XQLP.- Es un nivel bajo para poder comunicarse con Netvare Sql. Consiste de cuarenta comandos, cada uno de ellos puede ser colocado en programas escritos en algún lenquaje de programación tal como "C".

 $XOLM -$ Sirve como una liga de alto nivel entre la aplicación desarrollada en algún lenguaje de alto nivel y Netware Sql. Consiste de un grupo de funciones que permite que la aplicación utilice comandos del SOL directamente.

XQLI.- El XQLI acepta comandos del SQL en linea. Para poder usar el XOLI, se deben tener cargados en memoria<br>los programas - XQLP y XQLM, ya que los comandos introducidos XQLI son trasformados en  $\mathbf{a}$ XQLM, y después son transformados a posteriormente a XOLP Btrieve ya que este es el que maneja todos los requerimientos.

Conectividad a Minis y Mainframes.

Como Netware Sql corre como un VAP bajo el sistema operative de Novell Netware no puede comunicarse con máquinas grandes o minis solo atraves de gateway s.

## Capacidad de distribución.

Netware Sql el cual trabaja como VAP puede soportar tantos servidores de bases de datos como tantos file server existan en la red, pero no soporta operaciones distribuidas.

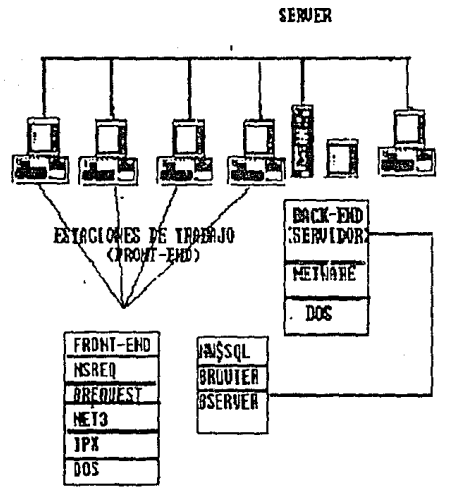

**NOUELL FILE** 

ARQUITECTURA BAJO LA CUAL SE REALIZARON LAS PRUEBAS DE NETWARE SQL.

## 3,4 BQL BERVER ( versiónl.O)

**Sql Scrvor es un RDBMS desarrollado con tecnologia de**  Sybase (tecnologia de bases de datos para minicomputadora) y **tecnología de Microsoft, y comercializado por Asthon Tate,**  cuenta con la arquitectura cliente-servidor lenguaje de consultas SOL.

**Consumo de recursos.**  Sql Server corre bajo OS/2. Los requerimientos en **cuanto a hardware son:** 

**servidor de bases de datos**  - **Una PC AT compatible con**  80386, **IBM con procesador 80286 ó**  - 6 MB de memoria RAM mínimo (OS/2 más Sql Server).<br>- MS OS/2 1.0 o más alta.<br>- 30 MB en disco duro.

**Estación de trabajo.** 

- PC compatible con IBM. - 640 KB de RAM más la Memoria adicional que ocupe la version de OS/2. - Requestor (para la LAN de Novell). - **5 MB. de espacio en disco duro.** 

### Protocolos soportados.

Sql Server soporta el protocolo Named Pipes, por lo que puede correr bajo LM! Ml\N/\(;ER Y NOVEI,L NETW/\RE con su **requestor, que carga en un nivel más arriba del protocolo**  ipx/spx al Named Pipes.

Sistemas operativos soportados en la estación de trabajo.

Las estaciones de trabajo que utilizan como BACK-END<br>idor de bases de datos) a Sql Server y que estan  $(servidor de bases de datos) a Sql Server$ **conectadas a una red Lan Manager pueden soportar loa sistemas operativos MS-DOS y OS/2. Para estaciones que cstan conectadas a una I..AN Novell** ~olu **pueden** ~oport~r **el si9tPma**  operativo OS/2 por el nomento.

Facilidad de instaiación.

**La instalación de Sql server no puede ser hecha como se** realiza bajo Lan Manager , por lo que a continuación describiremos el proceso que se sigue para instalar Sql **Server bajo ambiente Novell Netware, cabe mencionar que**  esté procedimiento no está incluido en los manuales de **instalación que se proporcionan con el software, esté**  obtenido de un boletín técnico especializado ( vea referencias bibliograficas).

Para soportar a Sql Server Novell desarrolla un producto llamado requestor que es utilizado para la conexión de estaciones OS /2 a la red y además incluye el protocolo Named Pipes.

Cuando se instala el requestor sobre la estación de trabajo que actuará como servidor de datos, el archivo config.sys se debe modificar en una línea donde se escribe el nombre del servidor . Esto permite a Novell Netware imitar el esquema que utiliza Lan Manager.

Pasos a sequir para instalar Sql Server sobre la red con sistema Novell Netware.

1.- Instalar el sistema operativo OS/2 versión 1.1 + sobre la máquina que funcionará como BACK-END.  $2 -$  Una vez instalado el OS/2 sobre la estación que funcionará como servidor de datos se instala el 0S/2 requestor de Novell Netware. 3.- Después de probar que existe comunicación entre la<br>estación servidor y el file server de Novell y haber modificado el parámetro del config.sys "computer-name", se procede a instalar el Sql Server tecleando los siquientes comandos (como se menciono anteriormente Sql Server no se puede instalar como en Lan Manager por lo que se tiene que hacer a mano) :

4.- Crear la estructura que sique:

 $[c: ]MD SQL$ <br> $[c: SQL] MD BIMP$ [C: SQL] MD DATA (c: soli MD DLL IC: SOLI MD LOG

5.- Copiar los archivos de Sql Server a los directorios siquientes:

. coping los archivos .exe y .hlp al directorio c:/sql/binp · copiar los archivos DBLIBP.DLL y Mshelp.dll al directorio  $c$ : /sql/dll 'copiar los archivos .sql al directorio c:/sql/install. 6.- Crear el Sql Server ejecutable de la siquiente manera:

diractorio c:/sql/binp y digitar el Posicionarse en el siquiente comando: copy sqlservl.exe /b + sqlserv2.exe /b sqlservr.exe/b.

7.- Modificar el path y libpath del config.sys e inicializar la máquina para que se realicen los cambios.

8.- Croar la base de datos maestra de la siguiente manera:

posicionarse en el directorio c:/sql/data y teclear la siquiente linea. bldmastr /dMASTER.DAT /s5120 /C.

9.- ejocutar el Sql Server con la siguiente instrución:

112

SQLSERVR /dC: SQL DATA MASTER. DAT /eC: SQL LOG ERROR. LOG SQLSERVR /dC: SQL DATA MASTER.DAT /eC: SQL LOG ERROR.LOG<br>10.- correr otro proceso de OS/2 y teclear los siguientes **comandos en el subdirectorio**  c: sql install. isql /Usa /P <instmstr.sql

isql /Usa /P <instmodl.sql isql /Usa /P <instpubs.sql

Instalación de Sql Server sobre la estación de trabajo (cliente).

1.- instalar OS/2 ver 1.1+ 2. - instalar el requestor de Novell y activar el Named Pipes. 3.- insertar en el drive A, el disco de Sql Server de instalación para OS/2. 4. - en la pantalla que aparece seleccionar instalación de estación de trabajo. 5.- salir del menú.

**Una vez que se ha instalado el Sql server en la estación de trabajo se procede a comunicarse con el servidor**  inicializando la estación de trabajo.

Para la instalación de Sql Server bajo Lan Manager Sql Server checa ai el servidor esta propiamente configurado. Si<br>no se tiene la memoria necesaria en RAM o espacio en disco. **no se tiene la memoria necesaria en RAM o espacio en disco, o por alguna i-:azón el Named Pipes no puede ser localizada,**  la instalación será automáticamente terminada.

Soporte de SQL.

Sql Server además de soportar el SQL ANSI tiene varias **extensiones, por lo que se pueden realizar consultas**  complejas con pocas sentencias SQL.

Sql Server tiene un catálogo que controla la integridad **de datos mediante 0 triggers", los coales son definidos con el Transact-SQL ,** *el* **cual incluye comandos de control tales**  como IF - THEN y GO TO . Transact-SQL puede construir rutinas que soporten la integridad referencial *y* reglas definidas por el usuario, asignandolas en el catálogo. Los triggers son automáticamente invocados cuando una .tabla es actualizada . Ellos (trigger y reglas) aseguran que cuando valor es modificado, automáticamente se cheque integridad referencial e integridad semántica.

Sql Server permite definir procedimientos en el<br>Transact-SQL, estos procedimientos son compilados y estos procedimientos son compilados **asignados en un catálogo solo una vez, este catálogo puede**  ser llamado por algún programa, haciendo llamadas al servidor via el procedimiento, disminuyendo el flujo de comandos *y* asi disminuir el tráfico en la red.

Server al igual que ORACLE SERVER soporta subpreguntas.

113

**Sql Server no soporta la instrucción UUIOU que es esencial para la mezcla de tablas, por lo que crea tablas**  temporales.

**Control de concurrencia.** 

emplea múltiples niveles de bloqueo, dependiento del tipo de requerimiento.<br>Los candados compartidos son

**Los candados compartidos son utilizados para operaciones de solo lectura. Si un candado compartido ha**  sido aplicado a los datos una segunda transacción de solo lectura puede también recuperar los datos aunque la transacción primera no haya sido terminada, los candados compartidos son borrados de los bloques de datos cuando ya **no se necesitan.** 

**Sql Server usa un candado exclusivo para operaciones de actualización (borrar, insertar, modificar). Cuando un** bloqueo exclusivo es puesto ninguna otra transacción puede obtener un bloqueo de ningún tipo, sino hasta que el bloqueo **exclusivo sea borrado, y es borrado hasta que termina la transacción . Asi mismo ninguna transacción puede obtener**  bloqueo exclusivo a datos que tienen un bloqueo **compartido. Por lo antes dicho Sql Server tiene mecanismos**  que detectan los deadlocks y livelocks.

**Sql Server detecta los dcadlocks y elimina cualquiera de las dos transacciones mediante un algoritmo especial.** 

Para eliminar los livelocks Sql Server los detecta y **después de uuatro intentos del bloqueo exclusivo Sql Server refuta el requerinliento. Entonces el bloqueo exclusivo es**  otorgado tan pronto como se termine el bloqueo compartido.

**Mecanismos de recuperación.** 

Sql Server provee un **automático que no requiere mecanismo de recuperación**  administrador del sistema (sa). recuperación automática están **corriendo todo el tiempo, éstas rutinas aseguran que todas las transacciones**  terminadas se escriban a disco antes de que el sistema se terminan se les aplica el **"caiga11 y las que aún no se**  rollback. de la intervención del **sa Las rutinas de** 

La recuperación automática es hecha en cosa de pocos minutcc ya que el Sql server puede usar el CHECKPOINTS con suficiente frecuencia.

Un CHECKPOINTS escribe todos los bloques marcados (páginas que han sido modificadas a partir del último toma cerca de un minuto, lo que significa que todas las **transacciones terminadas serán escritas en la base de datos.** 

Sql Server permite hacer backups en linea, es decir no se tiene que dar de baja el server para poder hacer un backup de la información .

Mecanismos de seguridad.

Los permisos para accesar tablas, vistas y crear bases de datos son otorgados sólo por el administrador del sistema<br>o el dueño de la base de datos.

Existen dos clases de permisos usados con el grant y revoke , permisos sobre objetas y permisos sobre comandos. Los permisos sobre objetos regulan el uso de ciertos comandos sobre objetos de una base de datos; ellos son<br>otorgados o revocados por el dueño del objeto. Ejemplos de permisos sobre objetos son: tablas, vistas, columnas y<br>procedimientos (select, update, insert, delete, execute).

Los permisos sobre comandos son otorgados por el administrador del sistema o el dueño de la base de datos, ejemplo de permisos sobre comandos son los siguiente: create data base, create procedure, create rule, creatc table , create view.

Sql Server tiene los siguientes tipos de usuarios:

- Administrador del sistema (sa)
- Dueño de la Base de Datos (dbo)
- Dueño de algún Objeto
- ' Usuarios Publicos

(oo) (public)

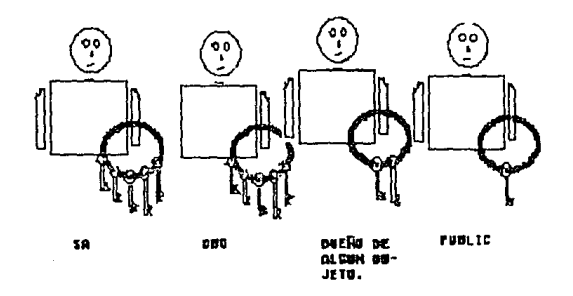

SA

Es un super usuario el cual tiene todos los derechos que otorga Sql Server .

DBO

Es el siguiente en la jerarquia del sqlserver, el dueño de la base de datos tiene los mismos derechos que el sa.

Es el siguiente nivel al dueño de la base, éste usuario puede ser dueño de algún objeto tal es el caso de una tabla , vista o regla. El puede otorgar permisos a otros usuarios **para que lo puedan usar.** 

### PUBLIC

**A estos usuarios se les puede otorgar y revocar permisos para poder consultar una vista, consultar una tabla, etc.** 

## Rendimiento.

**A continuación mostramos los resultados de los programas aplicados para medir el rendimiento, es decir la velocidad de respuesta a los requerimientos de varios usuarios, asi mismo las gráficas (los programas fuente y**  resultados se encuentran en el anexo al final del capitulo).

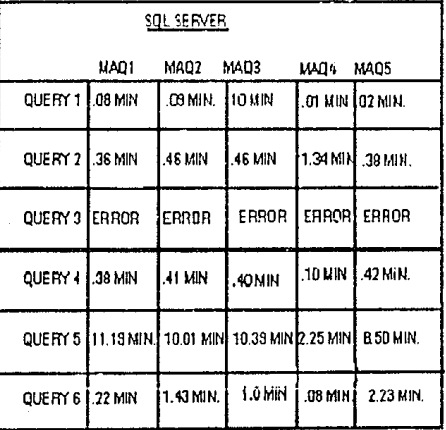

## 00

116

minutos

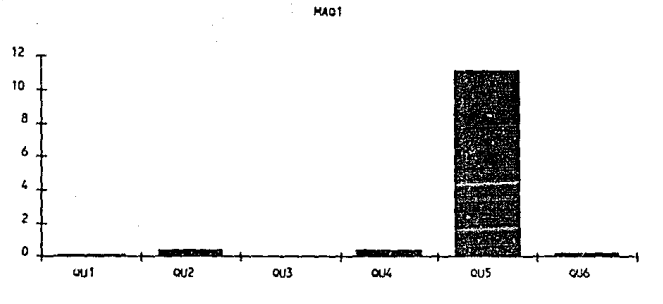

**petición** 

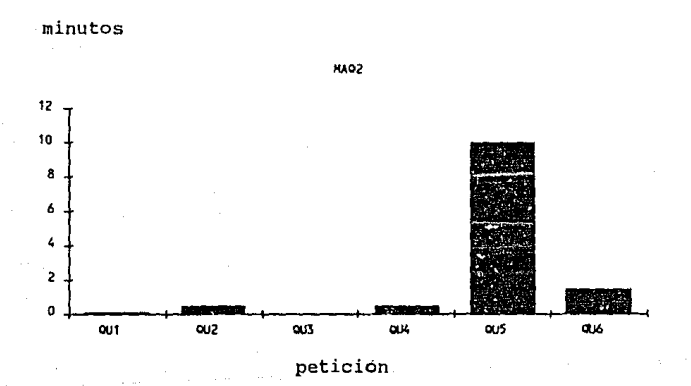

117

**minutos** 

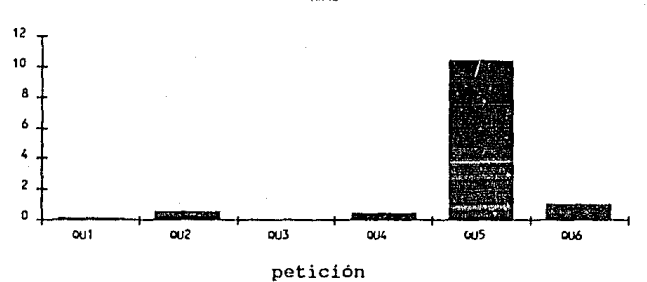

**HA03** 

**minutos** 

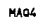

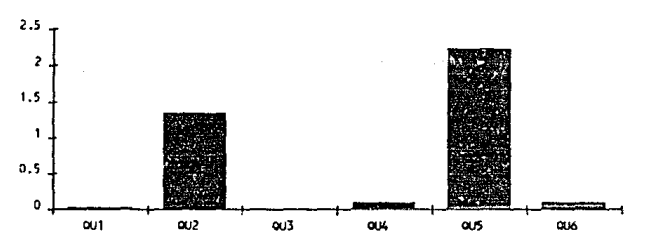

petición

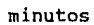

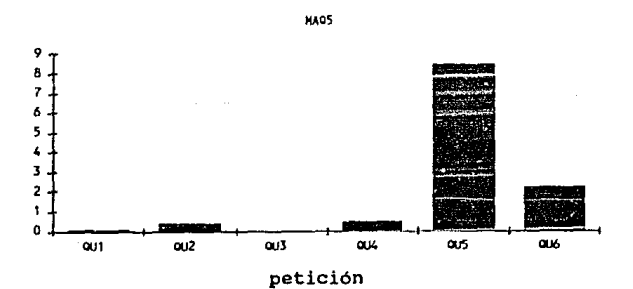

Front-ends soportados, uso de APis y lenguajes de alto nivel.

**Sql Server posee un conjunto de herramientas**  desarrolladas por Microsoft, tal es el caso de (hoja electrónica) *y* de Asthon-Tate Dbase IV versión l.J *<sup>y</sup>* **el propio Transact-Sql que es un 4GL, éstos front-ends permiten desarrollar complejas y amigables aplicaciones para ambiente LAN. Así mismo Sql Server permite tener como front-end a las aplicaciones hechas en lenguajes tales como: C,Cobol, Pascal, Fortran** *y* **Macro ensamblador,por el momento solo "C".** 

Para interactuar con el database server (BACK-END) **mediante los lenguajes mencionados anteriormente, Sql server utiliza sus APis llamadas DB-LIBRARY , las cuales son incrustadas directamente dentro del lenguaje anfitrión.**  desarrolladores **herramientas que pueden ser utilizadas como FRONT-ENOs en Sql Server, tales compañias son:** 

### **COMPANTA**

DESCRlPCION DEL PRODUCTO.

Applied Research Dorland International **cornputer Associate**  Data Ease Int Information Duilders **Internetics**  Jhonson & Higgins Mdbs Inc. Popkin Software Revelation Tech. **Saros Inc.**  Solutions by Design TLD Inc. Wordtech Systems

**RcaltimeApps far Instruments**  Paradox DDMS. Project Hanagement and Accounting. DataEasc SqlDbms. Focus DDMS. **OBMS & Cominicatión Internatión. complete Claims System.**  Database and Expert System. **case Too!.**  Advanced Revelatión DDMS. Document library System. Objeted Oriented Front -cnd too!. **Solomon Accounting Package.**  Quick Silver - Dbase compiler.

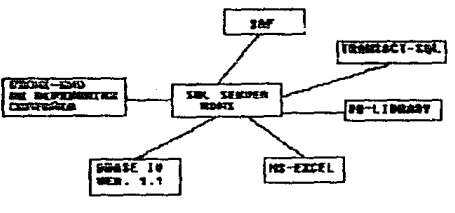

**CALLINE DE SEL SERVICE** 

# Sqlserver soporta los siguientes tipos de datos:

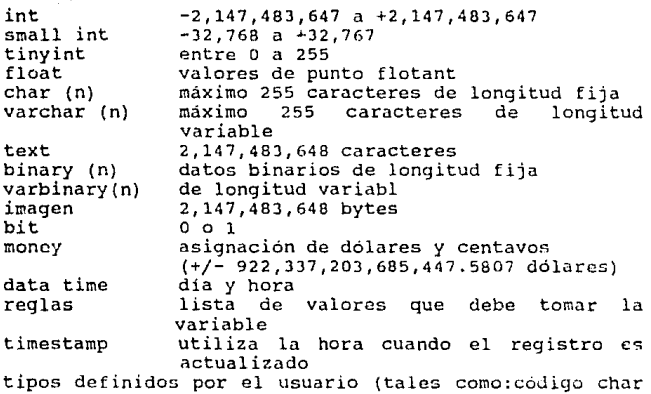

(2))

Conectividad a Minis y Mainframes.

Sqlserver tiene la facilidad de poder conectarse a minis: DEC, VAX , PYRAMID y SUN-MINI, ya que el Sql Server<br>es también disponible por Sybase para éstas minis mencionadas.

### Capacidad de distribución.

Sql Server soporta múltiples servidores sobre la red. El manejo de las bases de dates distribuidas se realiza a<br>través del metodo "TWO FASES COMMIT", pero no es través del método "TWO FASES COMMIT <sup>1</sup> ', pero no es transparente el uso de éste método. Los desarrolladores transparente el uso de éste método. Los desarrolladores<br>necesitan utilizar funciones especiales del DB-LIBRARY para dquellos programas que hacen uso de bases de datos distribuidas. Una vez programada propiamente la aplicación, es consciente de que son operaciones distribuidas y toma en cuenta que servidores están involucrados en la transacción.

Two fases commit.

El método de Two Fases Commit es utilizado para renlizar transacciones que involucren a varios servidores el cual funciona de la siguiente manera:

### Fase I

La primera fase inicializa la extracción de datos de cada<br>servidor de datos involucrado en la transacción servidor de datos involucrado en la transacción<br>distribuida. Una vez que termina el servidor la parte de Una vez que termina el servidor la parte de transacción que le corresponde éste envia un mensaje al commit server indicando que está listo para confirmar esa porción de la transacción.

### Fase II Cuando todos los Sql Servers involucrados indican que han terminado su proceso (se ha preparado la transacción), el commit server envía un mensaje indicando que todos los registros y transacciones están confirmadas para llamar a una utileria de servicio, donde se encuentra el commit Una vez que esto sucede, la transacción está especial. totalmente confirmada.

Si un Sql Server falla antes de haber realizado el "prepare transactión" el commit server cancela  $1a$ transacción totalmente. notificando  $\overline{a}$  $105$ servidores involucrados realizar un rollback a su proceso respectivo.

**SAF** (Salserver Administration Facility)

Es una utileria que sirve como front-end y que puede ser  $n+112$ ada con el mouse.

El SAF es un sistema de menues y dialog boxes que permiten que el administrador del sistema pueda ejecutar tareas de Además el SAF permite a otros tipos de administración. usuarios hacer requerimientos ("querys") a la base viendo los resultados del query, así mismo permite editar, quardar, copiar, imprimir, etc., un query y sus resultados.

TSOL

Es una utileria que sirve para el manejo de datos en linea. Los usuarios pueden accesar los datos via 150L tecleando el comando SOL y después la palabra GO.

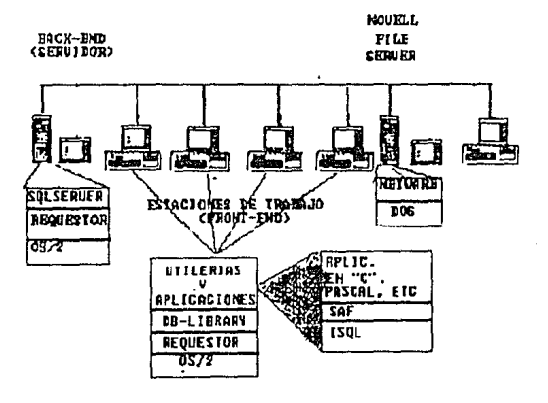

ARQUITECTURA BAJO LA QUE SE REALIZARON LAS PRUEBAS DE SQL SERVER.

#### 121

# 4.- CRITERIOS DE SELECCION

### $4.1$  PHNTOR.

En esta sección analizaremos a los servidores de base de datos evaluados en el capítulo tres, para posteriormente que servirán como referencia para la dar los puntos selección de un servidor de base de datos acorde a las necesidades que se tengan. En el análisis, revisaremos en conjunto a todos los servidores de base de datos evaluados, tomando en cuenta los puntos de evaluación del capítulo tres.

# 4.1.1 Requerimientos de hardware

Influven muchos factores para seleccionar un servidor de base de bases de datos, entre ellos el sistema operativo y los recursos requeridos que como ya se dijo en el capítulo tres en el esbozo de los puntos a evaluar, son punto importantes, porque son función del rendimiento del RDBMS. A continuación mostramos en la fig.1 los requerimientos de cada producto.

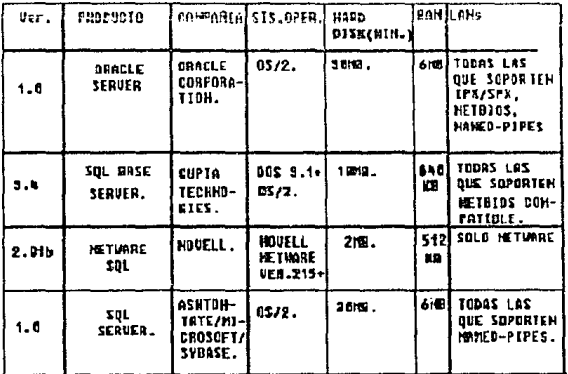

### fig.1.

Si observamos la figura 1 podemos percatarnos que los utilizan más recursos son Oracle Server y Sql Server, que por lo que se tomará en cuenta para el análisis de rendimiento.

El siguiente punto en la evaluación es el sistema operativo de LAN, bajo el cual trabaja el back-end. Este punto es de mayor importancia para corporaciones donde ya se<br>tiene un esquema de redes. En la figura 1 se muestra el sistema operativo de red, bajo el cual puede correr el backend. Asi mismo el sistema operativo donde se instala el back-end, en la figura 2 encontramos los sistemas operativos que soportan los clientes (estación de trabajo ) para accesar al back-end (database server).

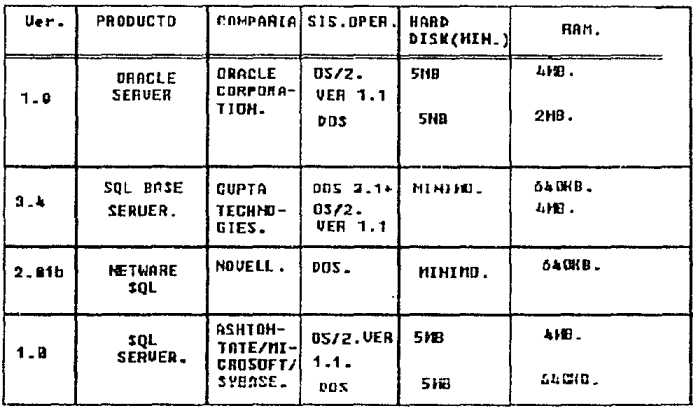

 $fiq.2$ 

analizando la figura 1 podemos observar que si alguna empresa o institución cuenta con un esquema de redes tal como Novell, Lan Manager o Ungermann-Bass. observamos que el que tiene más posibilidades de conexión en cuanto a protocolos es Oracle Server, ya que este puede correr en<br>redes que soportan netbios, ipx/spx y named-pipes, lo que los otros manejadores no tienen, consecuentemente tienden a "casarse" con determinadas LANs.

Con respecto a la instalación todos los RDBMS evaluados tienden a ser fáciles, sólo que cuando no están diseñados para correr en determinadas LANs la instalación es un poco compleja. Aquellas LANs para las cuales el paquete (software) está diseñado, el programa de instalación oculta muchos detalles.

El servidor que tiene una instalación muy sencilla es Notware Sql ya que es muy intuitiva, así mismo el tiempo de instalación es muy breve. En Netware Sql los errores son "entendibles", cosa que no sucede con los otros tres servidores evaluados (Oracles Server, Sql Base y Sql Server), vea la figura 3.

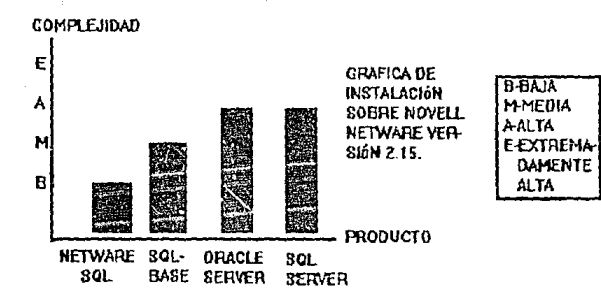

fia3.

### 4.1.2 Documentoción odecuado.

En este punto podemos observar que existe una gran diferencia entre los manuales de cada producto, así mísmo nos percatamos que en algunos manejadores de base de datos tal es el caso de Oracle Server (14 manuales), Sql Server (6 manuales) tienen demasiados manuales y otros tienen muy pocos, tal es el caso de Netware sql. Para el caso de Sql Base contiene solo tres manuales.

La puntuación de la figura 4 indica que tan rápido el usuario puede trabajar realizando programas, creando tablas y bases de datos una vez que ha entendido las funciones<br>basicas. Los programas que están incluídos en los manuales y que requieren de un mínimo de comandos a ejecutar para realizar una función son más fáciles de recordar por lo que tienen menos dificultad. COMPLEJIOAD

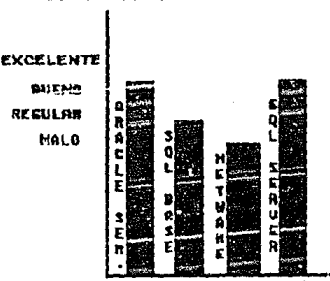

fig.4 información obtenida de la revista Infoworld Marzo 5, 1990 Volumen 12, edición 10.

PRODUCTO

La gráfica muestra los resultados despues de que ha revisado y utilizado un programa que ejecute una serie de tareas y de haber estudiado el tutorial y ejemplos.

Si revisamos la figura 4 esta favorece a Oracle Server y Sql Server pero Oracle contiene más manuales, y SQL SERVER no contiene tutorial.

### 1.1.3 Soporte del Sill.

Todos estos RDBMS evaluados soportan el SQL ANSI estandar lo que permite tomar aplicaciones hechas en PCs y transportarlas a minicomputadoras y mainframes tal como DB2 de IBM La figura 5 muestra los comandos que soporta cada uno de los servidores de bases de datos evaluados.

Al utilizar el estandar SOL garantiza la portabilidad a otro ambiente, pero las extensiones de cada uno de los productos reducen el esfuerzo de programación e incrementa el poder del lenguaje.

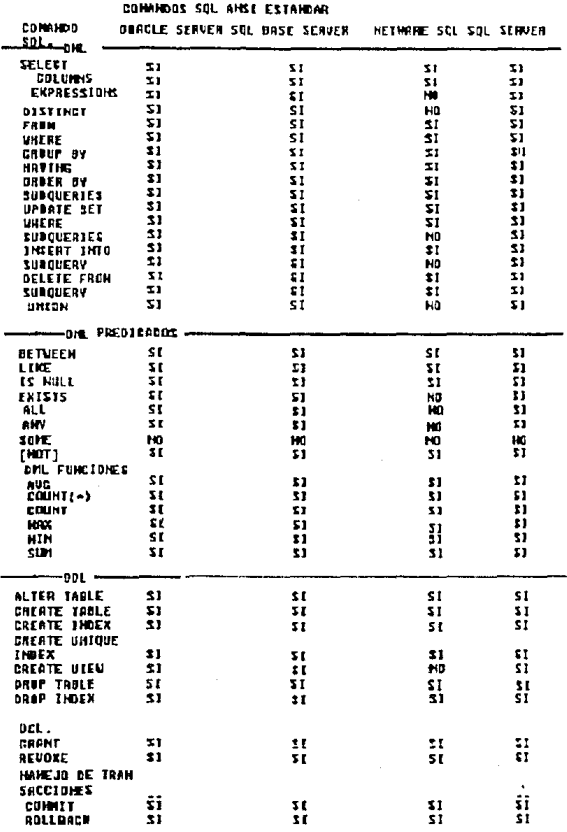

fig .5. tabla obtenida de la revista Pc Tech Journal, Marzo 1989.

# 1.1.4 Cantral de concurrencia.

Una función importante de los servidores de base de datos es el bloqueo automático para prevenir las colisiones<br>entre transacciones que puede llevar a la inconsistencia y pérdida de datos.

La figura 6 presenta los resultados (sumario) de bloqueo con los que cuenta cada producto. Todos los servidores de base de datos manejan "locks" automáticos en las tablas (nivel tabla), página ( nivel block), o a nivel registro. Como la informacion está centralizada, los servidores permiten tener "locks" compartidos, permitiendo a los programas leer datos aunque esten bloqueados o bloquear datos cuando se esta actualizando previniendo que otros usuarios traten de actualizar antes de que termine la transacción.

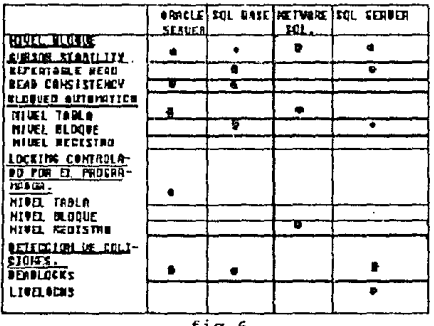

119.6.

Oracle server y Netware Sql bloquean automáticamente toda la tabla por lo que, cuando se realiza una transacción se bloquea la tabla degradando el "performance". Sql Server<br>y Sql Base bloquean automáticamente a nivel pagina lo que permite que exista mayor concurrencia.

Netware Sql es el unico que permite que los desarrolladores bloquen a nivel registro, por medio del wait y nowait.

Sql Server, Oracle Server y Sql Base permiten la<br>detección de deadlocks eliminando los overhead\* cosa que no puede hacer Netware Sql.

Sql Server es el único que permite la detección de livelock, por lo que elimina aún más el overhead\*.

Tanto Sql Server, Sql Base, Oracle Server y Netware Sql soportan la forma de aislamiento cursor stability lo que permite que varios usuarios lean y/o actualisen datos a la vez.

\*Overhead, Factores que causan el degrado del "performance" ideal.

Solo Sql Server y Sql Base permiten el "repeatable<br>read" asegurando la integridad de datos cuando se leen asegurando la integridad de datos cuando se leen concurrentemente.<br>Para el read consintency

los servidores que lo soportan son : Oracle Server y Sql Base.

concluyendo: Sql Base es el que tiene mejor manejo de concurrencia y Sql Server el que tiene mejor detección de overhead·

# 1.1.5 Mecanismas de r<del>e</del>cuperación.

Cada uno de los servidores de base de datos tienen sus propias formas de recuperación, pero si se puede decir que todos soportan la recuperación automática por ca 1das del sistema, fallas en el hardware, fallas de energía electrica, etc. Los mecanismos de recuperación en cuanto a programas son los mismos (rollback transaction).

Netware Sql *y* Sql Server, tienen comandos que permiten iniciar *y* terminar una transacción *(* begin transaction, end transaction ). Si la transaccion no termina se hace un rollback.

Para recuperar actualizaciones todos los servidores de base de datos evaluados contienen técnicas para el "forward recovery journal". Todos los servidores archivo que registra todas las operaciones que se hacen durante una sesión. Si el log ( archivo registrador) alguna transacción parcialmente hecha, el manejador remueve las transacciónes y el archivo de "forward recover log" completa las transacciones correctamente.

### *1.1.6* S!y¡niw.

El servidor de bases de datos que tiene el mejor control en usuarios y seguridad en la información es Sql Server, posteriormente se encuentra Netware Sql, ya que Netware Sql puede controlar a los usuarios a nivel grupo o individual, pero no puede otorgar derechos en las tablas a nivel registro. oracle Server *y* Sqlbase solo pueden manejar a los usuarios a nivel individual de tal manera qué en orden de mayor importancia en control de usuarios es: -Sql Server. -Netware Sql. -Oracle Server *y* Sqlbase. En cuanto a control en tablas es:

-Sql server.

-oracle Server *y* Sqlbase.

-Netware Sql.

# !.f.? f?tY",.J/mi2'ntrJ.

El rendimiento es un factor muy importante para que se acepte un RDBMS, ya que para los usuarios es lo principal.

Los "query s" ejecutados en los RDBMS evaluados son los que se muestran en la figura 2 del capitulo J, los cuales explicaremos a continuación, asi mismo analizaremos

los resultados obtenidos, estos resultados se muestran en los cuadros del capitulo tres.

Un comentario importante es que solo supondremos lo que hace el optimizador dado que ningún RDBMS proporciona información de su optimizador. Por lo mismo nos basaremos tn la teoria expuesta en el capitulo dos, sección optimizador.

QUERY l. Select \* from mov where mov xvolum= '90001' and fra\_fracci < '0302\_6999'

Prueba la habilidad del optimizador para cambiar al indice correcto en este caso, el rendimiento es incrementado por usar el indice mov x volum . Por lo siguiente: lo primero que suponemos que se realiza es convertir las<br>proposiciones del usuario a una forma de bajo nivel del usuario a una forma de entendible al RDBMS, en segundo lugar el optimizador toma la proposición y trata de transformarla a una forma equivalente pero que sea más eficiente en su ejecución.

Después de haber transformado la proposición del reconocible al RDBMS y haberla transformado a una forma equivalente, pero más eficiente, el optimizador toma información del diccionario de datos el cual contiene información tal como:

-- Número de indices y tipo.

Atributos por los que estan conformados los indices.

-- Número de tuplas que caben en un bloque.

-- Número de tuplas con que cuenta la tabla.

-- Número de veces que se repite un atributo.

Como se mencionó en el capitulo dos, el optimizador que<br>tome mayor información de su diccionario realizará más de su diccionario realizará más rápido la consulta.

Este query favorece a Netware Sql.

OUERY 2.

Select \* from mov where mov xvolum= '90001' or fra fracci  $=$ '0302 6999'

Prueba la habilidad del optimizador para utilizar indices en el ar lógico. En este caso, usando ambos indices reduce la pregunta para seleccionar justamente aquellos posiblemente algún servidor solo barrera la tabla tomando mas tiempo.

Para la primera opción tal vez entren Oracle server y Sql Server y para la segunda opción entraria Sql Base y Netware Sql. La diferencia en tiempos entre Sql Base y Netware Sql es que Netware Sql utiliza los recursos del "file server" de Novell, por lo que tal vez carga a memoria principal en su "file caching" las tablas, tardando menos<br>tiempo que Sql Base. Por lo tanto el mejor en esta Por lo tanto el mejor en esta prueba es Netware Sql.

QUERY 3. Select  $\cdot$  **from mov where fra.fracci** >  $\cdot$  0303 7999' order by **mav xvolum.** 

- **Prueba la habilidad del optimizador para usar el**  indice fra. fracci ya que el RDBMS **algoritmos de clani[ic<lción y entonces no usc1r el indice 'l al mismo tiempo ordenur los datos. Para este query el que**  presenta mejores algoritmos de ordenamiento es Netware Sql y **posteriormente Sql Base, ya que oracle Server y Sql Server**  genera tablas temporales por lo que si no se tienen **memoria RAM y espacio suficiente en disco, mürcara error de espacio en disco o de memoria.** 

### QUERY 4.

 $\delta$ elect sum (mov valcom ) from mov

**Prueba la facilidnd del servidor para usar funciones matemáticas.** 

En este query los resultados favorecen a Oracle Server y **posteriormente a Sql scrver y al que menos favorece es a**  Netwarc Sql.

QUERY 5.

Select mov xvolum from mov group by mov xvolum having count  $(*)$  >5.

Este query agrupa el requerimiento mediante un sort *y*  **además otras funciones de agrupamiento. Los paquetes con algoritmos de agrupamiento ef** í~ientes **pasaran mejor la**  prueba tal es el caso de oracle *y* porteriormente Sql Base.

### OUERY 6.

**Select mov. fra. fracci, fra. fru dcsfra from mov, fra whcre**  mov.fra fracci = fra.fra fracci and mov.mov\_xvolum like **<sup>1</sup> 900% <sup>1</sup>**.-

Prueba la junta de dos tablas con el comando like. Aqui hay varias formas de ejecutar el query. Por ejemplo<br>los renglones que contienen 900 pueden ser escogidos los renglones que contienen primero *y* entonces hacer la junta 6 el optimizador puede juntar todos los renglones *y* seleccionar solo aquellos que cumplan con los tres caracteres puestos en el like.

Este query favorece a Oracle Server y Sql Server, Netware Sql tiene muy malos algoritmos para tratar al like **ya que si lo quitamos tardara menos tiempo en realizarse la** 

Tomando en cuenta que este tipo de query es el más común en la vida real, Netware Sql tendrá que mejorar este

punto.<br>**A continuación mostramos gráficas** que son el resultado de la media obtenida en cada máquina para cada quory ejecutado.

Esto es:

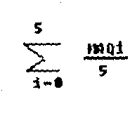

minutos

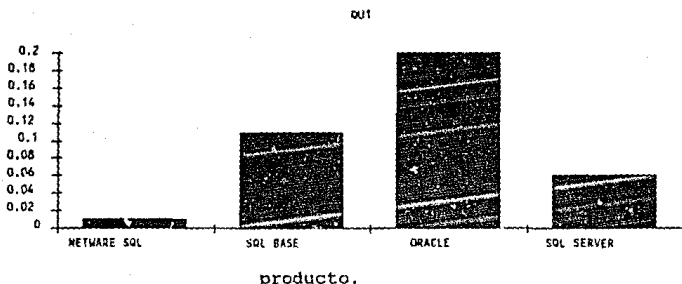

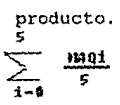

minutos

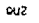

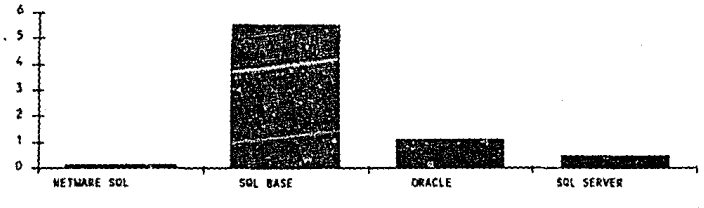

producto.

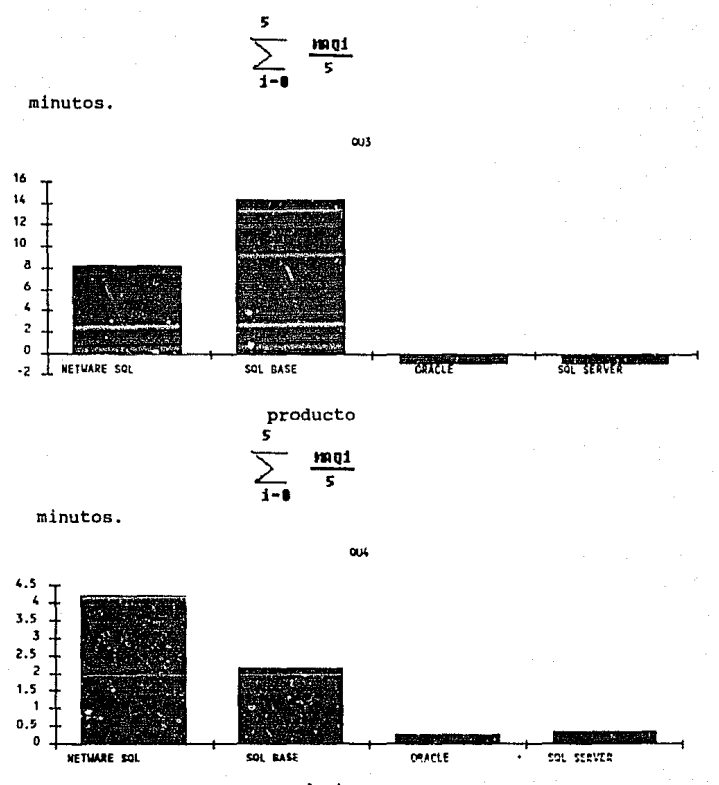

producto

133

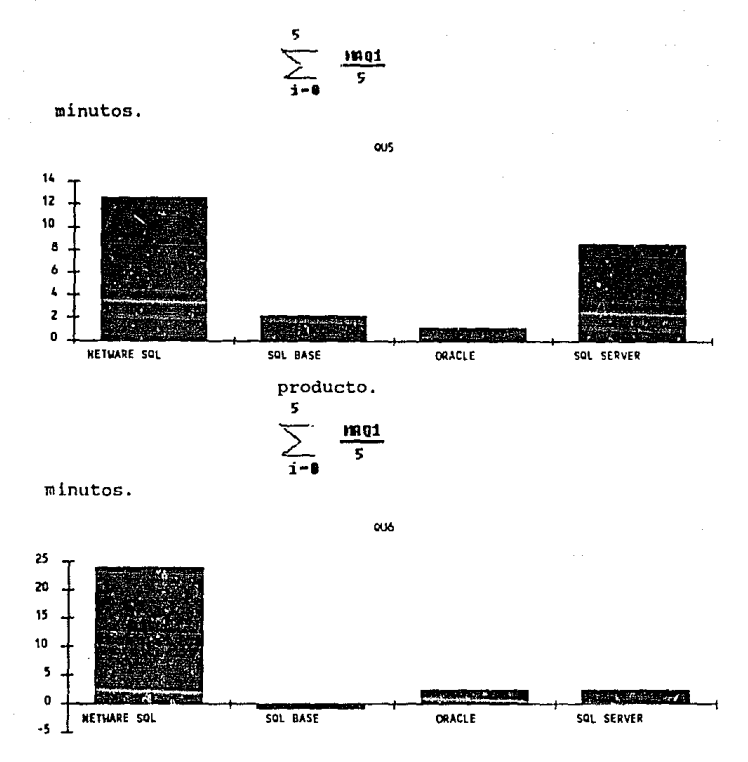

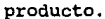

# 4.1.8 Bront-ends

Los FRONT- ENDs enumerados en cada uno de los servidores se diferencian porque algunos son basados en gráficos y otros son basados en caracteres. Un ejemplo de los que estan basados sobre gráficos es Sql Windows de Gupta Technologies. Esta herramienta esta diseñado para construir aplicaciones basadas sobre gráficos con el ambiente de Microsoft Windows y Presentation Manager para 0S/2. Este front end usa "dialog boxes", "pull\_down" manejados con o sin mouse.

Para el otro caso ( front ends basados en caracteres ) esta el dBase IV Ver 1.1.

Existen front ends que trabajan con su propio servidor solamente. Ejemplos de front ends que trabajan con su propio servidor de datos están:

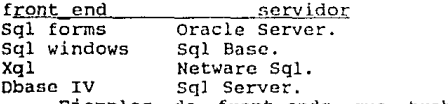

Ejemplos de front ends que trabajan con más de un servidor son:

Paradox DBMS, Advanced Revelation DBMS, Quick Silver Dbase Compiler de Word Tech Systems, MS Excel Spreadssheet de Microsoft Corp, entre otros.

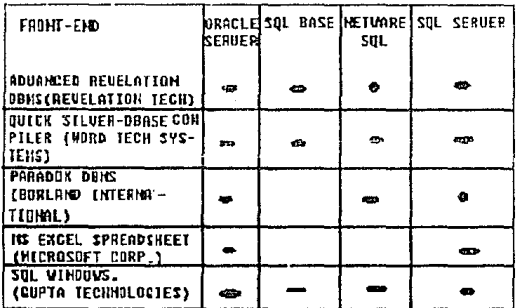

»(entre otros)

información obtenida de S+open Lan Hanager Apolications associates Marketing. Febrero 24 de 1989.

fig.7

Como se ve en la figura 7 Sgl Windows, que es un<br>front\_end basado en gráficos trabaja sobre los cuatro servidores evaluados y Quick Silver-Dbase Compiler de Word<br>Tech Systems trabaja en los cuatro servidores, pero a diferencia de Sql Windows trabaja en base a caracteres.

Concluvendo: los servidores que más front-end's tienen es Sql Server y Oracle Server.

# 1.1.9 Lenguajes de allo nivel y APls.

Cada servidor de datos viene con sus propias APIs (application program interface), algunos son precompiladores tal es el caso de Oracle Server, o rutinas que permiten a los desarrolladores de aplicaciones interactuar con el servidor de datos como Sql Base, Sql Server y Netware Sql . Estas APIs permiten tener como front end lenguaje tales como C. Cobol. Pascal. Basic. etc (como lo muestra la figura 81.

El más favorecido en cuanto a lenguajes de programación es Oracle Server, posteriormente Netware Sql, después Sal. Base y finalmente sql Server, por el momento.

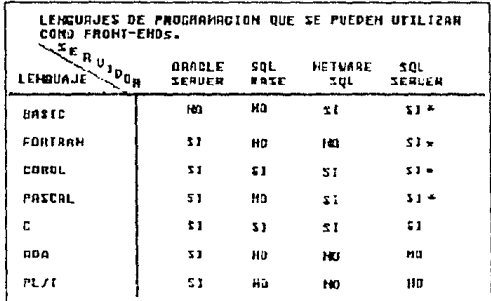

. porteriormente a liberar.

fig.8.

Cuando se escriben aplicaciones en lenguajes tal como C y dentro del programa existen comandos Sgl existe un problema por que SQL retorna tablas y C por ejemplo retorna registros. Para resolver este problema se definen cursores que son punteros a los registros que fueron seleccionados. Todos los servidores es sus APIs contienen cursores como lo muestran los fragmentos de programas.

En los fragmentos se encuentra código de una aplicación Oracle y es equivalente a cada uno de los demas pero los comandos de Oracle son más fáciles de entender y ocupan código, pero al precompilarlo se genera un código menos muy grande que es poco entendible al programador.

### APIS DE ORACLE SERVER.

EXEC SOL DECLARE C1 CURSOR FOR SELECT FRA HOVE, FRA FRACCE, PAT PAIS, EMP RHIE, HOV VALCOM, MOV XVOLUM, NOV UNED FROM NOV WHERE NOV XVULUM='90001' AND FRA\_FRACCI < '0302-6999': EXEC SOL OPEN C1; EXEC SOL WHENEVER NOT FOUND GOTO endloop num ret=0; unile(1) EXEC SQL FETCH C1 INTO :sFraMovi, :sFraFracci, :sPaiPais, :sEmpRnie, : fNovValcom.: sMovXvolum.: sMovUnimed; print rows(sqlca.sqlerrd(2) - num\_ret); num ret=sqlca.sqlerrd(2);  $\mathbf{A}$ 

# APIS DE SLOBASE.

```
static
                     unditent) =
         cher
"select * from mov where mov_xvolum='90001' and fra_fracci <'0302-6999'";
  status=solnsi(cur. &nsi);
                                              i^* obtiene # de atributos selecionados*/
  if(status)
     ext(1):
  for (s)c \times 1: sic <= nsi: sic ++)
                                           /* obtiene informacion de cada columna*/
  ×
                                                  \ddot{\phantom{0}}sqldes(cur, sic, &ddt, &pdi,
                                          P
         SOLNPTR, SOLNPTR, SOLNPTR, SOLNPTR);
    sqlssb(cur, sic, pdi, cp,<br>pdi, 0, SQLNPTR, SQLNPTR).
   cov*(pd(*1))Ŷ.
    EJECUTA EL COMANDO SELECT
status =sqlexe(cur):
if(status)
\epsilonsalerr(status.errmsg):
  printf("fallo ejecucion %s\n", errmsg);
  ext(i)\overline{\mathbf{r}}XOLM OF NETWARE SOL
status = XOLCursor (Scursorid);
  If (status)
   \epsilonprintf ("XALCursor failed, status: %d\n", status);
    quit (); return (0);
   \overline{\mathbf{E}}status = XQLCursor (&cursorid2):
  if (status)
   t
    printf ("XALCursor failed2, status: Xd\n", status);
    quit (); return (0);
   \overline{\mathbf{r}}^{\star}7.
                                                                      \bulletCompila el comando sol
  \mu×,
   stropy (statement,
   "select * from mov where mov_xvolum = '90003' and fra_fracci < '0302-6999' ");
 station = atrien (statement);
    printf ("Xa\n", statement);
    status = XQLCompile (cursorid, Estation, statement);
    if (status)
     \epsilonprintf ("XOLCompile failed, status: Xd\n", status);
      quit (); return (0);
     \cdotDB-LIBRARY DE SOL SERVER
   ∕*
 chond(chproc, "select * from mov where mov_xvolum='90001' and fra_fracci <'0302-6999'");
   dbaglexec(doproc);
```
while ({return\_code = dbresults(obproc)} }= WO\_NORE\_RESULTS) K

if (return\_code == SUCCEED)
dbbind(dbproc,1,STRINGBIND, (DEINT) 0, fra\_movi); dbbind(abproc.2.STRINGBIND, (DBINT) 0.fra fracci); cobind(coproc, 3, STRINGBIND, (DBINT) 0, pat\_pais); dbbird(dproc, 4, STRINGBIND, (DBINT) 0, emp\_rnic);<br>dbbird(dpproc, 5, FLTBBIND, (DBINT) 0, (BTTE \*) &mov\_valcom); dobind(doproc,6,5TRINGBIND, (DBINT) 0, mov\_xvolum); dbbind(dbproc.7.SHALLS1ND, (DB1NT) D.(BYTE \*) &nov uned);

while (donextrow(doprec) I= NO MORE ROWS)  $\epsilon$ printf ("Xs Xs Xs Xs Xf Xs Xd \n", fra\_movi, fra\_fracci, pai\_pais, emp\_rnie, mov\_valcom, mov\_xvolum, mov\_umed);

Los front end ( incluvendo los lenguaies de programación C, pascal, etc) descritos son solo parte de los que existen para los servidores de bases de datos. asi mismo se incrementara su mercado.

# 4.1.10 Cancelividad a Minis y Mainframes.

 $\epsilon$ 

Este punto favorece grandemente a Oracle Server ya que corre en un amplio rango de sistemas operativos de microcomputadoras, minicomputadores y mainframes.

Posteriormente esta Sql Server que es compatible con Sql Server para algunas minis, en seguida esta sql base el cual se puede conectar a DB2 de IBM.

Al servidor que más afecta este punto es a Netware Sql ya que solo corre bajo el sistema operativo Netware de Novell.

# 1.1.11 Capacidad de distribución.

Como ya se había mencionado este punto es relativamente nuevo por lo que todos los servidores evaluados tienen una pequeña idea de lo que es base de datos distribuidas. Al Servidor de base de datos que favorece este punto es a Sql Server con su técnica "two fases commit" que permite tener consistencia  $1<sub>OS</sub>$ datos una en cuando se. hacen actualizaciones en más de un servidor de datos. Cabe señalar que tanto para este servidor y para los demás el grado de distribución que tienen aún no es transparente para los usuarios y desarrolladores.

### 4.2. RECOMENDACIONES.

Nosotros identificamos una serie de puntos que en alqun momento podrían servir como ayuda para determinar que RDBMS con arquitectura cliente-servidor podría ser la mejor opción para determinada empresa.

Dado que ninguno de los productos evaluados es mejor que otro en todos los ambientes LAN y en todos los aspectos. alqunas recomendaciones que como se mencionó proponemos arriba serviran en algún momento para que se logre una buena decisión sobre el servidor que se adquirirá, y estas son las siguientes:

l. Decidir si se necesita una arquitectura clicnteservidor.

2. comparar distintas alternativas en cuanto al servidor de bases de datos.

- 3. Comparar distintas alternativas en cuanto a Front-end.<br>4. Selección del DBA evaluando sus conocimientos.
- 4. Selección del DBA evaluando sus conocimientos.<br>5. Planear para crecer.
- Planear para crecer.

l. Decidir si se necesita una arquitectura clienteservidor.

Si una empresa está dedicada a tareas transaccionales con actualizaciones frecuentes como son las aplicaciones contables, compañias de seguros, acrolineas, instituciones bancarias asi como gubernamentales donde se tienen que manejar grandes cantidades de información y la información será accesada por muchos usuarios al mismo tiempo o se desee eliminar máquinas grandes (minis o mainframes ) y se cuente con redes, así mismo se requiere que esta información<br>sea tratada de manera diferente como por ejemplo análisis de información, información tratada por procenadores, graficos de la información, etc y además se tiene un gran capital<br>para hacer este tipo de compra, ya que se requiere de<br>máquinas muy poderosas tal como una máquina con procesador 386 con gran cantidad de memoria RAM (8 MB o más). Un servidor de base de datos tiene sentido.

2. Comparar distintas alternativas en cuanto a servidor de bases de datos.

Para poder hacer esta comparación nosotros identificamos los puntos mencionados en el capitulo tres con los cuales fueron evaluados los motores de base de datos y se les dará el peso necesario según la empresa que se trate.

### ¿cual es realmente el costo ?

Este es un factor muy importante en cualquier empresa.<br>osto de cada software de servidor de datos varía El costo de cada software de servidor de datos grandemente de producto a producto. Los vendedores dicen que su servidor corre con determinadas especificaciones minimas pero esto también es factor del rendimiento, posiblemente para que un servidor de base de datos funcione idealmente se necesite de una configuración costosa en cuanto a hardware y software.

Algunos servidores de bases de datos corren en la misma máquina que es utilizada como file server bajando el

Con respecto a los front ends, Los vendedores tienen diferentes precios y esquemas de licencia. Algunos front ends son vendidos por usuario y algunos son vendidos por data server. Aunque hay ligeras variaciones a las dos formas mencionadas .

Así que se tiene que poner mucho énfasis a este punto en cualquier corporación que se trate y por ende se tiene que dar gran peso.

sistemas operativos.

Con el advenimiento de 05/2 y el creciente interés en UNIX y XENIX, este punto, viene a ser muy importante. Si se planea moverse a otros ambientes operativos y aun no se tiene instalada ninguna red, será bueno considerar llevar las aplicaciones y archivos a Lan Manager y por ende a Sql Server. Si se tiene Novell y se considera moverse a un "fila server" Netware 386 se debe considerar seriamente Netware sql. Además actualmente no hay otro servidor de base de datos que corra directamente en el file server como lo hace Netware Sql. *Si* bien Oraclc Scrver, Sql Server y Sql Base pueden correr en un ambiente Netware, cada uno requiere que se dedique una PC AT como el servidor de datos para tener un rendimiento razonable.

Si se tienen LANs Netware y se requiere de alguna<br>característica que no tenya Netware Sql como por ejemplo alguna caracteristica de bloqueo de datos, la opción sera Sql Base ya que cuenta con bueno tecnología de bloqueo .

Sistemas operativos soportndos por la estación de trabajo.

Sí se tiene una gran proliferación de PCs con sistema operativo D.O.S, memoria RAM menor de lMB la opción es<br>Netware Sql o Sql Base, pero si se tiene arriba de 1 MB de memoria RAM {2MB +) la opción puede ser oracle Servcr. Si se tienen estaciones poderosas, por ejemplo con las siguientes características:<br>-- Procesador 80286

-- Memorias RAM mayor o igual a 2MB<br>-- Proliferación de sistema operativo OS/2 o miras a tener<br>las estaciones de trabajo con OS/2.

La solución es Oracle Server o Sql Server.

Facilidad de instalación *y* documentación adecuada.

Este punto desprende una pregunta ¿Qué hay acerca del<br>soporte?. Va que a medida que los manuales sean poco ya que a medida que los manuales sean poco didácticos se necesitará más soporte.

Los planes de soporte varian tanto como los servidores. Los vendedores de servidores de bases de datos dan ilimitada asistencia de instalación y configuración, pero sin embargo no dan soporte a los diseñadores de aplicaciones. Algunos vendedores sólo dan soporte por algun tiempo, por lo que se tiene que poner énfasis a este punto *y* se debe tomar en cuenta qué tipo de personal se tiene, es decir. cuenta con conocimientos de SQL y del sistema conocimientos de SQL y del sistema operativo de la red?.

En resumen se debe tomar en cuenta que exista soporte técnico en México. Todos los productos evaluados en el<br>capitulo tres tienen soporte en México. Pero unos tienen una infraestructura de spoorte menor que otros, tal es el caso

de Sql Base. Oracle Server, Sql Server y Netware Sql, tienen una infraestructura mejor aqui en México.

Soporte del SQL

Dado que el SQL es el lenguaje estandar para bases de datos el servidor debe soportar por lo menos el SQL ANSI estandar, además proveer extensiones pera mejorarlo.

¿Que hay acerca del control de concurrencia? ¿ Cuales son los métodos de bloqueo?.

Si este es un factor importante en algún ambiente y además se requiere emisión de reportes y actualizaciones al mismo tiempo se recomienda que se tome en cuento. Sql Base y Sql Server ya que este punto tiene que ver mucho con el "performance" del servidor

¿Que hay acerca de la recuperación de datos contra fallas?

Este nivel de seguridad es esencial para aplicaciones<br>accionales: tales como procesamiento en linea de transaccionales; tales como procesamiento en linea de<br>operaciones bancarias, en las cuales el servidor es operaciones bancarias, en las cuales el servidor es<br>bombardeado constantemente para bacer actualizaciones, si bombardeado constantemente para hacer actualizaciones, si este es el caso de la empresa o parecido se debe pensar seriamente en el servidor que cuente con la mejor forma de recuperación de datos automática, por lo que se debe considerar a Sql Server, Oracle Server y SqlBase seriamente, o considerar aquel que se apegue a las necesidades.

### ¿ Que hay acerca de la seguridad?

Dependiendo del ambiente LAN y el tipo de aplicación (datos que solo determinadas personas puedan consultar, acutailizar), se debe considerar al servidor. Tal es el caso de los bancos o instituciones militares, si se desea tener una rigurosa seguridad en el servidor se sugiere que se considere en primer lugar a Sql Server posteriormente a oracle Server *y* Sql Base.

# ¿Que hay acerca del rendimiento?

El desempeña y tiempo de respuesta ( rccuperacion de datos salvar/actualizar y reporte) de los servidores de base de datos puede variar de alto a bajo, en general varios factores pueden afectar el desempeño de los servidores de bases de datos, incluyendo a la LAN y tipo de procesador del servidor v fornas de bloqueo de datos. For lo que sé recomienda tomar en cuenta estos factores

para cuando se mida el rendimiento del servidor.

3. Comparar distintas alternativas en cuanto a Front-end.

Para poder tomar una decisión de que front-end será el adecuado se tienen que considerar varios puntos, los cuales mencionamos a continuación:

¿ quien diseña las aplicaciones ?.

Si todos o muchos usuarios de la empresa crean aplicaciones para su propio uso, se debe poner enfasis en<br>herramientas de diseño que requieran poco tiempo de programación.

Si un grupo de desarrolladores se dedica a crear.<br>Aplicaciones que son usadas por otros, para recuperar y<br>actualizar, se debe considerar la flexibilidad y la flexibilidad programabilidad primordialmente.

Otro punto que debe considerarse es si el programador puede controlar completamente el diseño de pantallas, y este control es disponible por medio de herramientas faciles.

¿ El front-end puede trabujar con el servidor seleccionado?

¿Cumple con el estilo del diseño de aplicaciones de la organizacion?<br>En algunas organizaciones sus diseños estan orientados

a ventanas gráficas, si es así, se debe considerar en primera instancia a Sql Windows y si es orientada a programación tipo Dbase (orientado a caracter), se debe considerar a Obase IV ver.1.1.

Por ejemplo si se tiene como servidor a Sql Server y en la organización se cuenta con personal que maneja dBase se<br>debe considerar a dBase IV ver 1.1 como front-end.

Para empresas que requieren que sus aplicaciones sean orientadas a gráficos sin importar el servidor que se adquiera, nuevamente es Sql Windows y para empresas donde no se requiera que las aplicaciones sean orientadas n gráficos la opción es Advanced Revelation DBMS de Revelation Tech.

Para organizaciones que requieran de aplicaciones que corran con múltiples servidores se debe tomar en cuenta que el front-end este diseñado para trabajar en ese ambiente, considérece en primer lugar a Paradox.

Lenguajes de Programación.

¿hay interfaces de lenguajes de programación ?

Todos los servidores de bases de datos tienen esta posibilidad pero algunos tienen más posibilidad para interactuar con lenguajes tales como e, Pascal, Ada, etc. Si se desea trabajar con algún lenguaje de

programacion se debe de considerar la complejidad de sus APis.

¿Que hay acerca de la conectividad?.

Existen aplicaciones en máquinas Mainframes o Minis que por alguna razón no se pueden transportar en esos momentos a los equipos con arquitectura cliento-servidor. Si este es el caso se debe considerar al servidor de más posibilidades de conectividad a Minis y Mainframes .Para<br>esta situación se debe considerar a Oracle Server y estuación se debe considerar a Oracle Server y<br>**riormente a Sol Server dependiendo que tipo de** posteriormente a Sql Server dependiendo que Mainframe o Mini se tenga.

4,- Seleccionar al DBA y evaluar sus conocimientos.

Con esta nueva arquitectura (cliente-servidor) vienen nuevas consecuencias. Los servidores de bases de datos requieren administradores expertos, tal como administradores de bases de datos de Mainframes. los

Los administradores deben conocer que y donde los datos serán almacenados, ellos deben monitorear y afinar el rendimiento. Deben ser capaces de diseñar bases de datos para que ellas puedan manejar apropiadamente la amplia variedad de aplicaciones de los usuarios; además en la medida que tengan mejores conocimientos de LANs y bases de datos será más fácil capacitarlos.

Así mismo el DBA escogido debe tener características de iniciativa y responsabilidad.

s.- Planear parn crecer.

Este punto desprende una pregunta: ¿soporta el concepto de bases de datos distribuidas?.

Para organizaciones donde se tenga redes de diferentes tipos tales como Hc·rell, Lan Manager, etc. y se desee en algún momento interconectar estas redes o si se tienen redes homogéneas (todas las redes Novell, o todas Lan Manager, etc) y se desea conectarlas mediante un "Backboneº u otra forma, y se desea tener la información en diferentes máquinas las cuales funcionan como servidores. Se buscar el servidor que ofrezca si no del todo el concepto, sí el que mejor se aproxime, en este punto considerar a Sql Scrvcr.

### *l.Z/ tm tfe77)W*

A continuación mostramos un ejemplo de la vida real.

La Secretaria de Comercio *y* Fomento Industrial (SECOFI) tiene interés en adquirir la arquitectura Cliente -servidor para sus redes Novell Netware versión 2 .15 ya que desea eliminar los equipos Mini con los que cuenta.

Dadas las características de la SECOFI, los directivos desean saber cual es la mejor opción en cuanto n servidor de bases de datos (BACK-END) y FRONT-END.

Las caracteristicas de esta Secretaría son las siguientes:

No. de caracte-

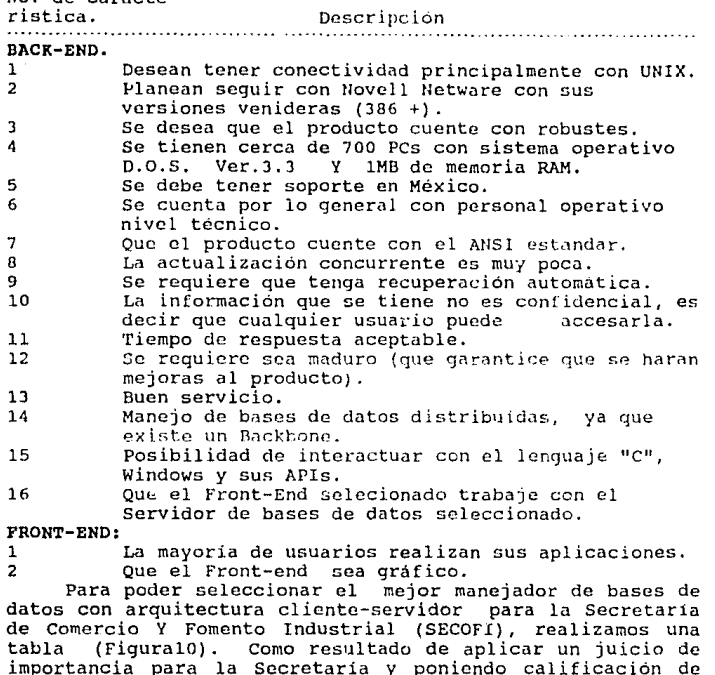

importancia para la Secretaria y poniendo calificación de tres a cero a cada caracteristica, esto con el fin de que al final se pueda totalizar 30 puntos si resultara excelente. Para SECOFI definitivamente como front end es SqlWindows pero tienen que escoger entre Oracle server y Sqlbase, ya que Sqlbase no tiene posibilidades de comunicación con UNIX y si se escoge Oracle Server se tiene que extender la memoria RAH de las PCs que se utilizarán como clientes.

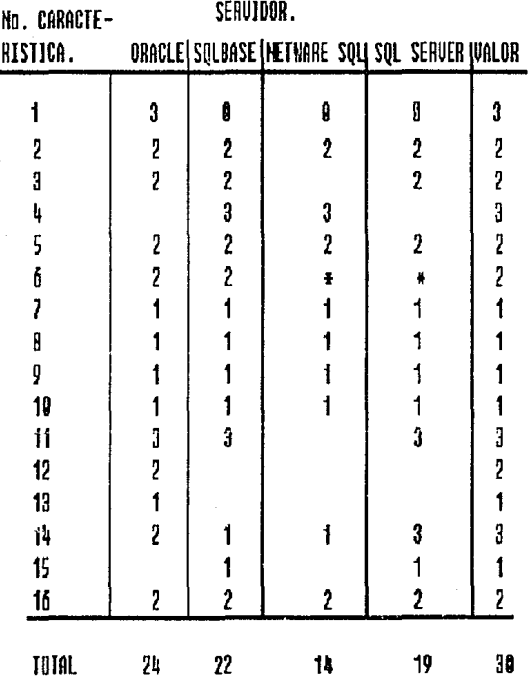

\* no tutorial.

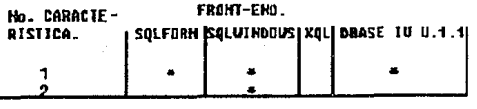

fig.10

# 4.3 CRITICAB.

A través de ésta tesis se estuvo en contacto con los vendedores de cada uno de los productos, así mismo ellos proporcionarón información de su producto. esta documentación, junto con todas las notas editadas por expertos en base de datos, sirvió en parte como apoyo.

En toda la documentación proporcionada y presentaciones de su producto, los representantes lo ubicaban como el mejor en comparación con otros, además hacen notorias las caracteristicas que tiene su producto y que no tienen los demás o contra el que se esté comparando.

Un ejemplo de esto es la documentación proporcionada por Oracle Server donde se compara con Sgl Server haciendo enfasis a sus posibilidades de comunicación con otros sistemas operativos cosa que no tiene Sql server. pero Oracle Server no hacia comparación por lógica de las buenas caracteristicas que tiene Sql Server como son los trigger almacenados en la base de datos cosa que no puede hacer Oracle Server ni Sqlbase . Con respecto a los expertos que publican artículos en las revistas sobre la arquitectura cliente-servidor, algunos hacen enfasis en algún producto.

Algunos escritores son imparciales o algunos opinan contrariamente, a lo que publica cada uno de los productos.

Cada corporación dice que su producto es mejor. haciendo comparaciones con otros mediante el TP1, el cual describimos a continuación:

El TP1 fue derivado del benchmark debit credit desarrollado por el banco de América para determinar si un sistema podría hacer 100 transacciones por segundo sobre una red bancaria con 1000 sucursales, 10,000 banqueros y 10,000,000 de cuentas, cada cajero simulado en este benchmark obtendria un promedio de 100 transacciones por sequndo.

La base de datos del benchmark TP1 contienen las siguientes tablas: cuentas, sucursales, cajeros y tabla histórica.

# CUENTAS.

Esta tabla debe de contener al menos 100,000 registros de cuentas para todas las transacciones del TP1 por segundo. En otras palabras, si un RDBMS hace diez transacciones por segundo la tabla de cuentas debe contener al menos 1,000,000 de registros. Cada registro de cuenta es de 100 Bytes de longitud, la tabla tiene los siguientes atributo: número de cuenta, número de cliente, número de sucursal y balance de cuenta.

# SUCURSAL.

La. tabla contiene los siquientes atributos: número sucursal, nombre sucursal, balance de la sucursal, la tabla tiene una llave unica en el número sucursal.

### CAJERO.

Cada registro tiene 100 bytes de longuitud. Cada registro de cajero representa un cajero del banco en una y contiene el número-cajero, nombre-cajero, numero\_sucursal y balance\_cajero. Tiene una llave unica en

## HISTORIA.

La tabla contiene un registro por cada transacción ejecutada contra la base de datos . Cada registro contiene<br>50 bytes de longuitud y contiene una sumaria de las 50 bytes de longuitud y contiene transacciones. Ne tiene indices.

ESPECIFICACIONES DEL TPl.

-Escala de la base de datos.

En la base de datos se requiere de al menos 100,000 registros en la tabla de cuentas, para que se tome una<br>transacción por segundo. Por ejemplo, si en el benchmark se dice que se realizarón 100 transacciones por segundo se<br>deben tener 10,000,000 de registro. Estos registros deben estar en el disco duro.

-Red.

Un RDBHS que sera utilizado en red debe ser probado en red, incluyendo la máquina que se usará como servidor de datos separada del "files server" y de las estaciones de trabajo; el servidor de datos y las estaciones deben estar conectadas via la red.

El RDBMS debe contar con un gran número de usuarios para medir realmente el rendimiento.

-Software.

Todos los componentes del Benchmark deben de estar disponibles comercialmente y deben estar soportados por los vendedores.

-código del Benchmark.

Los usuarios deben de tener la posibilidad de poder adquirir el código fuente para verificar lo que dice el vendedor y para adaptarlo a su propio ambiente.<br>-Chequeo de errores.

Debe de checarse la integridad de datos ya que en el Benchmark se incluye la actualización y una inserción. Un ejemplo dn integridad es que el número de cuenta no sea negativo.

-Tabla histórica.

La tabla histórica debe ser solo una tabla y no varías ya que en la vida real solo sera una.<br>-Cuentas.

Se deben generar numeres aleatorios en el TPl, la selección de cuenta usadas en una transacción deben sor

-Se deben de asignar procedimientos para checar que la transacción sea valida, estos procedimientos contendran

comandos SQL, para checar la integridad y comandos para la detección de errores.

-Archivo registrados (LOG).

este archivo debe estar trabajando en el disco duro, nunca debe de estar en RAM ya. que puede que ocurran fallas *y* perderse.

-El comando Checkpoint debe de estar en "ON" y debe de ser de un periodo corto.

-Tiempo de respuesta.

El 95% de la transación debe ser realizada bajo un segundo.

-Estado estable.

Es crucial que los resultados del Benchmark sean reportados en condiciones de estado estable.

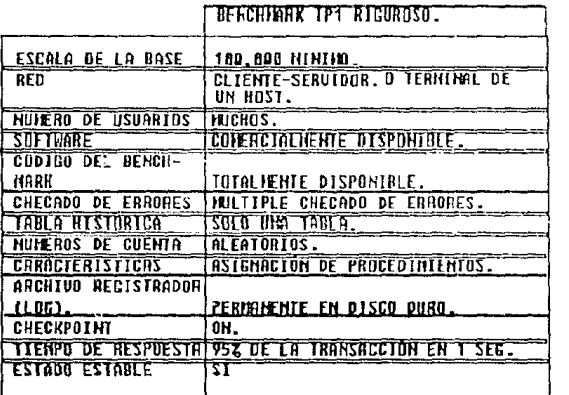

# caracteristicas del benchmark Trl.

Oracle Server dice que su producto realiza 10.9 transacciones por segundo mientras en el benchmark de Sql Server se publican 10.5 transacciones por segundo pero, cada uno tuvo diferentes formas de aplicar el Benchmark, por ejemplo oracle Server solo utilizó una máquina como cliente, Sql Server solo utilizó cuatro máquinas como clientes conectadas a un Backbcne.

En el artículo publicado en el mes de Marzo de 1990 por la revista DBMS se analizan los resultados editados por cada producto y se dice que no son comparables, ya que el TPl no funciona para la arquitectura cliente-servidor, ademas cada producto utilizó diferentes configuraciones en cuanto a disco, asi mismo cada producto es afinado de tal manera que se exploten todas sus virtudes y las formas de registrar las transacciones son diferentes.

Por todo lo antes dicho el objetivo de la<br>entación proporcionada por los proveedores y documentación proporcionada por los proveedores articulos publicados en revistas dedicadas a este tema, mas bien que servir como marco para el usuario norme su eriterio de elección del producto que más le conviene,<br>sirve para confundirlo y puede suceder que no elija el<br>más adecuado ya que él no sabe realmente quién es el que dice la verdad y quién no esta siendo honesto. Además las pruebas que se realizan a los servidores de datos no cubren todas las prsibilidades de todas las effipresas, por lo que es necesario que el usuario pruebe los servidores de bases de datos y el que mas se apege a sus necesidades, es el mejor.

## CONCLUBION.

La tecnologia expuesta en ésta tesis junto con los DBMSs, evaluados dan una nueva visión para el desarrollo, ya que en la actualidad las necesidades informáticas en cuanto a comunicaciones crecen, debido a que se tienen computadores <sup>y</sup>sistemas operativos en las organizaciones de diferentes tipos, por lo que tal vez, la información requerida por algún usuario no se encuentre en un solo lugar, es decir, en operativo, tal vez el usuario para satisfacer su necesidad de información tenga que conocer diferentes sistemas operativos, esto ocasiona problemas. Una respuesta a este tipo de necesidades ha sido el de conectar grupos de Pes y ofrecer un gateway o un emulador de terminal, para conectarse a un computador heterogeneo, tal es el caso de un Mainframe, donde mucha de la información de la 0rganización esta almacenada, sin embargo, ésta solución no es la mejor, debido a que cuando se emula una terminal y se desea información, digamos del Mainframe,<br>primero se tiene que extraer a la PC ó servidor via el "FILE TRANSFER" y esto trae como consecuencia que el usuario tenga que conocer el sistema operativo del Mainframe, ademas cuando se esta utilizando un gatcway el intercambio de información es lenta.

Más aún cuando ya se tiene la informacion vía el "FILE TRANSFER11 , el formato de la información puede no ser compatible con la hoja electrónica o manejador de bases de datos utilizado por el usuario.

Por lo antes mencionado el usuario dobe tener un acceso transparente y rápido a los datos. Lo cual como mencionamos antes, la arquitectura cliente- servidor hoy en dia comienza a responder a las necesidades de los usuarios que tienen este tipo de problemática,

El SQL definitivamente se convertirá en un estándar para las bases de datos relacionales en los 90's, ya que hasta nuestros dias, como se mencionó a través de la tesis, el modelo relacional en DBMSs ha cubierto un gran rango de hardware, por lo que las empresas tienen diferentes marcas de DBMSs instaladas.

Uno de los problemas de hoy es como manejar la<br>multiplicidad de productos y datos. Por lo que el SQL permitirá que todos los DBMSs hablen el mismo lenguaje y asi todos puedan intercambiar datos.

Además la heterogeneidad de hardware y software como hemos mencionado, aunado al aumento de datos emanan la necesidad de poder tener bases de datos distribuidas.

Hoy en dia la alta competividad del mercado de DBMSs con arquitectura cliente-servidor comienza a incrementarse, esto es bueno para el consumidor ya que tiene una amplia variedad de productos para escojer, pero los vendedores tratan de engañar al consumidor, por lo que es recomendable que el consumidor realize sus benchmarck y ademas revise los productos *y* seleccione el que más se apegue a sus **necesidades.** 

**Otra de las conclusíoncs que se desprenden de este**  trabajo es que la tecnología actual de manejadores de bases<br>de datos con arquitectura cliente-servidor son una **de datos can arquitectura cliente-servidor son una aproximación al concepto de bases de datos distruibuidas, pero esto está apenas en proceso por que al momento** */* **si bien han resuelto problemas que existen en la arquitectura**  tradicional de bases de datos para LANs no se puede suplantar a los equipos mainframes que manejan grandes<br>volumenes de información por redes de área local y por redes de área local **arquitectura cliente-servidor Tal vez con la nueva** tecnologia de los discos ópticos que pueden almacenar **grandes cantidndes de información, los procesadores 80486 y software que aproveche este hardware se puedan sustituir a** los equipos Mainframes.

**En cuanto a software la nueva tendencia del mercado es desarrollar DBMSs que cumplan con necesidades ahora prioritario.s como son:** 

- Almacenamiento de imágenes y texto en la misma base de datos.

- Almacenamiento de reglas para los datos.

**-almacenamiento de datos.** 

-Libre acceso de cualquier lenguaje de programación tales **como e, cobol, pascal, etc.** 

**-Interface con paquetes de graficación, hojas electrónicas,** etc. Habilidad de poder correr la aplicación en máquinas

ajenas a la de la base de datos.

Pienso que este es el momento para que las empresas privadas e instituciones publicas empiezen a considerar ésta tecnologia (arquitectura cliente-servidor *y* bases de datos distribuidas) para prepararse a cambiar los Mainframes por LANs, ya que en esta década se tendrá lo mejor de los dos mundos(la gran cantidad de interfaces fáciles de usar de las PCs, combinado con el manejo de datos del mundo Mainframe).

La utilidad de ésta tesis podria ser en algún momento, servir como quia a compradores potenciales de DBHSs con arquitecura cliente-servidor, ademis pienso que puede servir como apoyo a mis compañeros de carrera que tomen la materia de bases de datos.

En lo particular a mi me sirvió esta investigación para **conocer más sobre bases de**  datos, asi mismo para poder desarrollar más rapido *<sup>y</sup>* cotidiano.<br>Dado que eficientemente mi trabajo

los 90's estarán gobernados por la arquitectura cliente-servidor para LANs, pienso que alguna futura tesis podrta ser un estudio a fondo sobre bases de datos distribuidas *y* las reglas que las gobernaran.

## GLOSARIO.

## Amplificador

Un componente electrónico que levantara la intensidad ó amplitud de lo transmitido, usualmente signos análogos; Funcionalmente equivalentes a un repetidor en transmisión digital.

## Ancho de banda

El rango de frecuencias entre dos limites definidos,<br>sado es Hertz, El ancho de banda determina el expresado es Hertz. El ancho de banda determina porcentaje de información que puede ser transmitida.

### Algoritmo

Un conjunto finito de pasos bien definidos para la solución de un problema.

## APis

Conjunto de subrutinas que permiten a uno ó varios lenguajes de programación interactuar con algún otro programa ejecutable.

## Banda basa

Referencia a señales en su forma original y no cambiadas por modulación.

# Banda ancha

Se refiere a los medios que pueden soportar un amplio rango de frecuencias electromagnéticas moduladas.

Backbone<br>Una trayectoria de comunicación compartida que sirve a multiples usuarios via multiplexión de puntos de salto designados.

Benchmark<br>Es un método para medir el rendimiento de un sistema en un ambiente controlado, usando una metodologia estandar. Los benchmark para medir el rendimiento en man~jadores de bases de datos más usados son: el Benchmark de DeWitt y.el TPl.

### Dios

Parte del sistema operativo que efectúa la comunicación con el hardware del computador. La mayor parte del BIOS se encuentra en la ROM (memoria de solo lectura), el resto se carga del disco magnético.

## Boot-strap

Una rutina de entrada en la cual son usadas operaciones de computador simples para cargar instrucciones que al terminar provocan a más instrucciones que serán cargacias hasta que el programa de computadora este almacenado completamente.

### Buftor

**Dispositivo de almacenamiento usado para compensación**  de una diferencia en porcentaje de flujo de datos, ó tiempo **de ocurrencia de eventos, cuando se cstan transmitiendo**  datos de un dispositivo a otro.

Circuito Integrado **Un circuito integrado es un cristal pequeño**  semiconductor de silicio denominado una pastilla que **contiene componentes electrónicos, tales como resistencias, transistores, diodos y condensadores. componentes se interconectan dentro de la pastilla.** 

# conectividad

La habilidad de enlazar diferentes piezas de hardware (Macintoshes, Microcomputadoras, Minicomputadoras **Mainframes)** *y* **software en un ambiente de red, donde los recursos {aplicaciones, software, etc) son compartidos.** 

### **coprocesador**

Una unidad lógica central (cpu) adicional la cual ejecuta tareas especificas mientras la principal ejecula **tareas primarias, este procesador ejecuta tareas, tales corno operaciones matemáticas.** 

### **cursor**

**Un indicador de la posición empleado por el servidor de**  bases de datos para indicar la posición en la cual se encuentran los datos resultantes del Query.

### **oatabasa servor**

(servidor de bases de datos) también llamado Back-end **en la arquitectura cliente-servidor. Consiste en**  archivos de bases de datos **compartidas, en una red.** 

### dBase

**Es una serie de programas diseñados para el manejo y administración de archivos, estos archivos son manejados por**  comercializados por la compañia Ashton-Tate.

# Disco virtual

Dispositivo de almacenamiento simulado y que no esta implementado fisicamente en el cual las direcciones simuladas son mapeadas dentro de las direcciones reales.

# En linea

conectado a un computador, asi que los datos pueden pasar para ó del computador con la intervención humana.

# File server

Dispositivo de red que proporciona acceso a programas y archivos campartidos.

# Frecuencia

Una expresión de como frecuentemente una forma de onda periodica ó señal se regenera asi misma a una amplitud dada.

### Gateway

Ejecuta operaciones de conversión de protocolos para que se interconecten dos redes 6 dispositivos incompatibles.

## Hardware

El equipo usado sobre una red (tales como computadoras, impresoras, cable, tarjetas de red,etc).

### Interrupción 21h

Es una señal al hardware que le indica al CPU que pare temporalmente mientras ejecuta funciones de entrada y salida, por ejemplo: desplegado, entrada y salida de caracteres, funciones de impresión, funciones de disco <sup>y</sup> funciones de manejo de archivos.

IEEE<br>"institute of Electrical and Electronics Engineer" Un grupo involucrado en recomendaciones estandar para el campo de la computación y comunicaciones.

### Ipx

"Internetwork Packet Exchange" Es una implementación del protocolo XllS ( xerox Networking systems) que consiste en enviar los paquetes del origen al destino.

Bpx 11 Sequenced Packet Exchange 11 Debido a que Ipx solo envia los paquetes, SPX revisa que todos los paquetes estén completos y que llegen en orden.

# Interface

Limite entre dos programas a través de la qual todas las señales que pasen son cuidadosamente definidas.

### Hz

Unidad de frecuencias electromagnéticas igual a un ciclo por segundo.

### Khz

Kilohertz.

## Maintrame

Término empleado para referirse a computadores grandes<br>requieren de algún medio ambiente especial (aire que requieren de algún medio ambiente especial acondicionado, etc). su capacidad de conexión de terminales es de miles.

# Medio de transmisión

Cualquier material que es, ó puede ser usado para la propagación de señales de un punto a otro.

# Minicomputadora

Computadora de tamaño mediano; Las minicomputadoras se punto intermedio microcomputadoras y mainframes, y su capacidad de conexión de terminales es entre unas cuantas hasta varios cientos.

Modem contracción de modulación y Dispositivo de conversión instalado en parejas en cada<br>terminación de la línea de comunicación. demodulación.

### Modulación

Mezcla de una señal con la portadoro. La modulación es el proceso de entremezclar unu señal de voz o una serie de datos con una portadora, para su transmisión a través de la red.

### Named-Pipoa

Es un protocolo de más alto nivel que el Nctbios, una función del Named-pipes es equivalente a una o varias llamadas de Netbios, por medio de Named-pipes se maneja el establecimiento y terminación de una sesión entre dos usuarios de la red *o* entre el usuario y el servidor.

## Not:1

Emulador del netbios desarrollado por novell, es el que se encarga de las administración de las comunicaciones, establece y termina la sesión de comunicación entre dos usuarios de la red, ó entre un usuario y el file server.

Netbios<br>11Network Basic Input Output cystem" Fue desarrollado por IBM, originalmente el netbios fue proporcionado sobre la tarjeta de red en si misma. Netbios se encarga de iniciar y terminar la sesión entre dns usuarios de la red, ó entre un usuario y el servidor de la red.

### Os/2

Es un sistema operativo para microcomputadoras que permite tomar todas las ventajas del procesador 80286, además permite ejecutar más de una aplicación al mismo tiempo.

# Paquete

Un paquete es la unidad discreta más pequeña, o pedazo de datos que un protocolo puede manejar. Los mensajes que se van a enviar a través de una red son divididos *en* paquetes. Parte de cada paquete contiene los datos a ser enviados y parte contiene información con respecto al mismo paquete, incluyendo la dirección destino del paquete.

Pe<br>Personal Computer" computadora de tamaño pequeño (en "Personal Computer" computadoras) o de comparación con mainframes y minicomputadoras) escritorio, estos computadores son de uso generalizado.

### Plataforma

Referencia al sistema operativo que funciona en una máquina computadora tal como OS/2, DOS, Unix, etc.

## Performance

Referencia al dczempeño de algún sistema.

## Protocolo

Son los lenguajes de la red. son un conjunto de reglas por medio de las cuales se establece, mantiene y controla la comunicación

# Lenguaje de alto nivel

Lenguaje de programación orientado hacia la resolución e conserva e problemas, Las instrucciones se dan a la computadora<br>de problemas, Las instrucciones se dan a la computadora<br>usando letras convenientes, simbolos o texto parecido al inglés, en lugar de usar el código de entrada/salida que entiende la computadora.

## Lenguaje de tercera generación

Lenguaje orientado a procedimientos, es decir el usuario indica cuales datos quiere y como debe obtenerlos. Lenguaje de cuarta generación

Lenguaje no procedural, es decir el usuario indica que datos desea sin decir como obtenerlos.

### **RAM**

Una técnica de almacenamiento en la cual el tiempo<br>rido para obtener datos es independiente de la requerido para obtener datos es independiente localización, este tipo de memoria es volatil.

### Repetidor

En transmisión analógica, equipo que recibe una serie de sefiales, las amplifica y reenvia a otro dispositivo. En transmisión digital, equipo que recibe una serie de señales, las reconstruye y entonces amplifica y reenvia.

## Rollback

Instrucción de bases de datos que deshace todos los cambios a la base de datos efectuados por una transacción que aún no ha sido terminada.

## Ruteador

Los ruteadores pueden enviar paquetes de datos sobre diferentes trayectorias en una red.

### Requestor

El Netware requestor OS/2 permite a estaciones con sistema operativo OS/2 iniciar una sesión con el file serve, asi mismo hacer uso de utilerias que corren bajo el sistema operativo OS/2.

# sistema abierto

Capacidad del dispositivo o computadora de poder comunicarse con cualquier otro dispositivo para el intercambio de información.

### Software

Instrucciones de computador que ejecutan funciones comunes para todos los usuarios, como también aplicucioncs especificas para necesidades de usuarios particulares.

# Terminal tonta

Dispositivo capaz de enviar *y/o* recibir información sobre un canal de comunicación.

### l'opologia

El arreglo fisico ó lógico de estaciones de la red en relación de una con otra.

### Tarjeta

Dispositivo que va instalado dentro de una microcomputadora *y* segtin su especificación, cada tarjeta determina la forma de conexión de la red.

## Trigger

Son procedimientos almacenados que son ejecutados automáticamente cuando se hace un intento de modificación a los datos que ellos protegen.

## TUpla

Referencia a un ronglón de una tabla (relación) definida en una base de datos con modelo relacional.

### Unix

Un sistema operativo multiusuario desarrollado por los laboratorios Bel!.

# BIBLIOGRAFIA.

FACULTAD DE INGENIERIA U.N.A.M. introduccion a redes locales de micro computadoras. División de Educación Continua. 1989.

ALABAU MUNOS ANTONIO teleinformática y redes de computadoras. Editorial: Publicaciones Macombo. 2da Edición, México. 1987.

CARDENAS ALFONSO F. sistemas de administración de bancos de datos. Editorial: LIMUSA. la Edicion México. 1983.

DATE C.T introducción a los sistemas de bases de datos. Editorial:SITESA. 3a Edicion México. 1989.

CONZALEZ SAINZ NESTOR. comunicaciones y redes de procesamiento de datos. Editorial: Mc Grawhill 1a edicion Colombia. 1987.

HENRY F. KORTH & ABRAHAM SILBERSCHATZ. fundamentos de bases de datos. Editorial McGrawhill. la edicion México. 1987.

CHAPA VERGARA SERGIO. apuntes materia: Bases de Datos. 9no semestre. U.N.A.M. 1989.

DIAZ LLANO EMILIANO apuntes materia: teleprocesos. 8vo semestre.  $U.N.A.M.$ 1988. MILLER MARK A. LAN troubleshooting hanbook. Editorial: M&T Books. la edicion Escados Unidos. 1989.

Oracle Server **Manuales de instalación y de usuario.**  Oracle Corporation. 1989.

SqlBase **Manuales de instalación y de usuario.**  Gupta Technologies 1989.

Netware Sql. Manuales de instalación y de usuario. Novell Inc. Novell Development products Division 1989.

Sql server. **Manuales de instalación y de usuario.**  Microsoft Corporation, Ashton-Tate, Sybase, Inc. 1989.

# REFERENCIAS.

KYLE HOMPHRIES. working with XOL. Revista: Netware Technical Journal. Enero 1989.

NOVELLCO DE MEXICO. **seminario en redes.**  Septiembre 1989.

NOVELLCO DE MÉXICO. **redes locales de México. seminarios en redes.**  Agosto 1989.

COMPER S.A. curso TRANSACT-SQL. Febrero 1990.

MADRON THOMAS W. **local area netwqrks the second generation.**  Editorial: Thon Wiley & sons,Inc. in cdicion 1988. Impreso en Estados Unidos.

CHOUINARD PAUL. **first normal form: don't overdo it.**  Revista: Database Programming & Design. Febrero 1989.

PASCAL FABIAN. **a braye new world.?**  Revista: Byte Septiembre 1989.

WAI GILBERT **.tsike your pick**  Revista: Byte Julio 1989.

BRUCE J.WALKER and GERALD JOPOPEK. **a transpare11t environment.**  Revista: Byte. Julio 1989.

DEVIS RALPH. sharinq the waalth. Revista: Byte. Septiembre 1989.

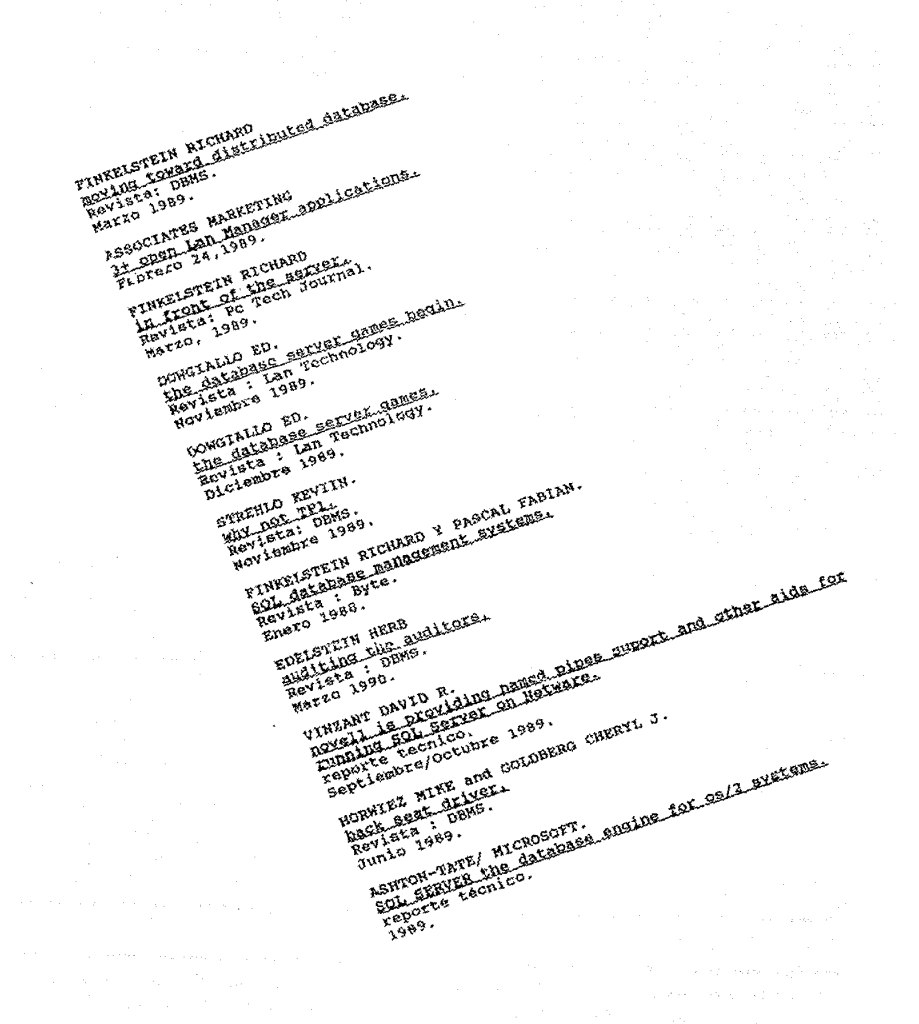

FINKELSTEIN RICHARD moving toward distributed database. Revista: DBMS. Marzo 1989.

ASSOCIATES MARKETING 3+ open Lan Manager applications. Febrero 24,1989.

FINKELSTEIN RICHARD in front of the server.<br>Revista: Pc Tech Journal. Marzo, 1989.

DOWGIALLO ED. **the database seryer gamas beqin.**  Revista : Lan Technology. Noviembre 1989.

DOWGIALLO ED. the database server games. Revista : Lan Technology.<br>Diciembre 1989.

STREHLO KEVIIN. why not TPL Revista: DBMS. Noviembre 1989.

FINKELSTEIN RICHARD Y PASCAL FABIAN. SOL database management systems. Revista : Byte. Enero 1988.

EDELSTEIN HERB auditing the auditors. Revista : DBMS. Marzo 1990.

VINZANT DAVID R. noyell is providing named pipes suport and other aids for **running SOL Seryer oo Netware.**  reporte tecnico. Septiembre/Octubre 1989.

 $\label{eq:1} \mathbf{v} \cdot \mathbf{v}_T \cdot \mathbf{v}^T \mathbf{u} \cdot \mathbf{v}_T = \mathbf{y}_T$ 

HORWIEZ MIKE and GOLDBERG CHERYL J. back seat driver. Revista : DBMS. Junio 1989.

ASHTON-TATE/ MICROSOFT, SOL SERVER the database enqine for os/2 systems. reporte técnico. 1989.

TNMON WILLIAM H. optimizing performance with denormalization. Revista : Database Programming & design. primera edicion 1987.

TUCKER MICHAEL JAY. the inevitable merging of SQL. Revista: Unix World. Febrero 1990.

SCHNAIDT PATRICIA client- server databases drive lan DBMSs home. Revista: Lan Magazine Mayo 1989.

LISKIN MIRIAM the spotlight turns to database servers. Revista : Personal Computing. Noviembre 1989.

FINKELSTEIN RICHARD. client/server computing - the best of two worlds. Revista: Connect. Verano 1989.

HINDIN ERIC M. sharing the load: client/server computing. Revista : Data Communications. Marzo 21 1989.

VOLTI GARY R. installing SOL SERVER 1.0 under Novell Netware. consulting services. Agosto 1989.

WFORKOWSKI GABRIELLE Y KULL DAVID. the optimizer: invisible hand of the DBMS. Revista: Database Programming & Desing. Septiembre 1988.

WASTOLEK ERIC W. distributed applications are the next step in lan connectivity. Revista: Lan Magazine. Septiembre 1988.

EDELSTEIN HERBERT A. front-end\_tools. revista: Pc Tech Journal. Marzo 1989.

LIBERMAN DANIEL R. codd's 12 rules: a method for dbms evaluation. Revista: Database Programming & Design. Diciembre 1988.

RUZZARD JAMES. front-end friedndly. Revista: Data Base Advisor. Abril 1990.

FINKELSTEIN RICHARD. the SOL. Revista: Byte. Mayo 1990.

THE COMMITTEE FOR ADVANCED DBMS FUNCTION. third-generation data base system manifesto. Editado: Electronics Research Laboratory. College of Engineering. University of California. Berkelev.CA 94720.

ROSE CHARLES. client-server computing for the sophisticated lan. Revista: Lan Technology. Diciembre 1989.

CORRIGAN PATRICK H. and GUY AISLING. building local area networks with Novell's Netware. editorial M&T Books. la Edicion 1989.

ATTHIAS JARKE and YANNIS VASSILION framework for choosing a database query languaie Revista: Computing survey, Vol.17, No. 3. septiembre 1895. SRUIOVICZ PETER. Ethernet Networks: fact and fiction Reporte Tecnico presentado por LANsPlus, Canada Inc. Noviembre, 1989. FINKELSTEIN RICHARD. . lingua franca for databases Revista: Pc Tech Journal Diciembre 1987.

MARK L. VAN NAHE and BILL CATCHINGS SOL: a database language sequel to Dbase. Revista: Byte Edicion Especial IBM 1989.